Manuel d'utilisation pour la Base de données mondiale sur les aires protégées et la base de données mondiales sur les autres mesures de conservation efficaces par zone : 1.6

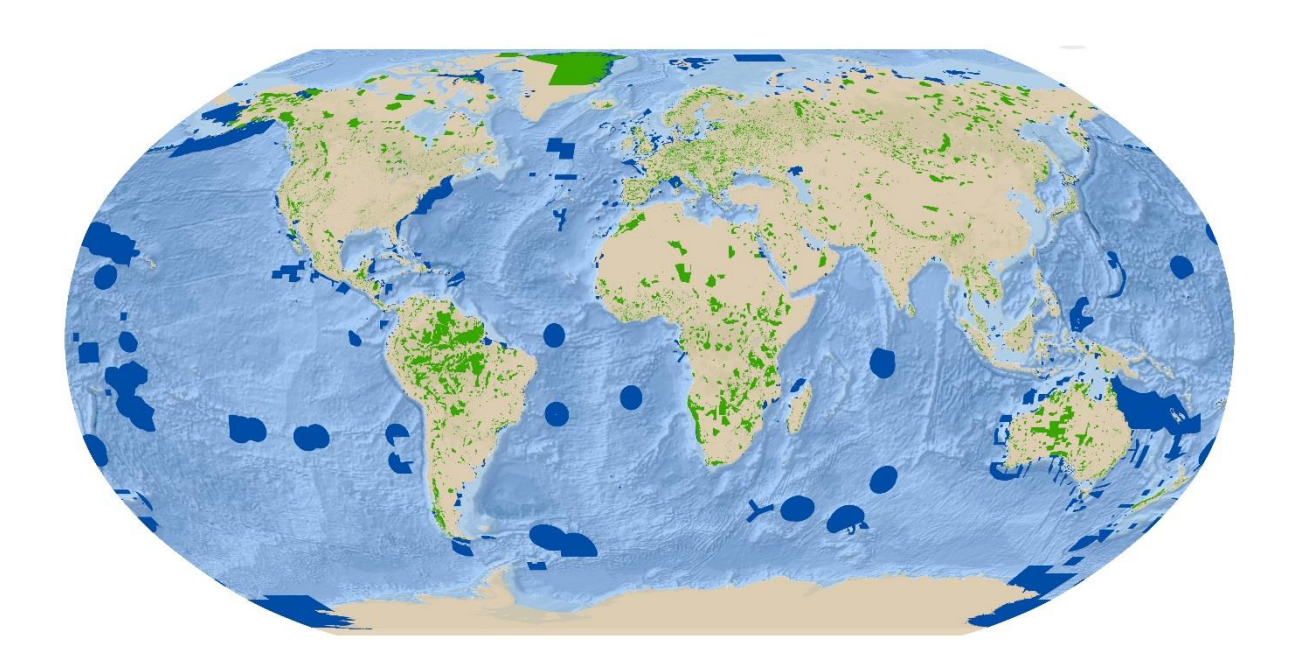

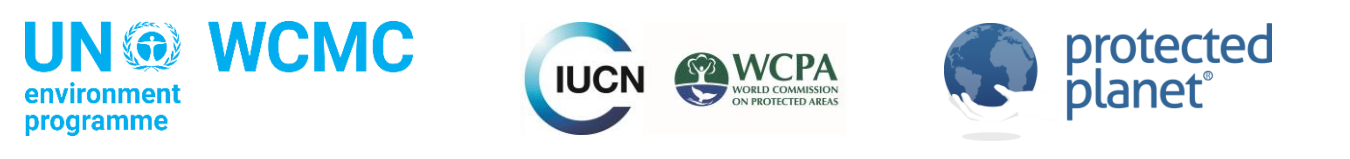

# Manuel d'utilisation pour la Base de données mondiale sur les aires protégées et la base de données mondiales sur les autres mesures de conservation efficaces par zone : 1.6

#### Auteurs

Heather C. Bingham, Marine Deguignet, Edward Lewis, Jessica Stewart, Diego Juffe-Bignoli, Brian MacSharry, Amy Milam, et Naomi Kingston.

#### Remerciements

Nous souhaitons remercier le partenariat Proteus et le Ministère fédéral de l'Environnement, de la Conservation de la Nature, et de la Sûreté nucléaire (BMUB) d'Allemagne pour le soutien financier qu'ils ont apporté à la production de ce document. Nous sommes aussi reconnaissants à l'Union Internationale pour la Conservation de la Nature (UICN), la Commission mondiale des aires protégées, Colleen Corrigan, Siobhan Kenney, Yichuan Shi, Soyoung Park, Matt Jones, Kerstin Brauneder, Simon Blyth, Neil Burgess, Moreno Di Marco, Dan Segan, Claire Vincent, et le Programme sur le Changement Climatique et la Biodiversité du UNEP-WCMC. La traduction en français de ce manuel a été réalisée par Sophie Fleurdepine et Julie Bernier.

#### Citation

UNEP-WCMC (2019). Manuel d'utilisation pour la Base de données mondiale sur les aires protégées et la base de données mondiales sur les autres mesures de conservation efficaces par zone : 1.6 UNEP-WCMC: Cambridge, UK. Disponible à: [http://wcmc.io/WDPA\\_Manual](http://wcmc.io/WDPA_Manual)

#### Copyright 2019 ONU Programme pour l'environnement

L'Organisation des Nations Unies (ONU) Programme pour l'environnement – Centre mondial pour le suivi de la conservation (UNEP-WCMC) est le centre spécialiste d'évaluation de la biodiversité de l'ONU Programme pour l'environnement, la principale organisation intergouvernementale pour l'environnement. Le Centre est en opération depuis plus de 40 ans, combinant recherche scientifique et conseils pratiques en matière de politique. Cette publication peut être reproduite à des fins éducatives ou non lucratives sans autorisation spéciale, dans la mesure où la source est mentionnée. La réutilisation des chiffres présentés dans ce rapport nécessite la permission des détenteurs des droits originaux. Cette publication ne peut être revendue ou utilisée à des fins commerciales sans l'autorisation écrite préalable de l'ONU Programme pour l'environnement. Les demandes d'autorisation, accompagnées d'une déclaration d'intention et de l'ampleur de la reproduction, doivent être adressées au Directeur, UNEP-WCMC, 219 Huntingdon Road, Cambridge, CB3 0DL, Royaume-Uni. Le contenu de ce rapport ne reflète pas nécessairement l'opinion ou la politique de l'ONU Programme pour l'environnement, des organisations participantes ou des rédacteurs. Les appellations employées et la présentation des données n'impliquent aucune prise de position de la part de l'ONU Programme pour l'environnement ou des organisations participantes, des rédacteurs ou des éditeurs quant au statut juridique des pays, territoires, villes ou de leurs autorités, ni au tracé de leurs frontières ou de leurs limites, ni à la désignation de leurs noms, de leurs frontières ou de leurs limites. La mention d'une société commerciale ou d'un produit dans cette publication n'implique pas le soutien de l'ONU Programme pour l'environnement.

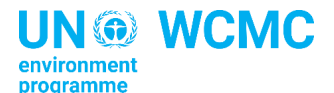

UN Environment Programme World Conservation Monitoring Centre (UNEP-WCMC), 219 Huntingdon Road, Cambridge CB3 0DL, UK Tel: +44 1223 277314 [www.unep-wcmc.org](http://www.unep-wcmc.org/)

L'ONU Programme pour l'environnement encourage les pratiques respectueuses de l'environnement au niveau mondial et dans ses propres activités. Notre politique de distribution vise à réduire les émissions carbones de l'ONU Programme pour l'environnement.

# Table des matières

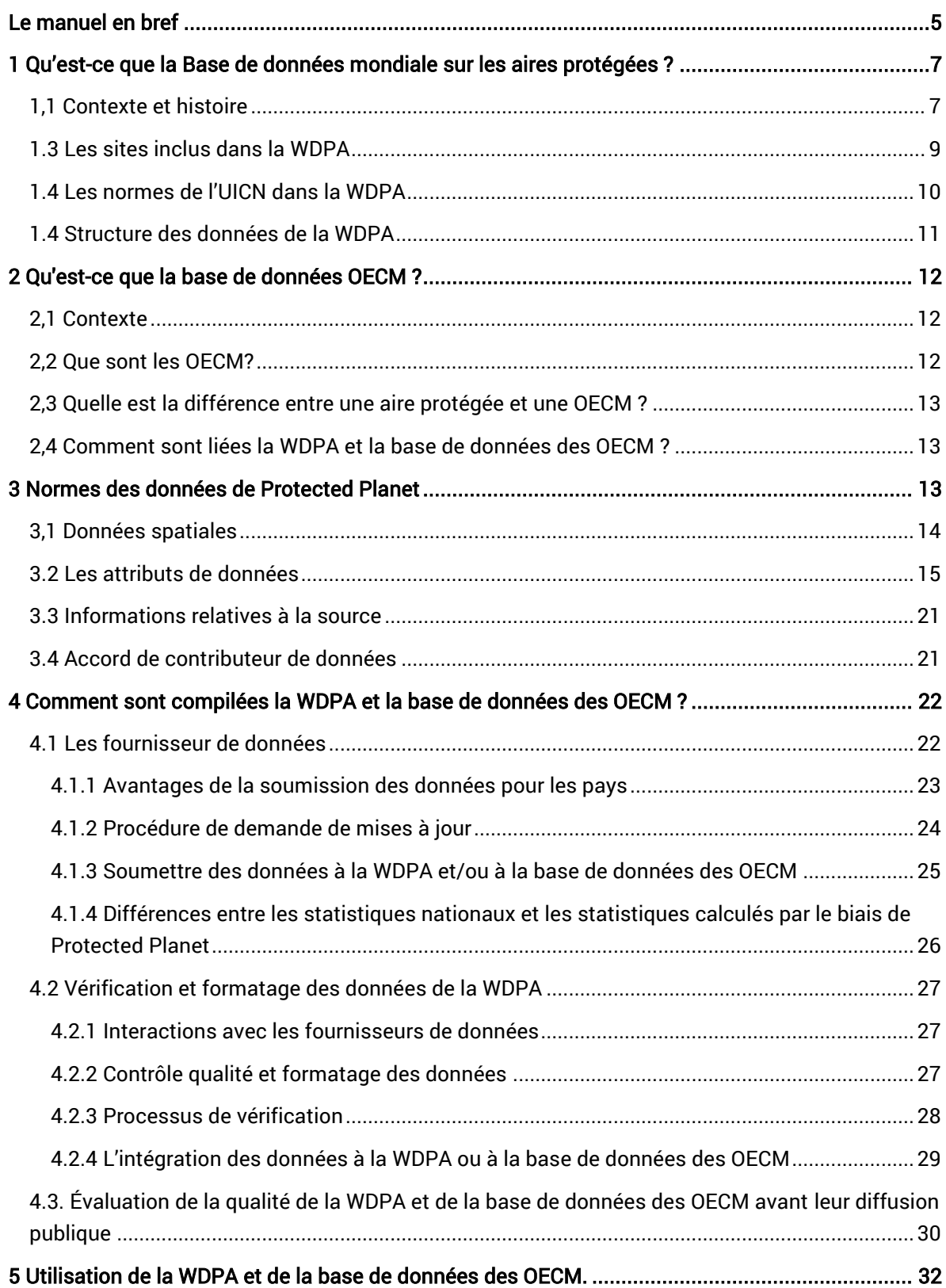

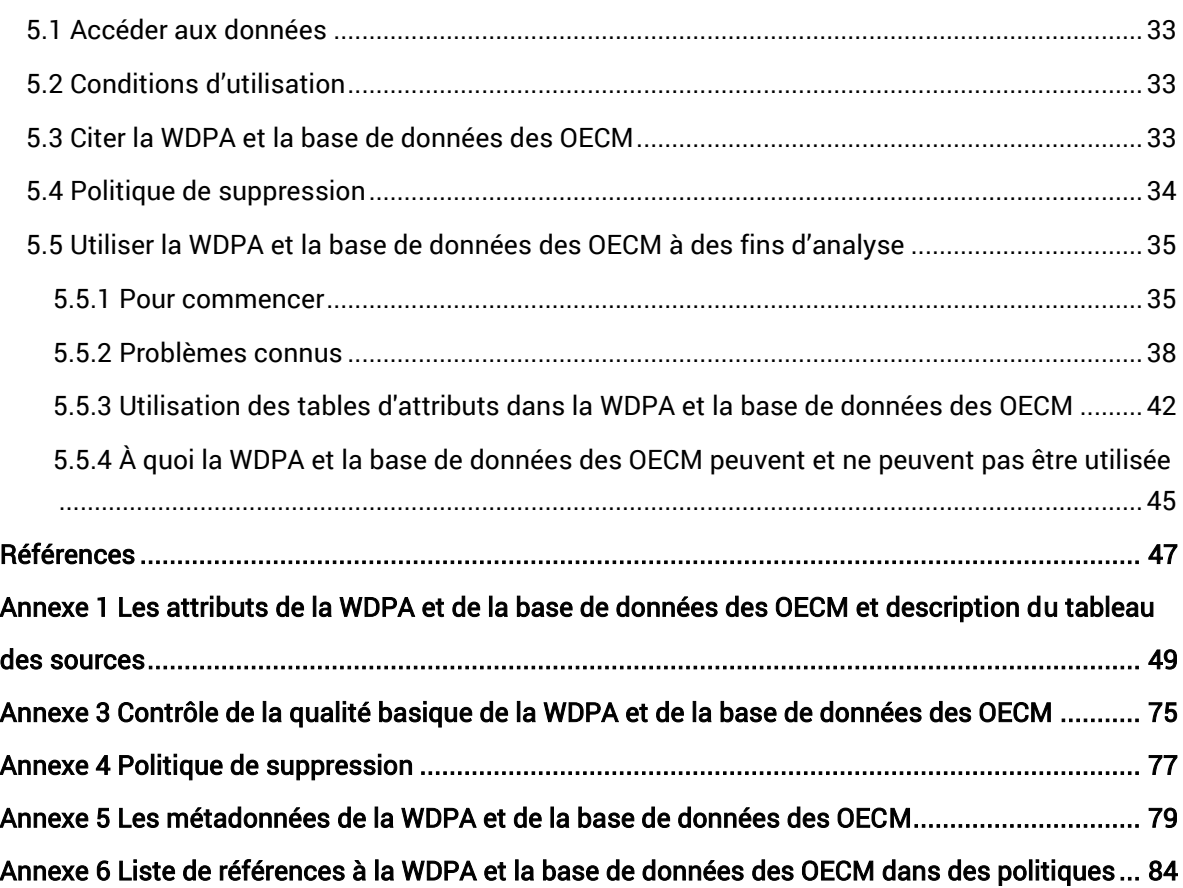

# Le manuel en bref

<span id="page-4-0"></span>La base de données mondiale sur les aires protégées (WDPA) est la seule base de données mondiale sur les aires protégées, et constitue la base de Protected Planet. Protected Planet® est un produit conjoint de l'ONU Programme pour l'environnement et de l'UICN, géré par l'UNEP-WCMC et l'UICN en collaboration avec les gouvernements, les communautés et les partenaires collaborateurs. La WDPA peut être consultée et téléchargée sur le site [www.protectedplanet.net,](http://www.protectedplanet.net/) où elle est intégrée à d'autres informations pertinentes.

Depuis 2019, Protected Planet englobe la base de données sur les autres mesures de conservation efficaces par zone (OECM). La base de données OECM sera disponible sur le site internet de Protected Planet à partir de la fin 2019, et bien que les données soient ajoutées au fur et à mesure qu'elles seront fournies au UNEP-WCMC, il est prévu qu'il faudra plusieurs années afin qu'elle soit complète au niveau mondial. Protected Planet comprend, et renvoie à, un certain nombre d'autres sources de données et d'informations sur la conservation par zone (figure 0.1).

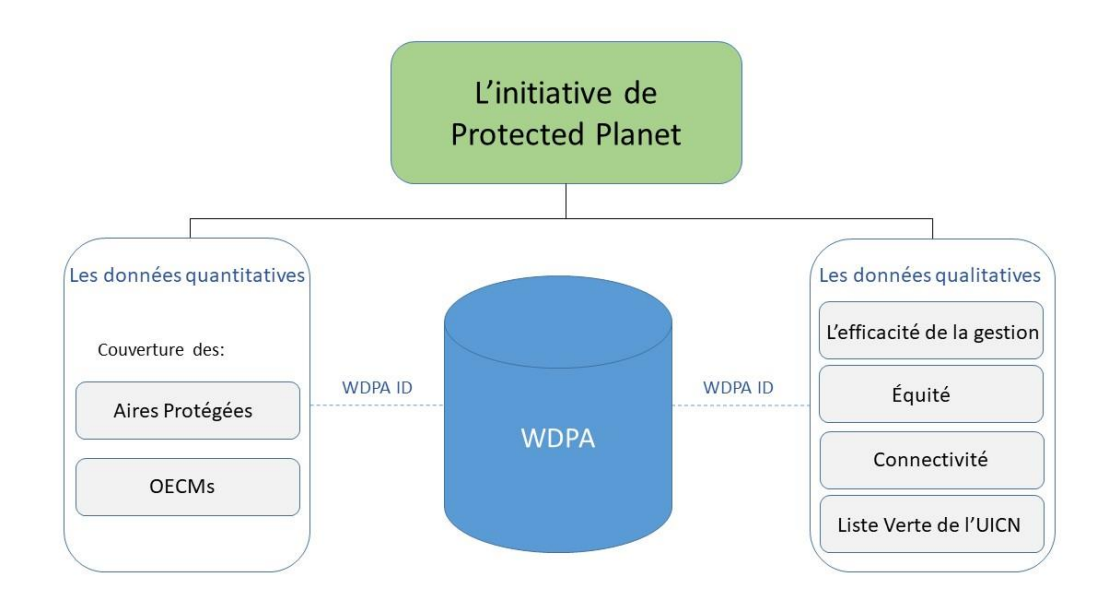

### Figure 0.1. Liens entre les informations quantitatives et qualitatives dans le cadre de l'initiative Protected Planet. Les aires protégées individuelles et les OECM sont identifiées dans les bases de données par un identifiant unique, le WDPA ID.

Ce manuel d'utilisation fournit des informations et des conseils sur les données comprises dans la WDPA, y compris l'historique de la base de données, la manière dont les données sont collectées, gérées et distribuées, et comment elles doivent être interprétées et utilisées pour des analyses et des recherches. Le manuel a été préparé pour les fournisseurs et les utilisateurs de données de la WDPA. La version 1.6 est la première à inclure des informations sur le développement de la base de

données OECM, sa relation avec la WDPA et la manière dont les données OECM sont collectées. Le manuel est structuré en 5 sections et comprend 6 annexes.

La section 1 est une brève introduction à la WDPA, son histoire et sa structure actuelle, et sa relation avec les normes de gestion et de gouvernance des aires protégées de l'UICN.

La section 2 est une brève introduction aux OECM et à la base de données des OECM, fournissant un bref historique sur la terminologie et le développement de la base de données OECM.

La section 3 décrit les normes des données de Protected Planet, qui s'appliquent à la fois à la WDPA et à la base de données des OECM. Ces normes garantissent que les données sont fournies dans un format commun qui est globalement interopérable et utilisable.

La section 4 explique comment les bases de données sont compilées par le biais d'un processus de contrôle de qualité étayé par les normes des données de Protected Planet.

La section 5 traite de l'utilisation de la WDPA, notamment de la manière dont elle peut être consultée, de la manière dont elle doit être citée et interprétée, et de certaines recommandations sur son utilisation.

Le manuel d'utilisation est un document dynamique et évolutif. Il est recommandé que toutes les parties intéressées par l'utilisation de la WDPA ou de la base de données des OECM lisent ces directives avant d'utiliser l'une ou l'autre de ces bases de données pour toute analyse qui documentera la recherche ou la prise de décision. Pour toute question concernant la collecte, l'utilisation, le traitement de la base de données ou tout commentaire concernant ce manuel, veuillez contacter [protectedareas@unep-wcmc.org.](mailto:protectedareas@unep-wcmc.org)

# **Raccourcis**

Qu'est-ce que la WDPA et quels sont les sites inclus ?  $\rightarrow$  Allez à la section 1, page 7

Que sont les OECM et qu'est-ce que la base de données des OECM ?  $\rightarrow$  Allez à la section 2, [page 12](#page-11-0) 

Quelles sont les normes des données de Protected Planet ?  $\rightarrow$  Allez à la section 3, page 14

Comment la WDPA est-elle compilée et comment soumettre les données ? → [Allez à la](#page-21-0)  [section 4, page 22](#page-21-0) 

Comment accéder et citer la WDPA? [Allez à la section 5, page 29](#page-31-0) 

Quelles sont les conditions d'utilisation ?  $\rightarrow$  Allez à la section 5,2, page 32

Comment utiliser la WDPA pour les analyses ?  $\rightarrow$  Allez à la section 5,5, page 35

Follow us on: Coprotected planet F @Protected Planet

# <span id="page-6-0"></span>1 Qu'est-ce que la Base de données mondiale sur les aires protégées ?

### <span id="page-6-1"></span>*1,1 Contexte et histoire*

La Base de données mondiale sur les aires protégées (WDPA) est un projet conjoint entre l'ONU Programme pour l'environnement et l'Union Internationale pour la Conservation de la Nature (UICN). Elle est compilée et gérée par ONU Programme pour l'environnement - Centre mondial pour le suivi de la conservation (UNEP-WCMC) en collaboration avec des gouvernements, des organisations non gouvernementales, et autres fournisseurs de données. La WDPA est la base de données mondiale la plus complète sur les aires marines et terrestres protégées, comprenant à la fois des données spatiales (c'est-à-dire les limites et les points) et des caractéristiques associées (c'est-à-dire des informations tabulaires). Elle est accessible sur le site internet Protected Planet [\(www.protectedplanet.net\)](http://www.protectedplanet.net/) qui permet de visualiser ou de télécharger les données. On trouvera un examen détaillé de l'histoire, des utilisations, des défis et des orientations futures de la WDPA dans Bingham et al. 2019.

La WDPA a été mise en place en 1981, mais le mandat pour sa création remonte à 1959 lorsque le conseil économique et social des Nations Unies demanda la création d'une liste de parcs nationaux et des réserves équivalentes en reconnaissance du fait qu'ils « ont une grande valeur économique et scientifique, mais aussi en tant que zones permettant la préservation de la faune et la flore et des structures géologiques dans leur état naturel » Résolution 713 (XXVIII). La première Liste des Nations Unies des Aires protégées, comme elle fut nommée par la suite, fut publiée en 1962.

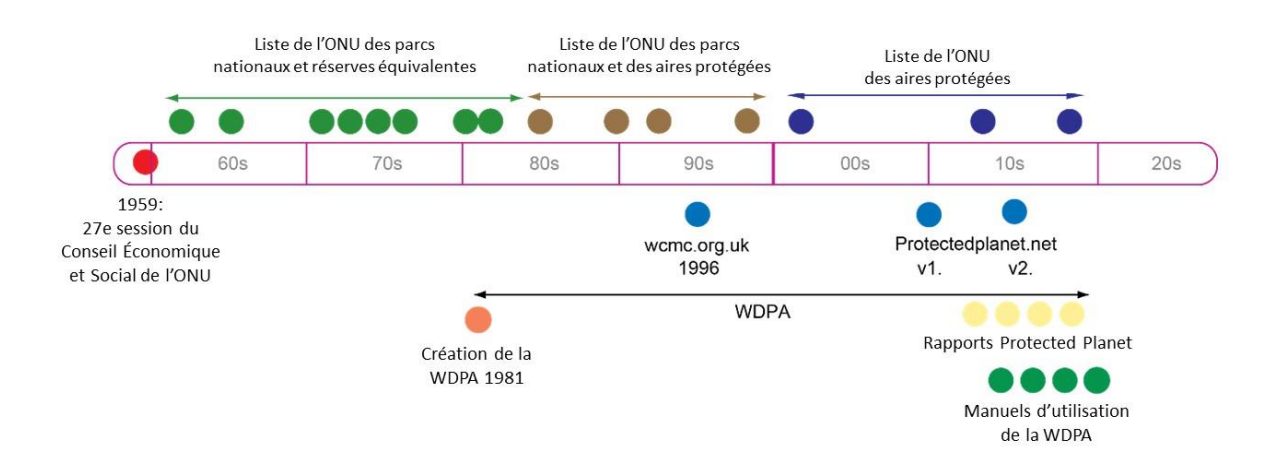

#### Figure 1.1 Histoire de la Base de données mondiale sur les aires protégées

L'interface en ligne de la WDPA ([www.protectedplanet.net\)](http://www.protectedplanet.net/) a été lancé en 2010 et mise à niveau en 2015. La structure et les protocoles de la WDPA ont également été mis à jour en 2015 dans le but

de mieux intégrer les informations concernant les aires protégées sous le contrôle d'organismes privés, de communautés locales et de populations autochtones. Ces dernières années, des produits clés sur la WDPA ont été publiés. Ils incluent la version la plus récente de la Liste des Nations Unies des aires protégées (UNEP-WCMC 2018), et les rapports mondiaux Protected Planet publiés en 2012, 2014, 2016 et 2018 (Bertzky et al., 2014; Juffe-Bignoli et al. 2014a; UNEP-WCMC et IUCN 2016; UNEP-WCMC, IUCN et NGS 2018). Ces rapports mondiaux ont été complétés par le premier rapport régional pour l'Asie, *Asia Protected Planet Report* (Juffe-Bignoli et al. 2014b) et la série technique nationale du Protected Planet Report pour la République de Corée (UNEP-WCMC et KNPS 2016). En Septembre 2016, le manuel Base de données mondiale pour le soutien des APAC: un manuel pour les populations autochtones et les communautés locales, a été publié (UNEP-WCMC 2016). Il fournit des directives spécifiques pour la collecte des données sur les aires et territoires du patrimoine autochtone et communautaire (APAC).

### *1.2 La WDPA aujourd'hui*

La WDPA est compilée en collaboration avec de nombreuses organisations gouvernementales et non gouvernementales qui soumettent des données concernant les aires protégées à l'UNEP-WCMC. Ces collaborateurs sont désignés dans ce document sous le terme de fournisseurs de données. Pour figurer dans la base de données, les données soumises par les fournisseurs de données doivent répondre à des normes spécifiques. Les normes des données de la WDPA sont décrites en détail dans la [section 3](#page-12-2). La [section 4](#page-21-0) de ce manuel décrit comment les données sont collectées, vérifiées et harmonisées pour être intégrées dans la WDPA. La WDPA compte également un large éventail d'utilisateurs parmi lesquels des chercheurs, des gouvernements et des organisations du secteur privé, y compris des ONG et des institutions internationales (Voir la section  $\overline{5}$ ).

Une autre utilisation clé de la WDPA est de fournir des indicateurs sur les objectifs convenus au niveau mondial. En 2010, les pays du monde se sont mis d'accord sur le Plan stratégique 2011 - 2020 de la Convention sur la diversité biologique (CDB) pour mettre un terme à la perte de biodiversité et assurer l'utilisation durable des ressources naturelles (CDB 2010). Le plan comprend 20 objectifs d'Aichi pour la biodiversité à atteindre d'ici 2020, et reconnaît le rôle central des aires protégées dans la réalisation des objectifs de conservation de la biodiversité. L'objectif 11 définit une série d'éléments tout aussi importants et nécessaires qu'un réseau mondial d'aires protégées devrait fournir, dont plusieurs peuvent être suivis grâce à la WDPA : *D'ici 2020, au moins 17 pour cent des zones terrestres et d'eaux intérieures et 10 pour cent des zones marines et côtières, y compris les zones qui sont particulièrement importantes pour la biodiversité biologique et les services fournis par les écosystèmes, sont conservées au moyen de réseaux écologiquement représentatifs et bien reliés d'aires protégées gérées efficacement et équitablement et d'autres mesures de conservation effectives par zone, et intégrées dans l'ensemble du paysage terrestre et marin (CDB, 2010).*

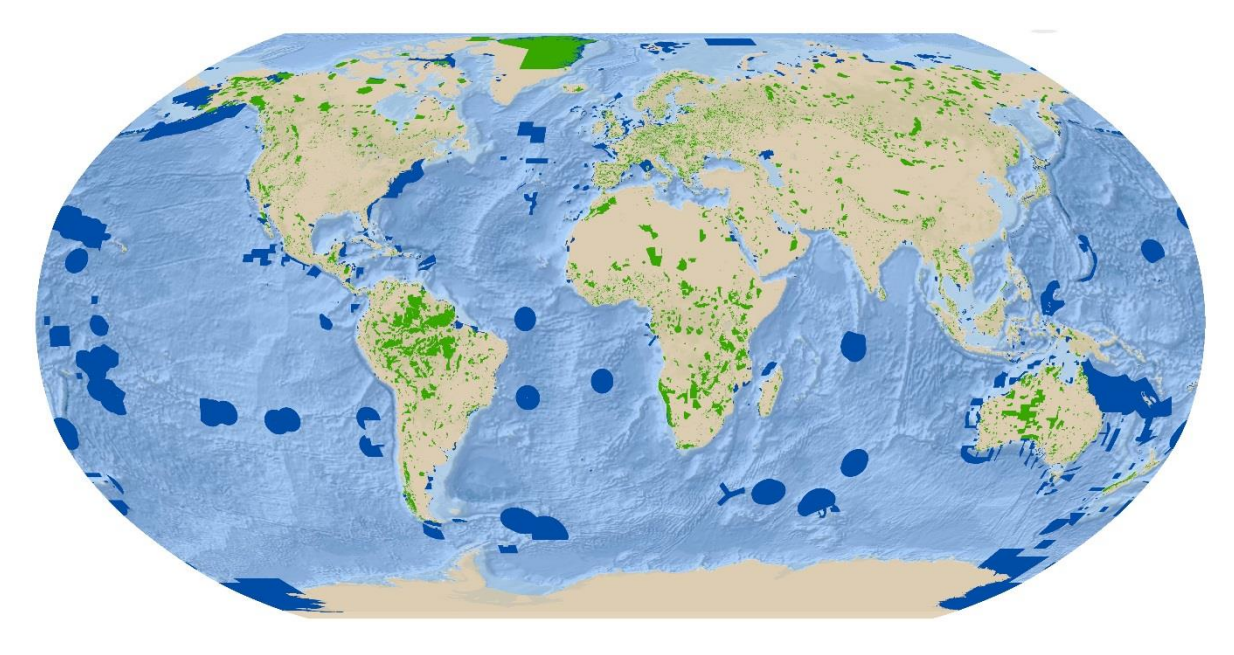

Figure 1.2 La Base de données mondiale sur les aires protégées en mai 2019.

### <span id="page-8-0"></span>*1.3 Les sites inclus dans la WDPA*

La WDPA accepte des données sur les aires protégées telles que définies par l'UICN et la CDB. Il existe un accord entre le Secrétariat de la CDB et l'UICN selon lequel les deux définitions ont la même signification (Lopoukhine et Dias 2012). Bien que les dossiers ne doivent pas être soumis à la WDPA s'ils ne correspondent pas à la définition d'une aire protégée de l'UICN ou de la CDB, il ne peut être garanti que les fournisseurs de données suivent cette norme de manière cohérente. Cela s'explique en partie par le fait que les pays ont souvent des définitions nationales des aires protégées qui peuvent ne pas être totalement conformes à la définition de l'UICN ou de la CDB. Il ne faut donc pas supposer que toutes les données de la WDPA répondent à la définition de l'UICN ou de la CDB. Cependant, la majorité de ces sites sont examinés lors de discussions avec les fournisseurs de données, périodiquement par le biais de mises à jour des données, et ont tendance à être supprimés avant d'être entrés dans la WDPA.

#### UICN définition:

« *Une aire protégée est un espace géographique clairement défini, reconnu, consacré et géré par tout moyen efficace, juridique ou autre, afin d'assurer à long-terme la conservation de la nature ainsi que les services écosystémiques et les valeurs culturelles qui lui sont associés*. » (Dudley 2008)

#### CDB définition:

*« Une zone géographiquement délimitée qui est désignée ou réglementée et gérée en vue d'atteindre des objectifs spécifiques de conservation » (Article 2 de la Convention sur la diversité biologique). Cette définition est approfondie dans l'article 8 de la convention.*

# <span id="page-9-0"></span>*1.4 Les normes de l'UICN dans la WDPA*

Les catégories de gestion de l'UICN servent à classer les aires protégées selon leur principal objectif de gestion (Dudley 2008), alors que les types de gouvernance de l'UICN servent à classer les aires protégées selon l'entité qui en a la charge et la responsabilité (Borrini- Feyerabend et al. 2013). Les aires protégées existent sous l'autorité de divers acteurs de la gouvernance, notamment les peuples autochtones, les communautés locales, les acteurs privés, les gouvernements et des combinaisons de ceux-ci. La relation entre les catégories de gestion et les types de gouvernances est présentée dans le tableau 1.1. Cette relation ne comprend pas la propriété, qui est souvent indépendante de la gouvernance et des structures de gestion.

#### Tableau 1.1. La matrice des catégories de gestion des aires protégées et des types de gouvernance de l'UICN Source : Borrini-Feyerabend et al. 2013

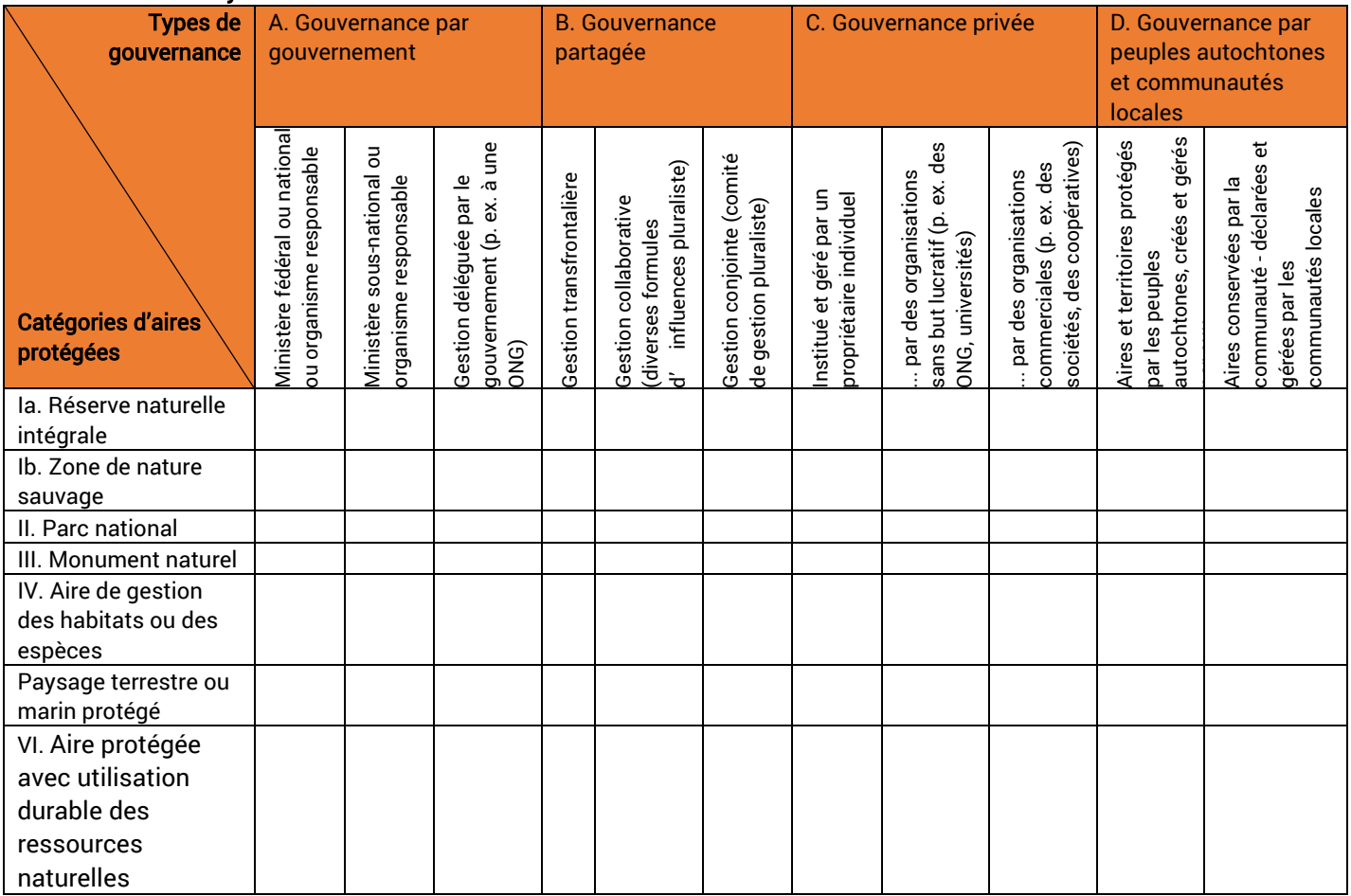

La WDPA enregistre à la fois les catégories de gestion et les types de gouvernance rapportés par le fournisseur des données. En mai 2019, 66% des aires protégées de la WDPA avaient une catégorie de gestion de l'UICN, et 88% un type de gouvernance L'UNEP-WCMC encourage l'adoption des normes de l'UICN, mais n'assigne pas ni ne questionne l'application des catégories par les pays.

Bien que l'utilisation du système de catégories de gestion de l'UICN soit volontaire, elle est largement acceptée en tant que norme et utilisée par beaucoup de pays. Classer les aires protégées selon les catégories de gestion de l'UICN permet de faciliter les comparaisons entre pays à des fins de recherche et réduit la confusion résultant de l'adoption dans les différentes régions du monde d'un grand nombre de termes différents pour décrire le même genre d'aires protégées.

On compte encore de nombreuses aires protégées pour lesquelles aucune catégorie de gestion de l'UICN n'a été attribuée. L'absence de catégorie de gestion ne diminue en aucun cas l'importance d'une aire protégée, et n'implique pas que le site n'est pas géré convenablement ou qu'il devrait être exclu des analyses.

Les catégories de gestion de l'UICN ne sont pas destinées à être hiérarchiques. Elles ne peuvent pas être utilisés pour faire des hypothèses sur la valeur de la biodiversité, l'efficacité de la gestion ou les performances de conservation d'une aire protégée.

# <span id="page-10-0"></span>*1.4 Structure des données de la WDPA*

La WDPA est enregistrée sous la forme d'une géodatabase comprenant deux catégories de caractéristiques géospatiales et un tableau des sources (figure 1.3).

- Deux catégories : une avec des polygones et une avec des points ; les deux comportent les informations spatiales et tabulaires des attributs principaux des aires protégées (Voir la [section 3](#page-12-2)). Depuis mai 2019, la WDPA inclut les données de 242 784 aires protégées, dont 91% de polygones et 9% de points
- Un tableau des sources: le tableau des sources de la WDPA décrit la source des données géospatiales et des attributs, il contient des informations sur le fournisseur des données, l'année de la dernière mise à jour et autres métadonnées (Voir la [section 3\)](#page-12-2).

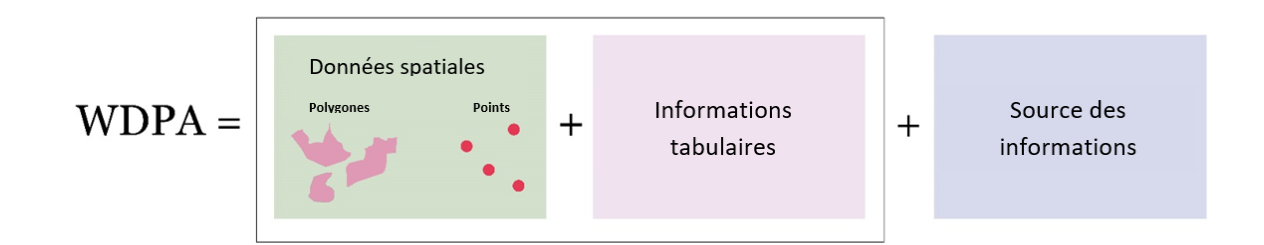

#### Figure 1.3 Structure de la Base de données mondiale sur les aires protégées

Le WDPA ID est un identifiant unique pour chaque aire protégée dans la WDPA. Il est spécifique à une aire protégée dans un espace géographique défini, et ne change pas dans le temps sauf si la désignation de cette aire protégée change. Si une zone protégée est déclassée, elle est supprimée de la WDPA et son WDPA ID n'est pas réutilisé.

Il est important de noter que différentes désignations d'aires protégées peuvent occuper le même espace géographique (Deguignet et al. 2017), auquel cas chacune aura un WDPA ID différent. Par exemple, le parc national de Yellowstone aux États-Unis est un parc national, mais ce même lieu est aussi un site naturel inscrit au patrimoine mondial de l'humanité. Chaque désignation aura un WDPA ID différent. Pour plus d'informations sur les WDPA ID, voir la [section 3.2](#page-14-0) et [l'annexe 1](#page-48-0). Comme la WDPA ID est unique à une zone protégée donnée, si cette zone protégée est composée de zones représentées par plusieurs polygones, les zones partageront le même WDPA ID. Dans ce cas, chaque zone aura un identifiant unique de parcelle WDPA (WDPA\_PID). Une description détaillée de ces deux attributs est disponible dans [l'annexe 1](#page-48-0).

# <span id="page-11-0"></span>2 Qu'est-ce que la base de données OECM ?

### <span id="page-11-1"></span>*2,1 Contexte*

Au même titre que la WDPA, la base de données OECM est un produit conjoint de l'ONU Programme pour l'environnement et de l'UICN, compilé et géré par l'UNEP-WCMC, en collaboration avec des gouvernements, des organisations non gouvernementales et d'autres fournisseurs de données. La base de données est en développement depuis 2019, en réponse à une demande des parties à la CDB en novembre 2018 (CDB 2018).

# <span id="page-11-2"></span>*2,2 Que sont les OECM?*

Le terme « autres mesures de conservation efficaces par zone » (abrégé en « OECM ») est dérivé de la formulation de l'objectif 11 d'Aichi pour la diversité :

*D'ici 2020, au moins 17 pour cent des zones terrestres et d'eaux intérieures et 10 pour cent des zones marines et côtières, y compris les zones qui sont particulièrement importantes pour la biodiversité biologique et les services fournis par les écosystèmes, sont conservées au moyen de réseaux écologiquement représentatifs et bien reliés d'aires protégées gérées efficacement et équitablement et d'autres mesures de conservation effectives par zone, et intégrées dans l'ensemble du paysage terrestre et marin.* 

Bien que l'objectif 11 d'Aichi pour la biodiversité ait été adopté en 2010, les OECM n'ont été officiellement définies qu'en 2018. La CDB définit une OECM comme :

*Une zone géographiquement délimitée, autre qu'une aire protégée, qui est réglementée et gérée de façon à obtenir des résultats positifs et durables à long terme pour la conservation in situ de la diversité biologique, y compris des fonctions et services écosystémiques connexes et, le cas échéant, des valeurs culturelles, spirituelles, socioéconomiques et d'autres valeurs pertinentes localement.*

La décision 14/8 de la CDB fournit des orientations volontaires supplémentaires sur l'identification des OECM. La Commission mondiale des aires protégées de l'UICN a également fourni des orientations approfondies, éclairées par un processus de consultation pluriannuel (IUCN CMAP, 2019).

## <span id="page-12-0"></span>*2,3 Quelle est la différence entre une aire protégée et une OECM ?*

Les aires protégées et les OECM présentent de nombreuses similitudes, telles que l'exigence d'une limite géographiquement définie et d'un engagement à long terme. Mais alors que les aires protégées sont des lieux désignés pour obtenir des résultats positifs en matière de biodiversité, le terme « OECM » s'applique aux zones désignées dans n'importe quel but, où des résultats positifs en matière de biodiversité se produisent indépendamment des objectifs de gestion initiaux. Dans une aire protégée, la conservation doit être l'objectif principal ou conjoint. Dans une OECM, il peut s'agir d'un objectif secondaire ou d'un objectif qui n'est pas du tout explicite.

Les OECM englobent également les zones qui répondent à la définition d'une aire protégée, dans les cas où l'autorité de gouvernance préfère que la zone soit considérée comme une OECM.

Les données sur les aires protégées sont contenues dans la WDPA, et les données sur les OECM sont contenues dans la base de données des OECM.

# <span id="page-12-1"></span>*2,4 Comment sont liées la WDPA et la base de données des OECM ?*

La base de données des OECM est étroitement basée sur la structure de la WDPA, et les deux bases de données sont entièrement interopérables. La WDPA ID est utilisé comme identifiant unique dans les deux bases de données, et est unique pour l'ensemble des deux. Les utilisateurs peuvent combiner les bases de données ou les utiliser séparément, en fonction de leurs besoins. Si les deux bases de données sont combinées, le champ PA\_DEF peut être utilisé pour différencier les aires protégées (lorsque la valeur dans le champ est « 1 ») des OECM (lorsque la valeur est « 0 »). L'UNEP-WCMC utilise les deux bases de données en combinaison pour évaluer les progrès vers l'objectif 11 d'Aichi pour la biodiversité.

# <span id="page-12-2"></span>3 Normes des données de Protected Planet

Les données contenues dans la WDPA et la base de données des OECM doivent répondre aux normes des données de Protected Planet. Celles-ci ont été développées en 2010, mises à jour régulièrement et révisées en 2015 pour assurer la cohérence dans la façon dont la WDPA est compilée, vérifiée, gérée et présentée. Les normes sont importantes pour garantir que toutes les informations sont fournies dans un format commun qui est interopérable et utile pour une grande variété de rapports et d'analyses. L'encadré 3.1 résume les quatre exigences clés qui doivent être satisfaites pour se conformer aux normes des données de Protected Planet. Cette section fournit des détails spécifiques pour chacune de ces exigences. Les normes de données de Protected Planet comprennent également des normes spécifiques à d'autres bases de données, telles que la Base de données mondiale sur l'efficacité de la gestion des aires protégées. Ces normes ne sont pas abordées dans le présent manuel.

### Encadré 3.1 Quatre conditions pour satisfaire aux normes des données de Protected Planet

- 1. Tous les sites doivent répondre à la définition d'une aire protégée de l'UICN ou à la définition de la CDB d'une « autres mesures de conservation efficaces par zone ».
- 2. Des données spatiales provenant de systèmes d'information géographique (SIG) et une liste d'attributs associée doivent être fournies
- 3. La source des informations doit être fournie
- 4. Un accord de contributeur aux données de la WDPA doit être signé

Outre ces exigences, lorsqu'ils communiquent des données sur les aires protégées ou sur les OECM sous la gouvernance de populations autochtones, de communautés locales ou d'acteurs privés, les fournisseurs de données sont encouragés à le faire avec le consentement de ces parties prenantes. Ceci est conforme aux résolutions de l'UICN [WCC-2016-Res-036](https://portals.iucn.org/library/sites/library/files/resrecfiles/WCC_2016_RES_036_FR.pdf) et [WCC-2016-Res-030,](https://portals.iucn.org/library/sites/library/files/resrecfiles/WCC_2016_RES_030_FR.pdf) et les principes de consentement préalable, donné librement et en connaissance de cause.

### <span id="page-13-0"></span>*3,1 Données spatiales*

La WDPA et La base de données des OECM sont basées sur le système de coordonnées géographiques : le système géodésique mondial (WGS) 1984. Chaque enregistrement est représenté soit par un polygone de délimitation ou, si ces informations sont indisponibles, par un point de localisation. Cela dépendra de la nature des données fournies par la source. Un maximum de deux classes de caractéristiques devrait être transmis - l'une contenant les données de polygone et l'autre les données ponctuelles pour toutes les aires protégées ou OECM n'ayant pas de données sur leurs délimitations. Les données pourront être soumises seulement si un emplacement géographique est fourni, de préférence avec ses délimitations spatiales.

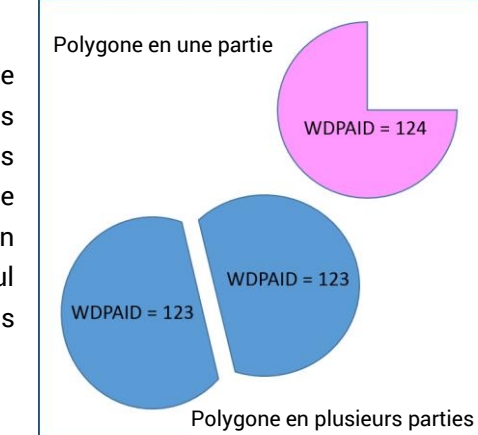

#### Données de polygone

Les données de polygone représentent les limites d'une aire protégée ou OECM telles que soumises par le fournisseur des données. Un polygone peut être en une ou plusieurs parties lorsqu'une même aire protégée ou OECM est formée de plusieurs parties non reliées entre elles. Chaque partie d'un polygone en plusieurs parties ne correspond qu'à un seul WDPA ID dans le tableau des attributs (voir la figure 3.1), mais elle aura un WDPA PID différent.

#### Figure 3.1. Polygone en une partie et polygone en plusieurs parties

#### Les données ponctuelles

Lorsque les données des limites ne sont pas disponibles, la latitude et la longitude du point central du site sont plutôt demandées comme point de référence pour l'aire protégée ou l'OECM. Cependant, il ne faut pas conclure que tous les points dans la WDPA représentent le point central d'un site donné. Si l'aire protégée est constituée de plusieurs parties, plusieurs points associés à la position centrale de chaque partie de l'aire protégée peuvent plutôt être enregistrés (voir la figure 3.2).

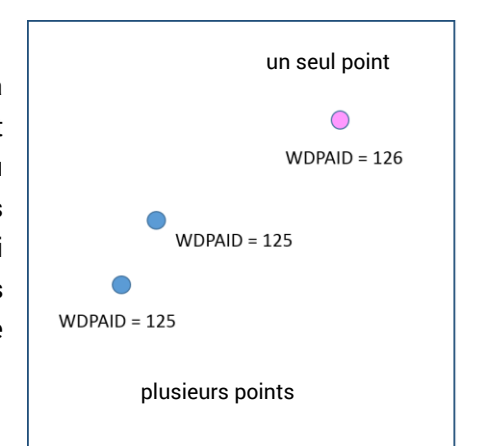

#### Figure 3.2. Un seul point et plusieurs points

### <span id="page-14-0"></span>*3.2 Les attributs de données*

La WDPA enregistre jusqu'à 29 descripteurs, appelés attribut de données, qui décrivent chaque entrée dans la WDPA. La base de données OECM en enregistre 31. Les attributs ont été classés en attributs minimum et attributs complets :

- Un attribut « minimum *»* représente l'information obligatoire pour qu'une aire protégée ou OECM soit incluse dans l'une ou l'autre des bases de données.
- Un attribut « complet *»* représente toute information considérée prioritaire pour l'analyse et la communication sur les aires protégées, mais ne constitue pas une exigence obligatoire. Les champs complets améliorent significativement la capacité à mener des analyses approfondies sur les aires protégées. Les fournisseurs de données sont encouragés à

### soumettre ces informations en plus des attributs minimum requis.

Les données d'attributs de la WDPA et de la base de données des OECM sont récapitulées dans le tableau 3.1 et décrites en détail dans l'[annexe 1.](#page-48-0)

### Tableau 3.1 Description résumée et valeurs permises pour les champs de la WDPA et de la base de données des OECM (Version 1.6). Pour une description détaillée, voir l'[annexe 1.](#page-48-1)

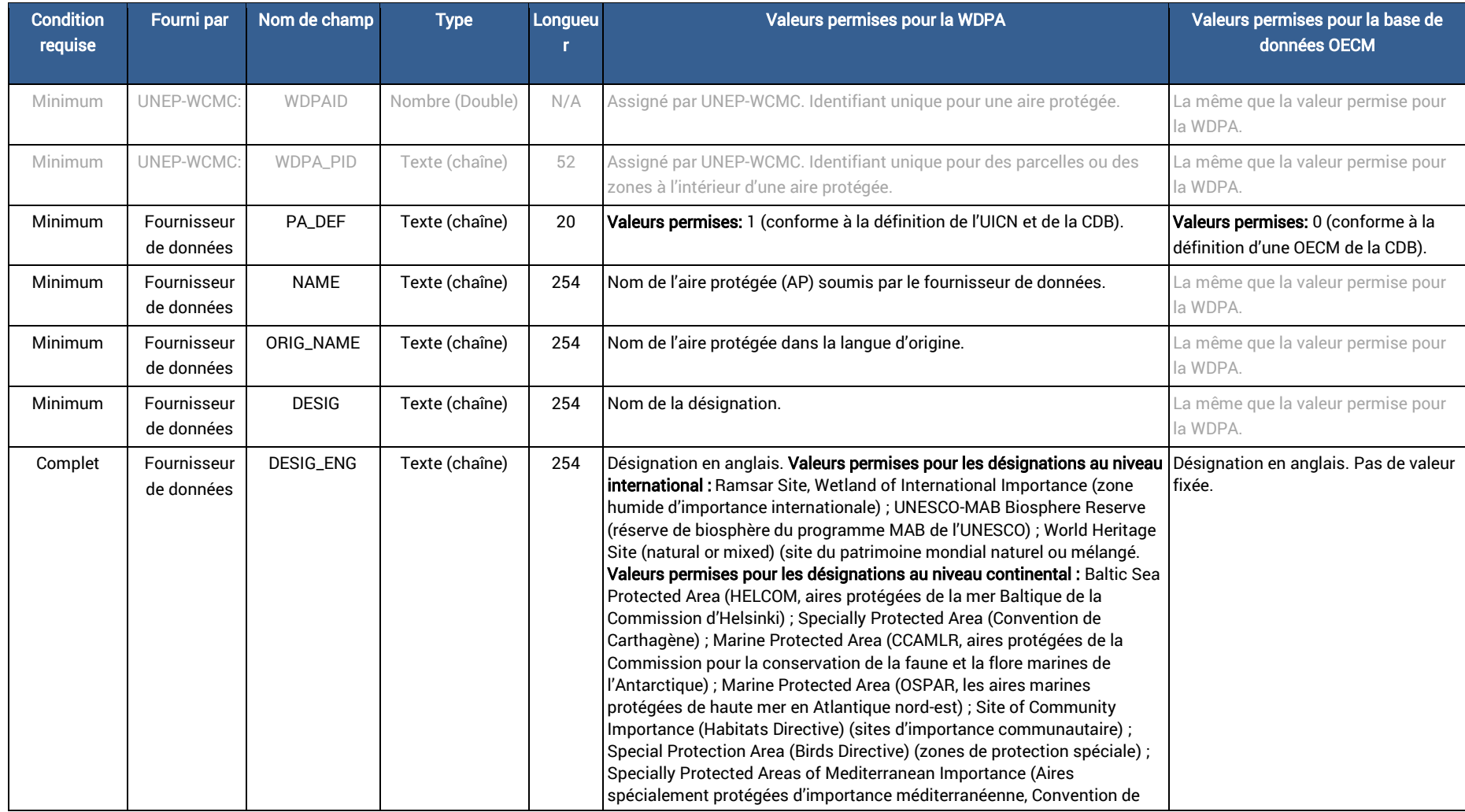

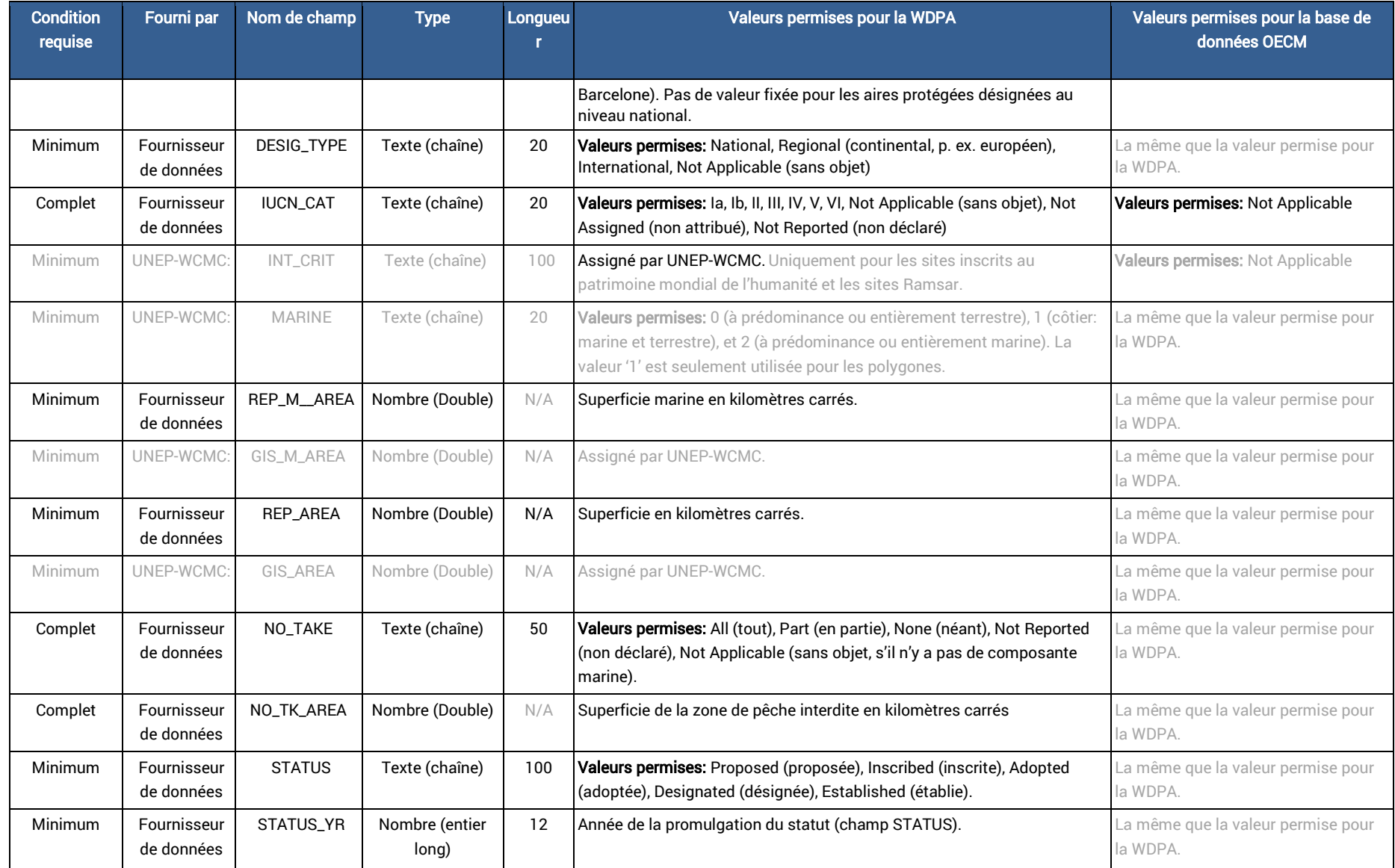

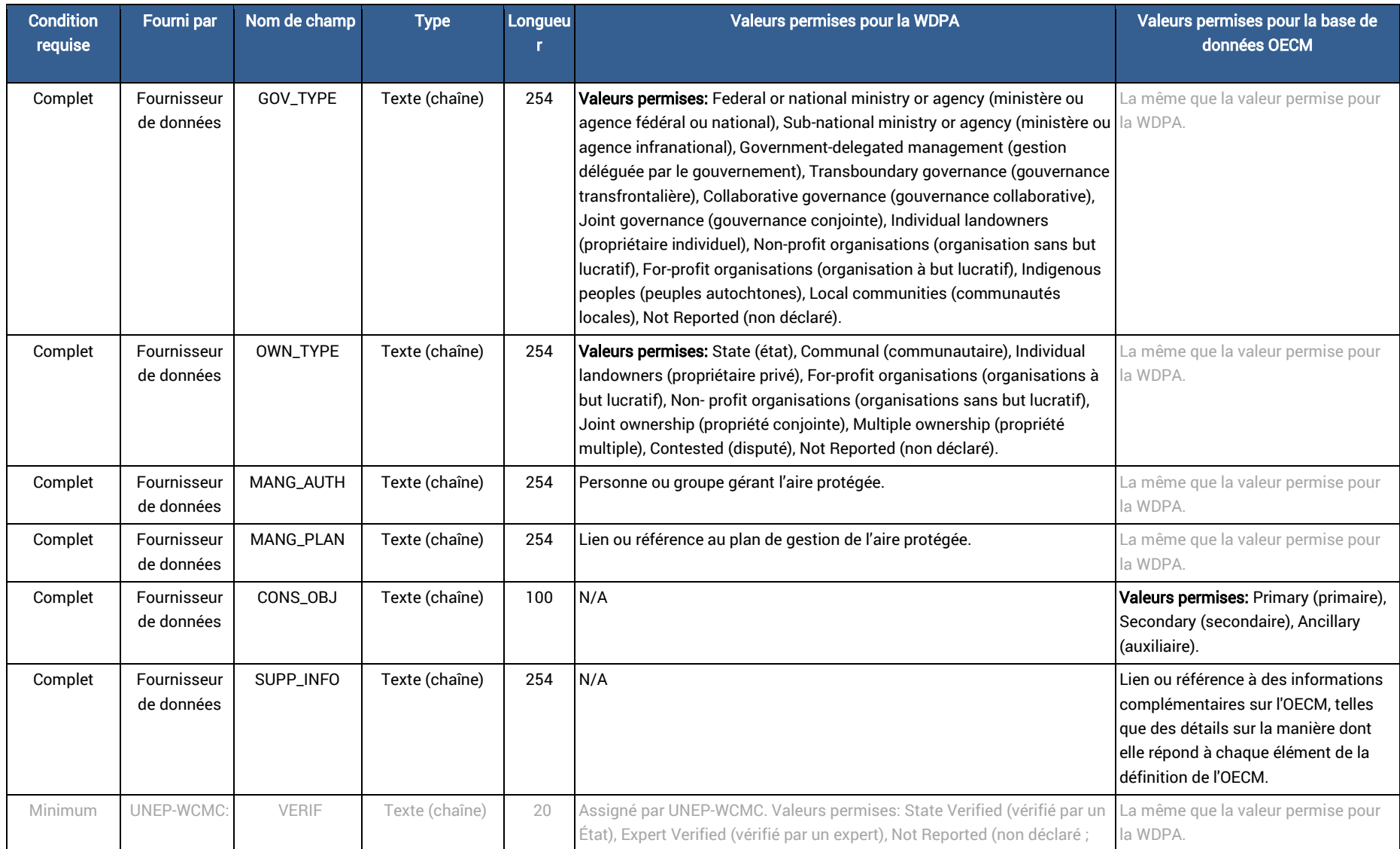

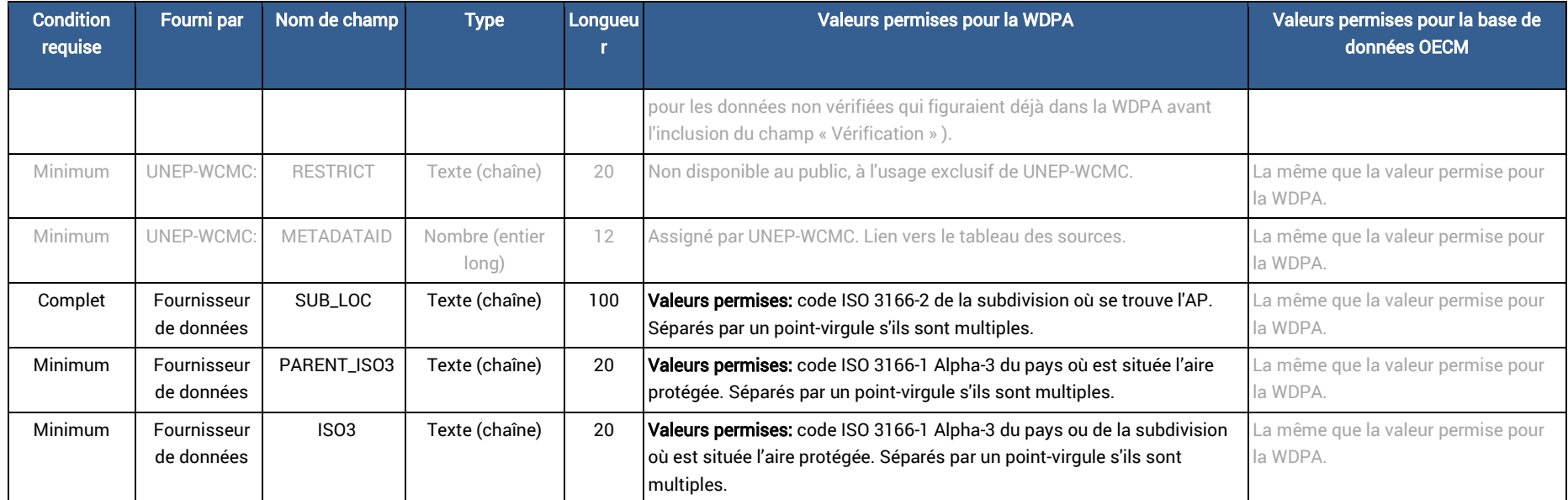

# <span id="page-20-0"></span>*3.3 Informations relatives à la source*

La WDPA et la base de données des OECM ont chacune un tableau des sources. L'enregistrement exact des informations relatives à la source d'informations dans la WDPA et la base de données des OECM est important pour garantir le maintien et la traçabilité de la propriété des données. Les informations relatives à la source comprennent des renseignements sur le fournisseur des données, et le moment de la dernière mise à jour des données. Ces informations sont enregistrées dans le tableau des sources de la WDPA et de la base de données des OECM et liées aux attributs de données par le « Metadata ID ». Une remise de données sera acceptée uniquement si les informations relatives à la source ont été fournies.

Le tableau des sources répond aux normes minimums de services et d'informations géographiques pour les métadonnées, telles que décrites par l'Organisation internationale de normalisation (ISO). Des conseils et définitions sur les informations relatives à la source peuvent être consultés dans l'[annexe 1.](#page-48-0) Le tableau des sources inclut aussi des informations sur les parties responsables de la vérification des données, le cas échéant. Ces informations sont complétées par UNEP-WCMC en collaboration avec le vérificateur des données.

### <span id="page-20-1"></span>*3.4 Accord de contributeur de données*

Les contributeurs de données qui fournissent des données dans l'une ou l'autre des bases de données doivent signer un accord de contributeur de données de la WDPA. Cela garantit l'existence d'un document écrit dans lequel le fournisseur de données accepte que sa propriété intellectuelle (PI) soit incluse dans les bases de données et les conditions dans lesquelles elle est mise à disposition. L'accord présente précisément comment les données seront utilisées et aussi comment la redistribution et l'usage des données par des tiers seront sujettes aux conditions d'utilisation de la WDPA.

Il existe deux versions de l'accord de fourniture de données : une pour les fournisseurs de données gouvernementaux et une pour tous les autres fournisseurs de données. Des modèles pour les deux sont annexés au présent manuel. Une soumission de données ne sera acceptée que si l'accord de contributeur de données de la WDPA est signé.

### <span id="page-21-0"></span>4 Comment sont compilées la WDPA et la base de données des OECM ?

La WDPA et la base de données des OECM sont compilées en collaboration avec de nombreuses organisations gouvernementales et non gouvernementales qui soumettent des données concernant les aires protégées à UNEP-WCMC. Toutes les données incluses dans les bases de données doivent répondre aux normes de données de Protected Planet. Le processus de formatage et de validation des données à inclure dans la WDPA peut prendre de quelques jours à plusieurs semaines, après quoi la WDPA est mise à disposition par Protected Planet : [www.protectedplanet.net](http://www.protectedplanet.net/) (Figure 4.1). Vers la fin de 2019, la base de données de l'OECM sera mise à disposition de la même manière.

Cette section décrit les différents fournisseurs de données, explique la fréquence des demandes de données et décrit le processus de soumission et de validation des données.

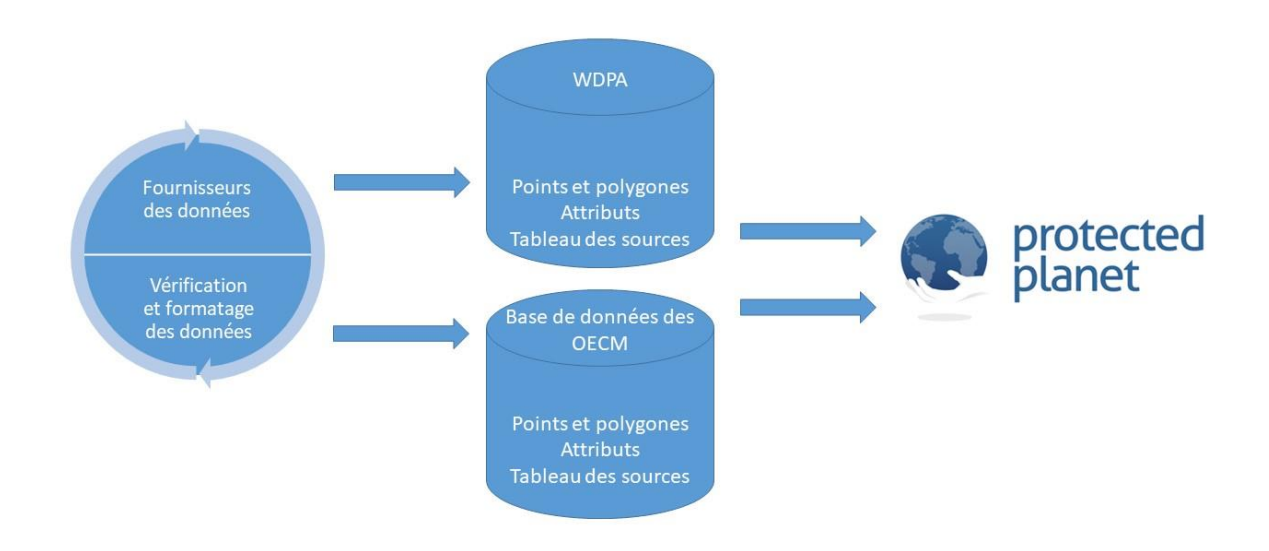

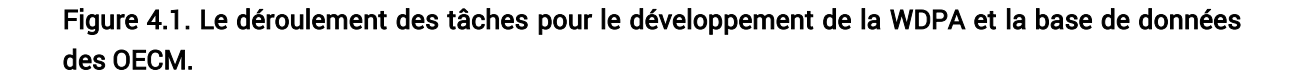

#### <span id="page-21-1"></span>*4.1 Les fournisseur de données*

La WDPA est alimentée par près de 500 fournisseurs de données allant des gouvernements aux individus. Toutes les données sont fournies par l'entité détentrice des droits de propriété intellectuelle (PI) sur les données et ceux-ci ne sont pas transféré au UNEP-WCMC, à l'UICN ou à tout autre utilisateur tiers des bases de données. Tous les détenteurs des droits de propriété intellectuelle sont protégés par les conditions d'utilisation de la WDPA ([section 5.2\)](#page-32-1). Il existe actuellement cinq principaux types de sources pour les données incluses dans la WDPA et la base de données des OECM :

- 1. Les sources gouvernementales : celles-ci comprennent les gouvernements nationaux, mais aussi les pouvoirs des subdivisions qui gèrent les données des aires protégées.
- 2. Les secrétariats internationaux : les secrétariats de conventions ou d'accords internationaux tels que la Convention Ramsar, la Convention du patrimoine mondial ou le Programme sur l'humanité et la biosphère de l'UNESCO.
- 3. Les organismes continentaux : ceux-ci incluent les organisations qui gèrent les données dans les réseaux régionaux d'aires protégées tels que l'Agence européenne pour l'environnement qui gère la base de données européenne Natura 2000.
- 4. Les ONG : celles-ci incluent les fournisseurs de données qui gèrent les aires protégées désignées par l'ONG elle-même, ou en collaboration avec un autre genre de gouvernance, comme un propriétaire privé ou une agence gouvernementale, dans le cas où l'ONG conserve une partie ou l'intégralité de la propriété intellectuelle des données.
- 5. Autres entités ou personnes : cette catégorie comprend l'ensemble des autres acteurs qui gouvernent ou gèrent les aires protégées, notamment les populations autochtones, les communautés locales et les acteurs privés autres que les ONG.

# <span id="page-22-0"></span>4.1.1 Avantages de la soumission des données pour les pays

En plus de la création de la liste officielle des Nations Unies des aires protégées, la WDPA est utilisée pour calculer des indicateurs liés à certains processus internationaux. Cela inclut des indicateurs pour la Convention sur la diversité biologique, les objectifs du développement durable et de l'IPBES (voir l'encadré 5.1).

De plus, la soumission des données dans la WDPA et la base de données des OECM ont plusieurs avantages pour les pays :

- Inventaire national des données : Au niveau national, les aires protégées et les OECM peuvent être gérées par des institutions et/ou organismes gouvernementaux différents, y compris les groupes communautaires et les acteurs privés. Si les données sur ces zones ne sont pas stockées dans une base de données nationale centralisée, la fourniture de données à la WDPA et la base de données des OECM peut donner aux pays une image plus claire de l'ensemble de leur réseau d'aires protégées. En outre, les données peuvent être consultées sur une seule carte vi[a www.protectedplanet.net](http://www.protectedplanet.net/) et téléchargées.
- Renforcement des capacités : Une aide est fournie aux pays à travers le renforcement des capacités pour assurer l'exactitude et l'exhaustivité de leurs données et informations sur les aires protégées. La formation peut être assurée par UNEP-WCMC pour renforcer les compétences en matière de gestion de base de données, les bases sur les SIG, ou dans d'autres domaines pertinents si nécessaire et à la demande du fournisseur de données.
- Contribution à la recherche scientifique et mise en évidence des lacunes : Grâce à l'utilisation de la WDPA dans la recherche scientifique, les lacunes des réseaux d'aires protégées et des OECM peuvent être identifiées et mises en évidence. En utilisant les connaissances sur la répartition des zones importantes pour la biodiversité et les services écosystémiques et les menaces qui pèsent sur eux, ainsi que les informations spatiales sur certains aspects de l'infrastructure nationale tels que les routes, les villes et les zones d'aménagement, une planification systématique de la conservation peut être entreprise pour identifier les endroits les plus appropriés pour l'établissement de nouvelles aires protégées ou OECM dans le pays. Cela peut permettre aux pays de mieux mettre en œuvre certains éléments importants de l'objectif 11 d'Aichi pour la biodiversité, tels que la représentativité et la connectivité.
- Observatoires régionaux : Améliorer la fourniture d'informations sur les aires protégées au niveau régional, par la création d'observatoires régionaux, tels que le Centre de l'ASEAN pour la biodiversité, l'Agence européenne pour l'environnement et les observatoires régionaux BIOPAMA en Afrique, dans les Caraïbes et dans le Pacifique. Cela présente l'avantage supplémentaire de créer des partenariats entre les pays d'une région et de renforcer les capacités par le transfert de connaissances.

# <span id="page-23-0"></span>4.1.2 Procédure de demande de mises à jour

Bien que l'UNEP-WCMC vise à mettre à jour tous les ensembles de données nationales au minimum tous les 5 ans, les fournisseurs de données sont invités à fournir des mises à jour à tout moment, et la plupart des ensembles de données sont mis à jour beaucoup plus fréquemment.

L'UNEP-WCMC donne la priorité aux pays à contacter pour les mises à jour en se basant sur les critères suivants :

- Les pays dont les données sont de mauvaise qualité : il est particulièrement important d'obtenir des données des limites des aires protégées ou OECM pour celles dont on ne connait qu'un point marquant l'emplacement. La qualité des données est également déterminée par l'âge de l'ensemble de données et la mesure dans laquelle les attributs minimums ont été remplis (voir la [section 3.2\)](#page-14-0).
- Les pays identifiés comme prioritaires par l'UNEP-WCMC et ses partenaires en raison d'une expansion récente de leur aire protégée ou de leur système OECM (par exemple, la désignation d'un certain nombre d'aires marines protégées, ou la création d'une très grande aire protégée ou OECM).
- Les pays, les aires protégées et les OECM pour lesquels il existe un accord officiel prévoyant la mise à jour des données par l'UNEP-WCMC : il existe des accords officiels qui couvrent, par exemple, tous les pays associés à l'Agence européenne pour l'environnement.

#### <span id="page-24-0"></span>4.1.3 Soumettre des données à la WDPA et/ou à la base de données des OECM

Les données sont souvent fournies par l'autorité de gouvernance d'une aire protégée ou d'une OECM, et cette autorité a la priorité sur les autres fournisseurs de données potentiels. Lorsque l'autorité de gouvernance n'est pas capable de fournir une mise à jour en raison d'un manque de capacité, d'une insuffisance de données ou d'autres situations restrictives, elle peut suggérer de contacter un autre fournisseur pour une mise à jour. Une seule version de chaque aire protégée ou OECM est enregistrés dans les bases de données.

Le procédure soumission de données variera selon le type de fournisseur de données et selon qu'une relation avec le fournisseur de données existe déjà, mais les étapes qui doivent être effectuées par le fournisseur de données comprennent :

- 1. Examiner les données actuelles incluses dans le pack de remise de données fourni au fournisseur de données potentiel ; ou examiner les données en ligne à l'adresse [www.protectedplanet.net](http://www.protectedplanet.net/)
- 2. Préparer un nouveau jeu de données conforme aux normes de données Protected Planet (voir la [section 3\)](#page-12-2). Les fournisseurs de données peuvent utiliser les schémas de la WDPA ou la base de données des OECM et le sous-ensemble de données fourni dans le pack de remise de données (voir encadré 4.1) pour compléter cette étape ainsi que pour ajouter au schéma toutes les nouvelles données ou les données mises à jour à la place des anciennes données.
- 3. Envoyez les données suivantes à **protectedareas@unep-wcmc.org** :
	- Données géographiques et les attributs associés : soit un polygone de délimitation ou la latitude et longitude du point central pour chaque aire protégée ou OECM.
	- Le tableau des sources doit être complété pour identifier qui a fourni les données et toutes les informations de base sur la qualité des données et à quel point elles étaient actuelles lorsqu'elles ont été soumises.
	- L'accord de contributeur aux données de la WDPA doit être signé.

#### Encadré 4.1 Le pack de remise de données

Le pack de remise de données est généralement envoyé au fournisseur de données collaborant pour la première fois. Il inclut les documents suivants :

- Un sous-ensemble de données d'aires protégées déjà enregistrées dans la WDPA et la base de données des OECM.
- Le manuel d'utilisation
- Un schéma vierge de la WDPA au format shapefile (voir le [Tableau 3.1\)](#page-14-0).
- Le tableau des sources (voir l'[annexe 1\)](#page-48-0).
- Les conditions d'utilisation (voir la [section 5.2\)](#page-32-1).

L'accord de contributeur de données ([voir l'annexe 2](#page-69-0)).

Veuillez contacter l'équipe de Protected Planet à l'adresse suivante [protectedareas@unep](mailto:protectedareas@unep-wcmc.org)[wcmc.org](mailto:protectedareas@unep-wcmc.org) pour de plus amples informations sur la soumission de données et/ou pour recevoir un pack de soumission de données.

Il est préférable qu'un fournisseur de données partage un ensemble complet de données SIG, de préférence sous la forme d'un fichier géodatabase, pour le réseau d'aires protégées ou OECM qu'il représente ; par exemple les parcs nationaux ou le réseau d'aires protégées du pays. Celui-ci doit inclure les données spatiales et les attributs requis.

Les fournisseurs de données sont vivement encouragés à fournir des données avec le consentement des autorités de gouvernance concernés, notamment les peuples autochtones, les communautés locales et les acteurs privés.

# <span id="page-25-0"></span>4.1.4 Différences entre les statistiques nationaux et les statistiques calculés par le biais de Protected Planet

Les OECM ne seront pas incluses dans les statistiques présentées sur le site web de Protected Planet avant la fin de l'année 2019.

Les statistiques calculées à partir de la WDPA et de la base de données des OECM peuvent différer des statistiques nationales. Voici quelques-unes des raisons qui expliquent cette situation :

- Méthodologies utilisées pour la numérisation d'une aire protégée ou OECM : cela inclut des différences d'échelle, de références sur les limites administratives, de résolution de la couche utilisée, de système de coordonnées géographiques ou projection; qui auront tous une influence sur l'exactitude des données. Cela pourrait également expliquer les différences dans les mesures de superficies.
- Méthodologies de calcul de la couverture des aires protégées : Les statistiques nationales et les statistiques de Protected Planet peuvent différer en raison des différences dans les définitions et les normes appliquées aux aires protégées et/ou aux OECM, de l'incorporation des désignations transfrontalières ou internationales, des méthodologies suivies pour calculer la superficie, et des jeux de données tels que les cartes de base utilisée pour évaluer la couverture des aires protégées. La méthode utilisée pour calculer les statistiques affichées sur Protected Planet est décrite ici : [https://protectedplanet.net/c/calculating](https://protectedplanet.net/c/calculating-protected-area-coverage)[protected-area-coverage](https://protectedplanet.net/c/calculating-protected-area-coverage)
- Précision des données à la WDPA et/ou à la base de données des OECM : Lorsque les données fournies à la WDPA ne sont pas mises à jour, les statistiques calculées à partir de la WDPA peuvent être sous- ou sur-représentatives de la couverture nationale réelle.
- Lacunes dans les données des aires protégées : Dans les cas où les informations sur les aires protégées et les OECM dans un pays sont gérées par plusieurs agences, les statistiques rapportées au niveau national peuvent différer de celles générées par la WDPA s'il y a un décalage entre les informations communiquées par les agences entre les différentes parties.
- Fournisseurs de données non gouvernementales : l'inclusion de données avec le champ VERIF = 'Expert Verified' dans les analyses de la WDPA peut conduire à des différences avec les statistiques du gouvernement national. Cela s'explique par le fait que les données ont été communiquées à la WDPA par des sources non gouvernementales. L'UNEP-WCMC peut parfois avoir besoin de produire des statistiques sur les aires protégées ou OECM signalées par les gouvernements seulement. Dans ces cas, un sous-ensemble contenant uniquement des données 'State Verified' est utilisé. Voir la [section 4.2.3](#page-27-0) pour plus d'informations sur la vérification.

### <span id="page-26-0"></span>*4.2 Vérification et formatage des données de la WDPA*

Lorsque la soumission de nouvelles données est terminée, des mesures sont prises pour 1) normaliser les informations afin de les rendre compatibles avec les normes de données de Protected Planet ; 2) s'assurer que les données soumises sont vérifiées par une source faisant autorité (dans le cas de fournisseurs de données non gouvernementaux uniquement). Une fois que cela est fait, les nouvelles données sont intégrées dans la WDPA ou la base de données des OECM.

### <span id="page-26-1"></span>4.2.1 Interactions avec les fournisseurs de données

Cette phase implique la liaison avec le fournisseur de données et de débuter les interactions afin d'obtenir des données actualisées sur les aires protégées. Cette étape peut prendre de quelques semaines à quelques mois selon la réponse du fournisseur de données.

# <span id="page-26-2"></span>4.2.2 Contrôle qualité et formatage des données

Toutes les nouvelles données sont soumises à une série de contrôles qualité et de formatage pour assurer que les données répondent aux normes de Protected Planet (voir la [section 3\)](#page-12-2). Cette étape peut prendre de quelques jours à quelques semaines selon la qualité des données reçues. Les données passent d'abord par une série de contrôles qualité pour s'assurer que les attributs ont été remplis correctement, que les informations relatives à la source ont été communiquées, et que les données géographiques ne présentent pas de problèmes [\(annexe 3\)](#page-71-0). Par la suite, les données sont comparées aux données déjà présentes dans la WDPA et contre-vérifiées avec le fournisseur de données avant la finalisation de l'ensemble de données.

Les mises à jour les plus efficaces sont celles dont le format correspond au schéma de la WDPA ou la base de données des OECM, et qui contiennent au moins le minimum d'attributs requis et les informations nécessaires pour le tableau des sources de la WDPA ou la base de données des OECM.

En raison de la variabilité inhérente des données soumises par un grand nombre de fournisseurs de données, ayant des capacités et des ressources différentes pour numériser limites, il faut s'attendre à des problèmes de précision des données de la WDPA et de la base de données des OECM. Pour plus d'informations concernant les problèmes courants avec les données, veuillez consulter la [section 5:](#page-31-0) Utilisation de la WDPA et de la base de données des OECM.

# <span id="page-27-0"></span>4.2.3 Processus de vérification

Tous les enregistrements dans la WDPA et la base de données des OECM sont vérifiés par une source faisant autorité. Il existe une exception lorsque certains documents plus anciens ont été ajoutés avant le développement des processus de vérification. Faciliter la vérification de ces documents est une priorité pour l'UNEP-WCMC.

Le champ « Vérification » (VERIF) de la WDPA et de la base de données des OECM permet trois valeurs : « State Verified » vérifié par un État, « Expert Verified » vérifié par un expert, et « Not Reported » non déclaré (pour les données non vérifiées qui figuraient déjà dans la WDPA avant l'inclusion du champ « Vérification »). Le nom et les coordonnées du vérificateur sont enregistrés dans le tableau des sources de la WDPA, mais seule leur affiliation est partagée publiquement. Une description détaillée de ces attributs est disponible dans [l'annexe 1](#page-48-0).

Le processus de vérification par des experts est rarement utilisé, mais il est destiné à soutenir l'intégration des données sur les aires protégées et les OECM qui sont sous la gouvernance des peuples autochtones, des communautés locales et des autorités privés. Si ces autorités de gouvernance choisissent de fournir des données directement, ils peuvent décider si leurs données seront vérifiées par des experts ou par le gouvernement national.

Les experts non gouvernementaux ne vérifient pas les données sur les aires protégées ou les OECM sous la gouvernance du gouvernement - Au lieu de cela, le gouvernement national est responsable de la vérification de ces sites. Cependant, les experts non gouvernementaux signalent parfois des erreurs potentielles dans les données que l'UNEP-WCMC peut soumettre au gouvernement national pour examen.

Le rôle des vérificateurs de données est de confirmer qu'à leur connaissance, le fournisseur de données a soumis des informations correctes. Il leur sera également demandé de faire part de leurs préoccupations concernant l'exactitude des données et la procédure pour collecter des données (y compris les questions de consentement libre, préalable et éclairé).

La procédure de vérification des données a récemment été mise en œuvre et sera améliorée et développée davantage dans le futur. Les principes fondamentaux de la vérification des données de la WDPA et de la base de données des OECM sont résumés dans le tableau 4.1.

#### Tableau 4.1 Principes fondamentaux pour la vérification des données de la WDPA.

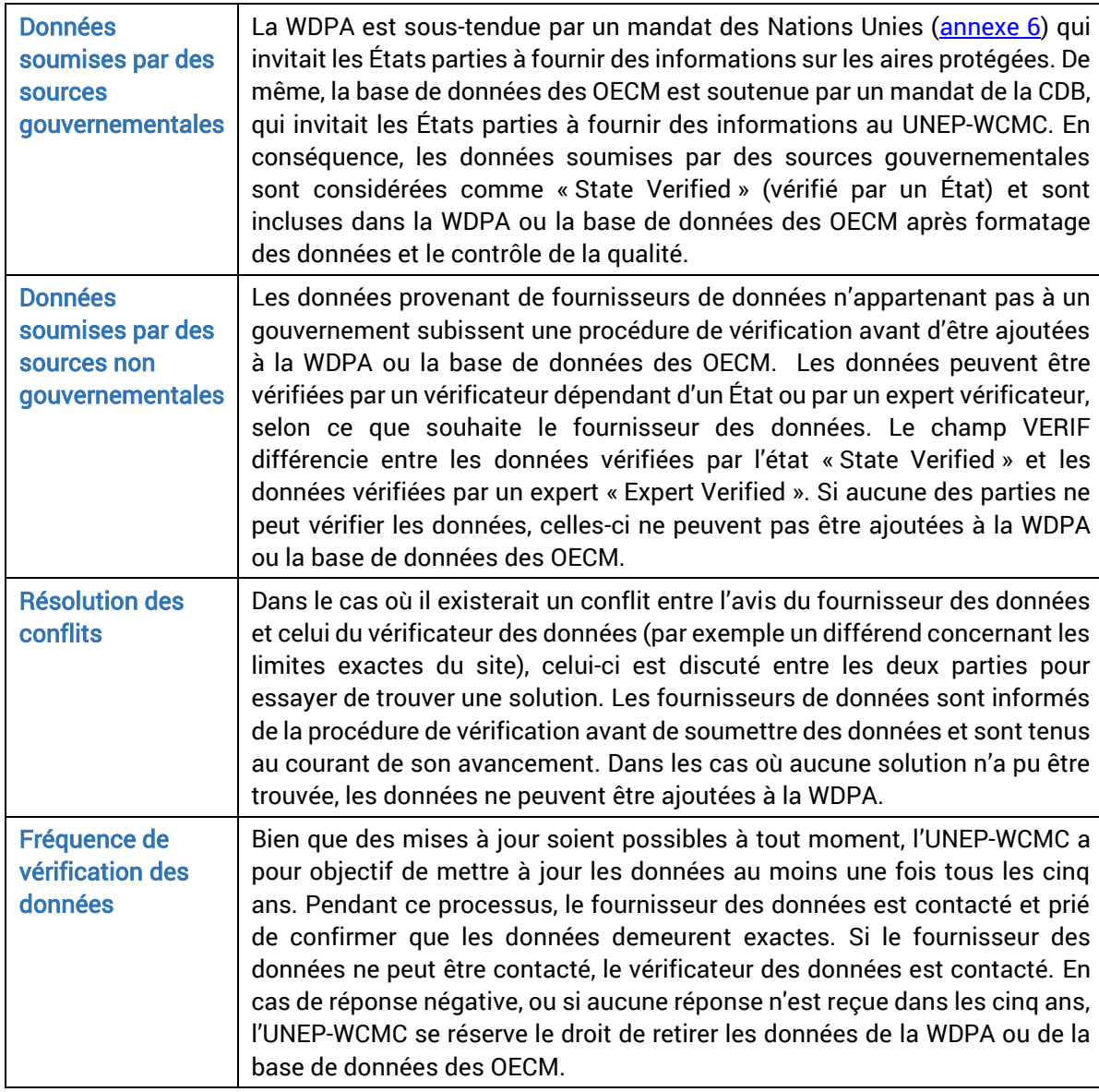

# <span id="page-28-0"></span>4.2.4 L'intégration des données à la WDPA ou à la base de données des **OECM**

Une fois qu'un ensemble de données a été formaté, vérifié et s'avère en tous points conforme aux normes de données de Protected Planet, il est intégré dans la WDPA ou la base de données des OECM, selon le cas. S'il y a des enregistrements dans l'une ou l'autre des bases de données qui ne sont pas inclus dans la mise à jour, l'UNEP-WCMC confirme avec le fournisseur de données que ces enregistrements doivent être supprimés avant de les supprimer. Cela ne s'applique généralement pas aux données préalablement vérifiées par des sources autres que le fournisseur de données.

Le jeu de données final à intégrer dans la WDPA ou la base de données des OECM est envoyé au fournisseur de données pour approbation finale. Les fournisseurs de données sont encouragés de conserver les WDPA ID dans leurs propres jeux de données car cela améliore considérablement la fréquence des mises à jour futures.

# <span id="page-29-0"></span>*4.3. Évaluation de la qualité de la WDPA et de la base de données des OECM avant leur diffusion publique*

Une nouvelle version de la WDPA est publiée chaque mois sur le site Protected Planet [\(http://www.protectedplanet.net\)](http://www.protectedplanet.net/). A partir de fin 2019, la base de données des OECM sera également disponible de cette manière. Chaque publication mensuelle est accompagnée d'une site web dédiée qui répertorie les pays ou territoires qui ont été mis à jour, ainsi que le nombre d'enregistrements ajoutées, supprimées ou mises à jour.

L'équipe de Protected Planet explore toujours de meilleures façons d'évaluer la qualité des données de la WDPA. Actuellement, quatre indicateurs de base sont calculés pour chaque publication mensuelle de la WDPA (Figure 4.3).

#### Indicateur 1 : Pourcentage d'entrées présentant des limites en format polygone

Cet indicateur mesure le nombre d'entrés en format polygone dans la WDPA en fonction du nombre d'entrées en format point. Les points ne représentent pas les aires protégées avec exactitude. Ainsi, la qualité du jeu de données est meilleure lorsque le jeu de données contient moins de points.

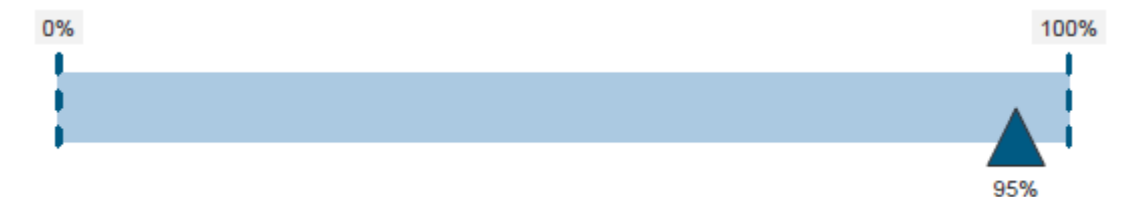

#### Indicateur 2 : Pourcentage d'attributs de données communiqués

Chaque entrée de la WDPA a 29 champs pour lesquels des attributs de données sont requis. Cet indicateur présente le pourcentage pondéré de champs de données communiqués, tant pour les attributs minimums que pour les attributs complets. Un jeu de données dont tous les champs sont remplis est considéré comme un ensemble de données complet qui permet des analyses plus complètes.

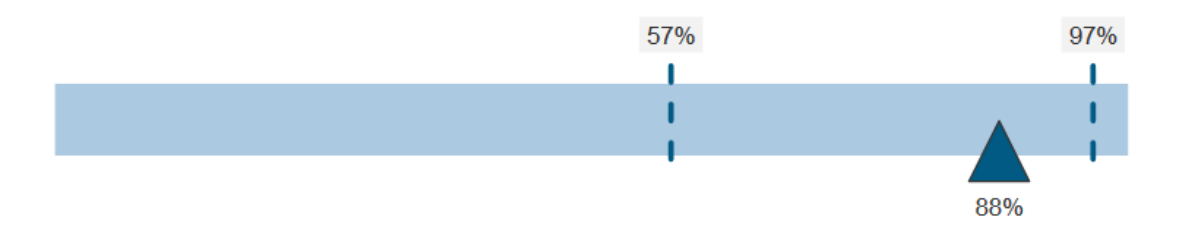

### Indicateur 3 : Pourcentage d'entrées mises à jour ou attestées sans changement par le fournisseur des données dans les cinq dernières années

L'UNEP-WCMC a pour objectif de mettre à jour chaque entrée de la WDPA au moins tous les cinq ans. L'indicateur présente le pourcentage d'entrées mises à jour dans les cinq dernières années (depuis juin 2014). Des données précises et actuelles sur les aires protégées sont fondamentales pour étayer les décisions et les problèmes de recherche.

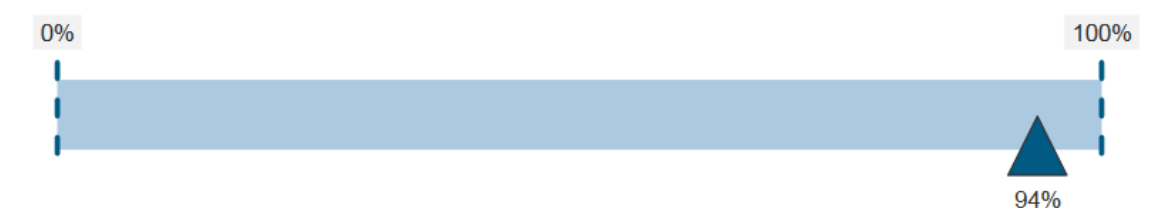

#### Indicateur 4 : Pourcentage d'entrées où la superficie du polygone est inférieure à 5% de la superficie déclarée

La superficie (en km<sup>2</sup>) déclarée pour une aire protégée diffère parfois de la superficie du polygone des limites fournies, ce qui indique une anomalie dans les informations soumises. Cet indicateur montre le pourcentage d'entrées où la superficie du polygone est inférieure à 5% de la superficie déclarée. Le valeur seuil tient compte des différences dues aux projections et aux logiciels utilisés pour calculer les superficies SIG.

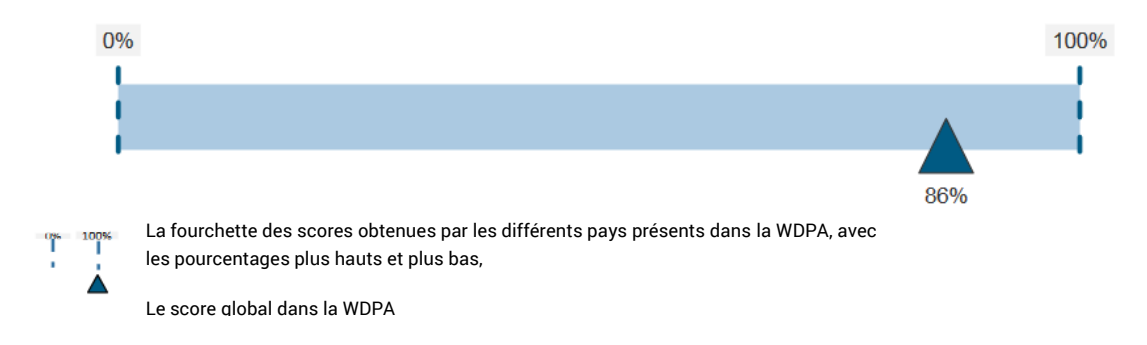

Figure 4.3. Indicateurs de qualité des données pour la WDPA de juin 2019.

### <span id="page-31-0"></span>5 Utilisation de la WDPA et de la base de données des OECM.

Bien que la base de données des OECM ne sera pas accessible au public avant la fin de 2019, ses utilisations sont susceptibles de refléter celles de la WDPA. La WDPA est utilisée par des groupes très différents, notamment des scientifiques, des ONG, des organisations du secteur privé et des organismes internationaux. La WDPA est également fondamentale pour le respect de plusieurs mécanismes de suivis mondiaux, l'élaboration d'indicateurs et l'observation des progrès accomplis dans la réalisation des objectifs des aires protégées (encadré 5.1). Cela est reconnu par un certain nombre de mandats politiques approuvés par la communauté mondiale (voir *[l'annexe 6](#page-83-0)*). Cette section fournit des conseils sur la manière d'accéder, de citer et d'utiliser la WDPA.

Encadré 5.1. Utilisation de la WDPA pour une sélection de mécanismes de rapports mondiaux et de rapports périodiques

- La liste des Nations Unies des aires protégées est la seule liste globale d'aires protégées reconnues par les gouvernements et mandatée par les Nations Unies. Elle est produite par l'UNEP-WCMC en collaboration avec les gouvernements et l'UICN. La dernière liste des aires protégées des Nations unies met également l'accent sur l'efficacité de la gestion et est disponible en ligne au lien suivant : [https://protectedplanet.net/c/united-nations-list-of-protected-areas/united-nations-list](https://protectedplanet.net/c/united-nations-list-of-protected-areas/united-nations-list-of-protected-areas-2018)[of-protected-areas-2018](https://protectedplanet.net/c/united-nations-list-of-protected-areas/united-nations-list-of-protected-areas-2018)
- Objectifs de développement durable des Nations unies (ODD) : Les statistiques de la WDPA sont utilisées pour rendre compte des progrès accomplis vers la réalisation de trois des cibles de l'Objectif 14 (Vie aquatique) et 15 (Vie terrestre) des ODD. Davantage d'information est disponible sur le site :

<https://sustainabledevelopment.un.org/index.php?menu=1300>

- Les perspectives mondiales de la diversité biologique de la CDB : Il s'agit d'un résumé de l'état de la diversité biologique et d'une analyse des mesures prises par la communauté mondiale pour garantir que la biodiversité est conservée et utilisée de manière durable. Il est publié par le secrétariat de la CDB et disponible à l'adresse suivante : [www.cbd.int/gbo/](http://www.cbd.int/gbo/)
- Le rapport sur l'Avenir de l'environnement mondial de l'ONU Programme pour l'environnement: La publication phare de l'ONU Programme pour l'environnement, la série de rapports sur l'Avenir de l'environnement (GEO) examine régulièrement l'état, les tendances et les perspectives de l'environnement global. http://www.unep.org/geo/
- Les rapports Protected Planet : Le rapport mondial biennal Protected Planet examine les progrès accomplis dans la réalisation des objectifs d'aires protégées de la CDB, des ODD et des autres accords internationaux pertinents. Des rapports régionaux et nationaux Protected Planet sont également inclus dans la série. À partir de 2018, le rapport mondial Protected Planet est disponible sous la forme d'un rapport dynamique en ligne, disponible à l'adresse suivante : [https://livereport.protectedplanet.net](https://livereport.protectedplanet.net/)
- Le Global Reporting Initiative (GRI) a fait œuvre de pionnier et développé un nouveau cadre de rapport sur le développement durable à l'intention du secteur privé, qui est

largement utilisé dans le monde entier. Le GRI recommande l'utilisation de la WDPA par les compagnies préparant des rapports sur les indicateurs de performance environnementale G4-EN11, G4-EN12 et G4-EN13. Pour plus d'informations, voir : [www.globalreporting.org](http://www.globalreporting.org/)

### <span id="page-32-0"></span>*5.1 Accéder aux données*

La WDPA est accessible en ligne sur le site Protected Planet [\(www.protectedplanet.net\)](http://www.protectedplanet.net/), où les données peuvent être consultées et téléchargées à des fins non commerciales dans différents formats. Une nouvelle version de la WDPA est téléchargée sur le site web et rendue accessible aux utilisateurs au cours de la première semaine de chaque mois. A partir de fin 2019, la base de données des OECM sera également rendue disponible de cette manière.

De temps en temps, les fournisseurs de données demandent que leurs données ne soient pas partagées au-delà des gestionnaires de la WDPA. A partir de juin 2019, les pays et territoires auxquels s'appliquent ces restrictions sont la Chine, la Fédération de Russie, l'Estonie, et Sainte-Hélène, l'Ascension et Tristan da Cunha. Les utilisateurs de la WDPA sont encouragés à demander conseil au UNEP-WCMC s'ils travaillent sur ces pays et territoires, et à envisager de collaborer avec l'UNEP-WCMC si la version publique de la WDPA n'est pas suffisante pour répondre à leurs besoins.

# <span id="page-32-1"></span>*5.2 Conditions d'utilisation*

L'utilisation des données de la WDPA et de la base de données des OECM est soumise au respect des conditions d'utilisation disponibles sur la page [http://www.protectedplanet.net/terms.](http://www.protectedplanet.net/terms)

La WDPA et la base de données des OECM est téléchargeable ou utilisable gratuitement à des fins non commerciales sur [www.protectedplanet.net.](http://www.protectedplanet.net/) Les demandes d'utilisation commerciale de la WDPA doivent être adressées à [www.ibat-alliance.org](http://www.ibat-alliance.org/). Les conditions d'utilisation comprennent aussi les conditions sous lesquelles la WDPA et d'autres documents Protected Planet peuvent être reproduits par des tierces parties et comment l'utilisation de la WDPA doit être citée et quelles sources remercier.

Pour éviter tout doute, UNEP-WCMC se réserve le droit de déterminer si une utilisation particulière des ressources de la WDPA constitue un usage commercial ou autre.

### <span id="page-32-2"></span>*5.3 Citer la WDPA et la base de données des OECM*

Conformément aux conditions d'utilisation de la WDPA, l'ONU Programme pour l'environnement et l'UICN demandent que toutes les analyses publiées utilisant la WDPA soient soumises à l'UNEP- WCMC [\(protectedareas@unep-wcmc.org](mailto:protectedareas@unep-wcmc.org)). Ceci permet à l'équipe de la WDPA de suivre l'utilisation des données, d'identifier les problèmes soulignés dans ces analyses et de prendre note des domaines où la WDPA pourrait être améliorée. L'équipe de Protected Planet apprécie également d'être contactée lorsque des données potentiellement incorrectes ou manquantes sont constatées par les utilisateurs. Bien que l'équipe ne modifie pas, ne supprime pas et n'ajoute pas de données sans l'approbation du fournisseur de données concerné, elle contactera en priorité le fournisseur de données pour discuter des erreurs probables.

La citation suivante doit être clairement reproduite dans toute publication, présentation ou analyse faisant intervenir la WDPA ou la base de données des OECM :

### *UNEP-WCMC and IUCN (year), Protected Planet: [insert name of component database: The World Database on Protected Areas (WDPA)/OECM Database] [On-line], [insert month/year of the version*  downloaded], Cambridge, UK: UNEP-WCMC and IUCN. Available at: www.protectedplanet.net.

L'équipe de Protected Planet produit également des statistiques mondiales qui sont accessible sur le site web de Protected Planet. La citation correcte pour les statistiques en ligne de la WDPA ou de la base de données des OECM est :

### *UNEP-WCMC (year), [insert name of component database: The World Database on Protected Areas (WDPA)/OECM Database] statistics. Cambridge, UK: UNEP- WCMC. Accessed on: [insert day/month/year when the webpage was accessed].*

Pour une fiche de métadonnées complète sur la WDPA et de la base de données des OECM, voir [l'annexe 5](#page-78-0).

### <span id="page-33-0"></span>*5.4 Politique de suppression*

L'UNEP-WCMC pratique une politique de suppression. Ceci signifie que si l'UNEP-WCMC est informée d'une violation potentielle des droits d'auteurs, ou d'une violation potentielle d'une loi (y compris, mais sans s'y limiter, aux lois sur les droits d'auteur, les brevets, la propriété intellectuelle, les marques, la confidentialité, ou la protection des données), le jeu de données ou la portion concerné sera supprimé du répertoire en attendant une enquête. Lorsque les motifs de la plainte sont considérés comme valables, le document complet ou l'ensemble de données ou la partie concernée sera définitivement retiré. Une décision sur la possibilité de rendre le matériel à nouveau disponible peut prendre un certain temps s'il est nécessaire pour l'UNEP-WCMC de demander les conseils nécessaires pour résoudre la plainte.

La politique de suppression s'applique aussi dans les cas où l'UNEP-WCMC est informé qu'un site sous la gouvernance de populations autochtones ou de communautés locales a été inclus dans la WDPA sans le consentement préalable libre et éclairé des parties intéressées et des titulaires des droits.

Tous les détails sur la façon dont est administré ce processus sont disponibles dans *[l'annexe 4](#page-76-0)*.

### <span id="page-34-0"></span>*5.5 Utiliser la WDPA et la base de données des OECM à des fins d'analyse*

L'utilisation de la WDPA ou de la base de données des OECM pour des recherches, pour la mise au point d'indicateurs, et pour la rédaction de rapports nécessite de traiter les données de la WDPA de diverses manières. Il y a un risque de faire des suppositions erronées ou d'omettre des informations importantes dans les étapes de traitement. La section suivante est basée sur les conseils les plus fréquemment demandés à l'équipe de Protected Planet, ainsi que sur les erreurs qui ont été commises par les utilisateurs des données. Dans cette section, nous signalons certaines conceptions erronées et suppositions courantes faites par les utilisateurs de la WDPA à des fins de recherche ou décisionnelles. Nous examinons également les mises en garde et les limites associées aux données, et fournissons des recommandations pour interpréter les données avec précision.

Il est fortement recommandé que toutes les parties intéressées par l'utilisation de la WDPA ou de la base de données des OECM lisent ces directives avant d'utiliser l'une ou l'autre de ces bases de données pour des analyses ayant pour but de tirer des conclusions scientifiques ou de prendre des décisions. Pour toute question concernant l'utilisation ou les étapes de traitement des bases de données, veuillez contacter l'équipe de Protected Planet à l'adresse [protectedareas@unep](mailto:protectedareas@unep-wcmc.org)[wcmc.org.](mailto:protectedareas@unep-wcmc.org)

### <span id="page-34-1"></span>5.5.1 Pour commencer

#### *Quel est le but de mon analyse ?*

Cette question est fondamentale pour toute personne souhaitant utiliser la WDPA dans ses analyses. Le but de l'analyse a une influence importante sur la façon selon laquelle la WDPA est traitée, quels attributs sont utilisés et lesquels ne le sont pas. Par exemple, si le but est d'extraire toutes les aires protégées rapportées par un pays, l'utilisation du champ comprenant le code ISO3 de ce pays est recommandée. Toutefois, cette méthode peut exclure les sites transfrontaliers, qui peuvent être identifiés par la présence de plusieurs codes ISO3, séparés par des points-virgules (;), dans le champ ISO3. Là où les sites transfrontaliers sont présents, la partie qui se trouve dans le pays concerné doit être extraite et incluse dans l'analyse.

Une autre approche valable consiste à extraire toutes les aires protégées qui se superposent à la couche de base du pays concerné. S'ils adoptent cette approche, les utilisateurs doivent veiller à utiliser une couche de base qui couvre à la fois l'étendue terrestre et marine du pays pour éviter d'exclure les aires marines protégées relevant de la juridiction du pays.

La présence de données ponctuelles (c'est-à-dire d'enregistrements sans limite définie) peut avoir un impact majeur sur les résultats de certaines analyses. Par exemple, si l'objectif est d'effectuer une analyse des lacunes pour une espèce donnée, les utilisateurs doivent être conscients que les résultats peuvent varier considérablement selon que les points sont exclus ou inclus comme tampons. L'ampleur de ce problème dépend également du modèle utilisé pour représenter la distribution des espèces. Des modèles plus précis sont plus susceptibles d'aggraver les problèmes causés par les aires protégées ou les OECM qui ne disposent pas de données sur les limites. Étant donné que certains pays disposent de nombreux enregistrements de points et que d'autres n'en ont aucun, la géographie d'intérêt déterminera si les données ponctuelles seront un problème pour une analyse donnée.

Recommandations: Un objectif clairement défini est fondamental pour déterminer la portée de toute analyse puisqu'il aura une influence majeure sur la façon dont les données de la WDPA ou de la base de données des OECM seront traitées. Toutes les hypothèses et mises en garde doivent être clairement documentées lors de la communication des résultats.

#### *Taille de la base de données*

La taille de la WDPA peut entraîner un ralentissement des analyses, voire un crash, en particulier si la base de données complète est utilisée avec des ressources informatiques insuffisantes.

Recommandations: Une solution utile consiste à segmenter la base de données en plus petites portions afin d'accélérer l'analyse, ou à sélectionner les attributs à utiliser et à les extraire de la base de données d'origine. Cela dépendra à nouveau des questions auxquelles les utilisateurs cherchent à répondre et du type d'analyses requises. Si vous effectuez des tâches de géotraitement global, il est recommandé d'avoir un ordinateur avec au moins 16 Go de RAM et ~50 Go d'espace libre sur votre lecteur C.

#### *Choisir une version de la WDPA ou de la base de données des OECM*

La WDPA et la base de données des OECM sont des instantanés des aires protégées et des OECM au moment de leur publication. Les réseaux mondiaux d'aires protégées et d'OECM sont en constante évolution, les sites et leurs attributs étant fréquemment ajoutés, retirés et modifiés.

En raison de la manière dont la WDPA est compilée (voir la [section 4\)](#page-21-0), il y a généralement un délai entre le moment où une aire protégée est désignée ou proposée et celui où elle apparaît dans la WDPA. C'est pourquoi il est possible que des aires protégées récemment désignées ou proposées n'aient pas encore été incluses dans la WDPA, ou que les limites de certaines aires protégées soient en contradiction avec celles mises à disposition par d'autres sources.

Les utilisateurs doivent savoir que la base de données OECM est en cours de développement et ne sera probablement pas complète avant plusieurs années. Cela est dû en partie au fait que les OECM n'ont pas été définies avant novembre 2018, et en partie au fait que, dans de nombreux cas, les OECM sont susceptibles d'être des mesures existantes contribuant à la conservation qui ne sont pas encore reconnues. Cela signifie que les pays pourraient mettre un temps considérable à identifier, cartographier et communiquer leurs OECM à la base de données des OECM.

Recommandations: Comme la WDPA est constamment modifiée et améliorée, la version la plus récente de la WDPA devrait être utilisée et citée conformément aux conditions d'utilisation de la WDPA (voir la [section 5.2\)](#page-32-1). Toute analyse utilisant la WDPA devrait clairement indiquer la version
utilisée et la façon dont les données ont été extraites. Il en sera de même pour la base de données des OECM une fois qu'elle sera rendue publique.

#### *Projections cartographiques*

La WDPA et la base de données des OECM sont fournies dans un système de coordonnées géographiques : WGS84. La projection de Mollweide est utilisée pour calculer les champs de la superficie SIG (GIS\_AREA) et de la superficie SIG marine (GIS\_M\_AREA) dans le tableau des attributs de la WDPA. Lorsque des analyses de la WDPA ou de la base de données des OECM sont effectuées avec d'autres jeux de données, les utilisateurs doivent décider quelle projection cartographique ou système de coordonnées géographiques ils utiliseront. Cette décision dépend en partie de la nature de l'analyse à entreprendre et en partie des autres jeux de données qui seront utilisés en même temps que la WDPA ou la base de données des OECM.

Recommandations: En règle générale, les analyses globales calculant des surfaces ou des pourcentages de protection devraient de préférence être effectuées dans une projection de surface égale comme celle de Mollweide. Pour des analyses de distance (analyse de proximité), une projection équidistante est probablement préférable. Il est à noter que tous calculs concernant des éléments irréguliers (par exemple les côtes) seront fortement influencés par l'échelle à laquelle les données utilisées ont été numérisées. Pour les analyses à des échelles plus détaillées que l'échelle globale (par exemple continentale ou nationale) les projections adéquates à utiliser varieront au cas par cas et les analystes devront rechercher le système de référence spatial à utiliser pour la zone d'intérêt et l'échelle de l'étude.

#### *Points et polygones*

Les données géographiques sur les aires protégées et les OECM sont recueillies sous forme de limites (polygone) lorsqu'elles sont disponibles, ou sous forme de coordonnées uniques de latitude et de longitude (point) lorsque les données sur les limites ne sont pas disponibles. Le point central de chaque aire protégée est généralement demandé mais ce n'est pas toujours possible. Les utilisateurs ne doivent donc pas supposer que tous les points de la WDPA ou de la base de données des OECM représentent le point central d'une aire protégée ou d'un OECM en particulier. Dans la WDPA et la base de données des OECM, deux types de données, points et polygones, sont maintenus dans une même base de données géographiques comme des catégories différente.

Recommandations: Il est important, autant que possible, que les deux types de données soient utilisés dans les analyses et de manière appropriée. Comme les ensembles de données ponctuelles représentaient 9% de tous les enregistrements de la WDPA en mai 2019, les exclure des analyses portant sur des zones géographiques où ils se trouvent entraînerait probablement une sousestimation de l'étendue des aires protégées au niveau mondial. L'utilisation de données ponctuelles dans les analyses présente des défis qui sont examinés dans la [section 5.5.2.](#page-37-0)

#### *Analyse matricielle ou vectorielle*

La WDPA et la base de données des OECM sont des bases de données vectorielle. Toute transformation des bases de données ou toutes décisions sur l'opportunité d'utiliser des techniques d'analyse vectorielle ou matricielle dépendent de la nature des données à leur superposer, de l'objectif de la recherche et les ressources (notamment la puissance de calcul et le temps) disponibles.

Recommandations: Si la plupart ou la totalité des autres jeux de données sont en format matriciel, une analyse matricielle peut être l'option privilégiée. Dans de tels cas, il faut veiller à prendre en compte la taille de la cellule utilisée lors de la conversion des données de la WDPA ou de la base de données des OECM en données matricielles. Lorsque les données vectorielles sont converties en données matricielles, elles sont généralisées à chaque cellule de la matrice (qui aura une taille prédéfinie en fonction de l'échelle et de la portée des analyses). Par conséquent, les résultats obtenus seront différents de ceux qui auraient résulté de l'utilisation de la WDPA en format vectoriel.

## <span id="page-37-0"></span>5.5.2 Problèmes connus

#### *Précision spatiale*

Une carte est une représentation en deux dimensions d'un élément tridimensionnel. Par conséquent, les données spatiales ne représentent pas exactement la Terre. Les données de la WDPA et de les OECM proviennent d'un grand nombre de sources variées qui utilisent souvent des échelles et des techniques différentes pour générer leurs données. Cela entraîne de grandes variations de précision et de résolution. Bien que l'équipe de Protected Planet travaille avec les fournisseurs des données pour améliorer la qualité des données soumises, des problèmes de précision spatiale sont inévitables et doivent être anticipés.

La précision des données spatiales est également fortement influencée par les références utilisées pour cartographier les zones par rapport aux limites administratives, aux côtes ou aux caractéristiques du paysage (par exemple, les rivières ou les lacs). Des problèmes peuvent également survenir lorsque les systèmes de coordonnées, les projections géographiques ou les métadonnées sous-jacentes de deux jeux de données affichés dans une interface SIG sont différents ou que l'un d'entre eux est manquant.

Recommandations: Ces problèmes devraient être prises en compte par tout utilisateur visualisant la WDPA ou la base de données des OECM, ou utilisant les bases de données pour des analyses spatiales, en reconnaissant que, comme pour toute donnée spatiale, il y a une différence entre ce qui est représenté sur la carte et la réalité. Les utilisateurs doivent prendre en compte l'effet des transformations et des projections géographiques, ainsi que les métadonnées sous-jacentes des données et de la carte de base avant de procéder à une interrogation superposée des données ou à une analyse spatiale, ou avant de faire des hypothèses sur la précision spatiale et positionnelle. Certaines implications de ces questions pour les analyses de la couverture des aires protégées sont

#### examinées dans Visconti et al. (2013).

#### *Les aires protégées superposées*

Il existe de nombreuses aires protégées qui sont superposées dans la WDPA (Deguignet et al. 2017). Il peut s'agir de zones de chevauchement avec différentes catégories de gestion de l'UICN ou de chevauchements entre des aires protégées nationales et des désignations au titre de conventions continentales ou internationales. Par exemple, le même espace géographique peut être un parc national en vertu de la législation nationale, mais aussi un site du patrimoine mondial ou un site Ramsar en vertu d'accords internationaux. Les limites de celles-ci peuvent ne pas coïncider exactement, mais la zone de chevauchement peut encore être considérable. Cette particularité est due au fait qu'une zone géographique peut être sujette à plusieurs dispositifs juridiques qui créent chacun leurs propres aires désignées.

Bien que les aires protégées et les OECM ne devraient pas se chevaucher, il peut y avoir des cas où les enregistrements de la base de données des OECM chevauchent ceux de la WDPA. Lorsque l'UNEP-WCMC combine ces bases de données pour générer des statistiques de couverture, les zones de chevauchement sont traitées comme des aires protégées uniquement pour éviter un double comptage.

Recommandations: Lors du calcul des statistiques de couverture à l'aide de la WDPA ou de la base de données des OECM, il est important de créer une couche plate qui ne contient pas de superposition afin d'éviter un double comptage de la protection. Cela peut se faire à l'aide de divers outils logiciels de SIG. Les paramètres de la fonction dissoudre (« dissolve function » en anglais) dépendront de l'objectif des analyses. Au cours du processus de dissolution, les informations sur les attributs seront perdues.

#### *Les données ponctuelles*

Chaque fois que cela est possible, dans la WDPA et la base de données des OECM, les données ponctuelles sont remplacées par des données de limites (polygones) grâce à un engagement avec les fournisseurs de données. Dans certains cas, les points correspondent à de petites aires protégées ou OECM telles que des arbres protégés, des sites de nidification, des rochers, des entrées de grottes, des sources pétrifiantes avec formation de tufs, etc. Dans d'autres cas, les points sont des coordonnées représentant une zone plus vaste où, pour diverses raisons, un polygone n'existe pas.

L'utilisation de points pour effectuer des analyses spatiales est problématique et comporte un certain nombre de complications. Le problème principal est qu'il n'y a aucun moyen de déterminer la forme d'une aire protégée ou d'une OECM sur la base d'une localisation ponctuelle. Par conséquent, les limites de l'utilisation des points, y compris leur superposition avec d'autres jeux de données, doivent être prises en compte et reconnues lorsque les résultats sont communiqués.

Recommandations: Lorsqu'une analyse spatiale doit être entreprise, toute décision d'utiliser ou non des données ponctuelles doit être clairement spécifiée car elle influencera les résultats. L'exclusion

des points de l'analyse entraînera probablement une sous-estimation de surface protégée, alors que l'inclusion de points grâce à une approche généralisée de création d'une zone tampon est plus susceptible de conserver la surface totale protégée, mais introduira une incertitude dans la localisation spatiale des aires protégées. Si la superficie d'une entrée ponctuelle n'a pas été rapportée, il peut être préférable de l'exclure. Pour ce faire, les utilisateurs doivent supprimer les points où le « REP\_AREA » est égal à zéro. Les points restants peuvent se voir ajouter une zone tampon en calculant le rayon d'un cercle proportionnel à la surface rapportée du site à l'aide des outils SIG. Il ne s'agit toutefois que d'une option et il convient d'adopter une approche au cas par cas. Une autre option, par exemple, est de créer une zone tampon de taille prédéfinie pour les données ponctuelles dont aucune aire de superficie n'est reportée. Pour garantir la précision, il convient d'utiliser des tampons géodésiques. Un jeu de données de points avec zones tampons peut être combiné avec des données de polygones. Pour plus d'informations sur l'ampleur des inexactitudes causées par les données ponctuelles, voir Visconti et al. (2013). Les points avec zones tampon ont été utilisés dans un certain nombre de publications, notamment le 2018 Protected Planet Report (UNEP-WCMC, IUCN and NGS 2018) et dans des articles scientifiques récents (e.g. Venter et al. 2014, Butchart et al. 2015).

#### *Aires marines protégées*

Le champ « Marine » indique si une aire protégée ou une OECM est située entièrement ou partiellement dans le milieu marin. Une valeur de « 0 » indique qu'il y a très peu ou pas de composante marine, « 1 » indique que le site à d'importantes composantes marines et terrestres et « 2 » indique qu'il y a très peu ou pas de composante terrestre. Ces valeurs sont attribuées par l'UNEP-WCMC à l'aide d'une analyse géospatiale. Comme la couche de base utilisée par l'UNEP-WCMC ne correspond pas toujours précisément aux limites SIG des aires protégées et des OECM, des seuils en pourcentage sont utilisés pour attribuer les valeurs. Ces pourcentages sont dérivés des champs GIS\_AREA (surface totale du polygone) et GIS\_M\_AREA (surface du polygone superposée à la partie marine de la couche de base). Lorsque 10% ou moins de la superficie d'un polygone est superposé à la partie marine de la couche de base, l'aire protégée ou l'OECM est considérée comme principalement terrestre et se voit attribuer une valeur de « 0 ». Si la superposition est supérieure à 10% et inférieure à 90%, l'aire protégée ou l'OECM est considérée comme étant en partie marine et en partie terrestre et se voit attribuer une valeur de « 1 ». Lorsque la superposition est de 90% ou plus, l'aire protégée ou l'OECM est considérée comme principalement marine et se voit attribuer une valeur de « 2 ».

Cette méthodologie ayant ses limites, le champ MARINE ne doit être interprété qu'à titre indicatif. Lorsqu'ils travaillent avec la WDPA au niveau national ou infranational, les utilisateurs sont encouragés à utiliser des cartes de base d'une échelle appropriée afin de déterminer si un site a une composante marine.

Pour les points, les seuils ne sont pas utilisés, et les valeurs sont attribuées selon que le point est situé dans la partie terrestre ou marine de la carte de base. C'est pourquoi la valeur « 1 » n'est pas utilisée pour les points.

Le champ « superficie marine rapportée » (REP\_M\_AREA) spécifie la superficie de la composante marine du site telle que rapportée par le fournisseur de données. Ce champ a la même valeur que la « surface rapportée » (REP\_AREA) lorsque l'aire protégée se trouve entièrement dans le domaine marin. Le champ « superficie SIG marine » (GIS\_M\_AREA) est calculé en utilisant une version modifiée de la *World vector shoreline* (Brooks et al. 2016a ; Brooks et al. 2016b). Toutefois, la précision de cette méthodologie dépend de la qualité des limites de l'aire protégée ou de l'OECM.

Recommandations: L'équipe de Protected Planet recommande d'utiliser une intersection avec un littoral, une mer territoriale, une zone économique exclusive ou une d'autres couches de base marine d'échelle appropriée afin d'identifier les portions des aires marines protégées qui font partie de l'aire marine d'intérêt. Pour les méthodologies sur la façon de calculer la couverture d'aires marines protégées, revues à comité de lecture, voir Thomas et al. (2014). Pour plus d'informations sur les erreurs potentielles liées à une résolution différente des données de biodiversité marine et à la précision des limites des aires protégées, voir Visconti et al. (2013).

#### *Frontières et territoires contestés*

Pour identifier le pays dans lequel se trouve une aire protégée ou une OECM, il faut utiliser le champ PARENT\_ISO3. Les territoires dépendants peuvent avoir leur propre code ISO3 aussi présent dans le champ ISO3 Un grand nombre de territoires ont encore un statut légal contesté, ou non reconnu mondialement, ou en cours de reconnaissance ou simplement incertain. Ces territoires sont appelés territoires contestés. Différentes couches peuvent être utilisées pour déterminer l'emplacement des aires protégées dans des pays et territoires et selon les sources l'exactitude sera variable.

Il est important de noter que les désignations employées et le matériel présenté sur le site web Protected Planet, et sur les cartes générées par son intermédiaire, n'impliquent pas l'expression d'une quelconque opinion de la part du Secrétariat des Nations Unies, de l'ONU Programme pour l'environnement, de l'UICN, du WCMC ou des organisations contributrices, des éditeurs ou des éditeurs concernant le statut juridique de tout pays, territoire, zone urbaine ou de ses autorités, ou concernant la délimitation de ses frontières ou la désignation de son nom, de ses frontières ou de ses limites.

Recommandations: Lors d'analyses spatiales visant à évaluer la couverture terrestre et marine, que les frontières administratives soient utilisées ou qu'elles ne soient pas prises en compte, la couche de base utilisée pour les analyses doit être citée. Les résultats obtenus lors d'analyses spatiales peuvent varier en fonction des couches utilisées et des hypothèses formulées.

#### *Sites transfrontaliers*

Les sites transfrontaliers sont communs à plusieurs pays grâce à des accords transfrontaliers établissant une aire protégée cogérée. Les aires protégées transfrontalières ont plusieurs codes ISO3 dans le champ ISO3, divisés par des points-virgules (;). Cependant, il peut y avoir d'autres sites transfrontaliers dans la WDPA et la base de données des OECM qui ne peuvent pas être identifiés de cette manière. Cela peut se produire, par exemple, si des pays voisins fournissent chacun des limites pour leur partie d'un site, mais n'indiquent pas qu'elle fait partie d'un grand site transfrontalier.

Recommandations: L'extraction de données sur un pays d'intérêt en interrogeant le champ ISO3 peut exclure les sites transfrontaliers. Il faut veiller à identifier les sites transfrontaliers et à inclure les parties pertinentes dans le jeu de données utilisé. Il est important de savoir que la superficie (REP\_AREA ou GIS\_AREA) indiquée dans le tableau des attributs sera la superficie totale du site transfrontalier, plutôt que la superficie qui se trouve dans un pays donné. Afin de ne compter que la partie d'un site qui se trouve dans un pays spécifique, un traitement de découpage (« clip » en anglais) ou de croisement (« intersect » en anglais) peut être réalisé en utilisant une couche de base contenant les frontières nationales.

# 5.5.3 Utilisation des tables d'attributs dans la WDPA et la base de données des OECM

#### *Complétude des attributs*

Dans les deux bases de données, les informations sur les attributs d'un enregistrement sont données dans un ensemble de champs de données standard. Il y a cependant des lacunes d'information, même parmi les attributs minimums requis. Cela peut se produire pour un certain nombre de raisons qui incluent entre-autres : des informations qui n'ont pas été données par le fournisseur de données en raison de restrictions liées au jeu de données, d'anciens jeux de données qui n'ont pas été mis à jour depuis longtemps en raison d'un manque moyens ou de réactions des fournisseurs de données, ou simplement parce que les informations ne sont pas connues du fournisseur de données.

Recommandations: S'il est nécessaire d'utiliser un champ pour sélectionner uniquement un sousensemble d'informations, il est important de vérifier son exhaustivité et sa pertinence pour l'analyse. La description détaillée des champs de la WDPA [\(annexe 1\)](#page-48-0) doit être lue attentivement pour comprendre les informations enregistrées dans chaque champ et ce qui est exigé des fournisseurs de données. L[e tableau 3.1](#page-14-0) présente un résumé de ces champs et de leurs valeurs acceptées.

#### *Différence entre la superficie rapportée et la superficie SIG*

Il y a cinq champs dans la WDPA et la base de données des OECM qui fournissent des informations sur la superficie en km<sup>2</sup>. Trois de ces champs, REP\_AREA (superficie totale rapportée), REP\_M\_AREA (aire marine rapportée) et NO\_TK\_AREA (zone de pêche interdite), sont remplis par le fournisseur de données. Les deux autres champs, GIS\_AREA (superficie totale) et GIS\_M\_AREA (superficie marine), sont remplis par l'UNEP-WCMC et sont dérivés de calculs effectués à l'aide de la projection Mollweide et du logiciel SIG (c'est-à-dire qu'ils sont basés sur la superficie du polygone fourni par le fournisseur de données). Les champs GIS\_AREA et GIS\_M\_AREA ne peuvent pas être calculés pour les données ponctuelles, et donc ces champs n'apparaissent pas dans les données descriptives associées aux enregistrements ponctuels.

Bien que, dans l'idéal, les chiffres de REP\_AREA et GIS\_AREA (et REP\_M\_AREA et GIS\_M\_AREA) devraient correspondre, ils peuvent différer pour un certain nombre de raisons. Dans certains cas, il peut y avoir un manque de moyens pour numériser les limites d'un site d'une manière qui s'aligne totalement sur ses frontières légalement définies. Dans d'autres cas, les limites et la zone légalement définies peuvent ne pas correspondre à la réalité sur le terrain.

Recommandations: Les utilisateurs doivent tenir compte de l'objectif de leur analyse afin de décider s'ils doivent utiliser les champs de la superficie rapportée ou la superficie du SIG. L'utilisation de superficie rapportée au lieu de superficie du SIG peut être appropriée si l'utilisateur est intéressé par la superficie d'un site donné telle que définie par le fournisseur de données. Dans tous les cas où l'utilisateur s'intéresse à la superficie des données spatiales, la superficie SIG sera la plus appropriée. Les utilisateurs doivent être conscients que de nombreux sites se superposent et que la somme des valeurs dans un champ de superficie n'est presque jamais un moyen approprié pour déterminer la superficie collective d'un groupe de sites. Les calculs de couverture à toute échelle supérieure à un seul site doivent être effectués après avoir exclu les superpositions.

#### *Les catégories de gestion des aires protégées de l'UICN*

La WDPA enregistre les catégories de gestion des aires protégées de l'UICN (enregistrées dans le champ IUCN\_CAT) pour chacune des aires protégées où ces catégories sont rapportées (ces catégories ne sont pas applicables à la base de données des OECM). Lorsqu'elle est rapportée, la catégorie de gestion de l'UICN est fournie par le fournisseur de données et non pas par l'équipe Protected Planet ou l'UICN. Environ un tiers des sites n'ont pas de catégorie de gestion déclarée par l'UICN. Dans le champ IUCN\_CAT, ces sites ont l'une des trois valeurs suivantes « Not Reported » (non déclaré), « Not Assigned » (non attribué) ou « Not Applicable » (sans objet). La différence entre ces trois valeurs est expliquée dans *[l'annexe](#page-48-0) 1*.

Comme expliqué dans la [section 1.3,](#page-9-0) l'attribution de catégories de gestion de l'UICN aux aires protégées, bien que recommandée, n'est pas une obligation pour les fournisseurs de données. La catégorie de gestion de l'UICN ne peut pas être utilisée pour identifier la désignation (par exemple, un parc national) d'une aire protégée donnée. Le champ DESIG ou DESIG\_ENG doit être consulté pour cette information. La catégorie de gestion de l'UICN fait plutôt référence aux objectifs de gestion d'un site. De même, dans les cas où la catégorie de gestion de l'UICN n'a pas été rapportée, elle ne peut être déduite de la désignation indiquée.

Si une catégorie de gestion de l'UICN n'a pas été rapportée pour une aire protégée donnée, cela ne révèle aucune information sur le fait que le site est bien géré, que des objectifs de gestion sont en place ou que le site réussit à produire des résultats positifs pour la biodiversité. L'absence d'une catégorie de gestion de l'UICN ne signifie pas non plus que le site ne correspond pas à la définition de l'UICN d'une aire protégée.

Enfin, les catégories ne sont pas destinées à être hiérarchisées. Par exemple, une aire protégée de catégorie Ia ne doit pas être considérée comme mieux gérée, ou comme ayant de meilleurs résultats pour la biodiversité, qu'une zone protégée de catégorie VI. L'interprétation des catégories de gestion des aires protégées de l'UICN peut varier d'un pays à l'autre et les comparaisons entre pays doivent donc être faites avec prudence. Cependant, l'utilisation des catégories de gestion de l'UICN pour les comparaisons entre pays est probablement plus fiable que l'utilisation des désignations.

Recommandations : Lors du regroupement des données selon la catégorie de gestion de l'UICN, il est conseillé aux utilisateurs de n'exclure aucune catégorie, sauf s'il existe une raison évidente de le faire. Les enregistrements pour lesquels aucune catégorie de gestion de l'UICN n'a été fournie (IUCN\_CAT = « Not Reported » non déclaré, « Not Assigned » non attribué, ou « Not Applicable » sans objet) devraient être regroupées en un seul groupe ou incluses dans l'analyse sous la forme de trois groupes distincts. Si certains sous-ensembles de données sont exclus, cela doit être clairement indiqué lors de la présentation des résultats.

#### *Statut*

Le champ de statut (STATUS) indique si un site est « Designed » (désigné juridiquement/ formellement), « Proposed » (proposé pour une désignation juridique/formelle) ou « Established » (établi par d'autres moyens efficaces, par exemple le droit coutumier) au moment de la dernière mise à jour des données. Ce champ permet également d'ajouter des valeurs liées à des désignations internationales particulières, par exemple « Inscribed » (inscrit) pour les sites naturels du Patrimoine Mondial. La liste complète des valeurs est fournie dans les descriptions des attributs à la section [3.2](#page-14-0) et à l'[annexe 1.](#page-48-0)

Recommandations : Les utilisateurs pourraient décider de n'inclure dans leurs analyses que les sites légalement désignés. Dans ce cas, tous les sites où STATUS = « Proposed » (proposé), « Established » (établi) et « Not Reported » (non déclaré) doivent être supprimés. Il est important de noter que la suppression des sites proposés peut exclure certains sites qui, sur le terrain, assurent la conservation. Ces sites peuvent encore être identifiés comme proposés en raison du délai entre les changements de statut et leur notification aux bases de données, ou parce qu'il peut falloir plusieurs années pour qu'un site proposé soit légalement désigné, même s'il est opérationnel. Si les utilisateurs sont intéressés par des sites qui répondent aux définitions d'une aire protégée ou d'une OECM, quel que soit leur statut juridique, ils ne doivent pas exclure les sites « Established » (établis) de leurs analyses.

#### *Année de statut*

Le champ de l'année de statut (STATUS\_YR) est utilisé pour indiquer l'année où le statut actuel est entré en vigueur. Il ne fait pas référence à l'année de mise à jour des données dans la WDPA ou la base de données des OECM (cette information est disponible dans le tableau des sources).

Si le statut est « Proposed » (proposé), l'année du statut est l'année où le site a été proposé. Si le statut est « Designated » (désigné), l'année du statut est l'année où le site a été désigné. Certaines régions géographiques ont pu être sous différentes formes de protection au fil du temps. Il est important de noter que l'année de statut est uniquement associée à l'appellation actuelle et non à la zone géographique sous-jacente. Par exemple, si une réserve de chasse désignée en 1990 a changé de statut pour devenir un parc national en 2005, l'année du statut pour la désignation du parc national sera 2005 et la réserve de chasse antérieure ne sera plus dans la WDPA.

Il est également important de noter que les enregistrements dans la WDPA et la base de données des OECM n'ont pas tous une année de statut définie. Cela se produit dans les données anciennes qui ont été soumises avant la publication des normes de données de Protected Planet, lorsque l'information n'est pas disponible, ou lorsque le site est antérieur à toute trace de sa création. Cela se produit souvent lorsqu'un peuple autochtone ou une communauté locale gère une zone depuis des générations ou des siècles.

Recommandations : L'année statut peut être utilisée pour créer des graphiques montrant la désignation des aires protégées ou des OECM au fil du temps. Elle ne peut pas être utilisé pour montrer les changements historiques de la protection sur une zone géographique, car les sites déclassés sont retirés des bases de données (Lewis et al. 2017). Lorsque l'année de statut n'est pas disponible, les utilisateurs peuvent soit exclure ces enregistrements des analyses, soit les traiter comme valeur initiale c'est-à-dire la première année d'une analyse temporelle (voir UNEP-WCMC et UICN 2016 pour un exemple de cette dernière). L'analyse des tendances est également possible en attribuant une année de statut à une aire protégée sur la base d'hypothèses prédéfinies (voir Butchart et al. 2015).

#### *Les champs de désignation*

Trois champs sont associés à la désignation d'une aire protégée ou une OECM : la désignation (DESIG), la désignation anglaise (DESIG\_ENG) et le type de désignation (DESIG\_TYPE). Celles-ci sont définies dans les descriptions des attributs dans la [section 3.2](#page-14-0) et l'[annexe 1.](#page-48-0) Les champs de désignation et de désignation anglaise peuvent être utilisés pour sélectionner des désignations particulières en anglais ou dans la langue d'origine (par exemple, National Park ou Parc National). Le champ DESIG\_TYPE peut être utilisé pour distinguer les sites désignés au niveau national (par exemple, les parcs nationaux), en vertu d'accords régionaux (par exemple, les directives européennes sur la nature) et en vertu de conventions et d'accords internationaux (par exemple, les sites du patrimoine mondial naturel). Les sites dont le DESIG\_ENG est « Not Applicable » (sans objet) sont ceux qui ont été créés par des moyens non juridiques (par exemple, le droit coutumier) et qui ne sont donc pas officiellement désignés à quelque niveau que ce soit. Selon l'objectif de l'analyse, les utilisateurs peuvent vouloir filtrer par désignations ou par type de désignation.

# 5.5.4 À quoi la WDPA et la base de données des OECM peuvent et ne peuvent pas être utilisée

La WDPA et la base de données des OECM fournit des informations sur la localisation, la superficie, le type de désignation et le système de gouvernance des aires protégées et des OECM du monde, entre autres données tabulaires associées. L'ensemble de données s'est avéré important pour de multiples usages, notamment pour éclairer les exercices de planification de la conservation et suivre les progrès accomplis dans la réalisation des objectifs internationaux en matière de biodiversité.

Toutefois, à moins d'être combinée avec d'autres types de données contenant des informations écologiques, physiques ou sociales, la WDPA et la base de données des OECM ne permettra pas à elles seule de répondre à certaines autres questions importantes en matière de conservation. Par exemple, les bases de données ne fournissent pas d'informations sur la qualité de la gestion des sites ou sur l'efficacité de la protection la biodiversité (pour les OECM ces informations peuvent être liées au champ SUPP\_INFO, mais ne sont pas disponibles dans la base de données elle-même). La base de données mondiale sur l'efficacité de la gestion des aires protégées (GD-PAME) contient des informations permettant de savoir si une aire protégée a été évaluée pour son efficacité de gestion. Le GD-PAME est lié à la WDPA par le biais de WDPA ID. Le fait de relier les deux bases de données permet de mesurer les progrès accomplis dans la réalisation des objectifs mondiaux en matière d'efficacité de la gestion des aires protégées (voir UNEP-WCMC 2018 ; Coad et al. 2013).

## Références

- Bertzky, B., Corrigan, C., Kemsey, J., Kenney, S., Ravilious, C., Besançon, C., and Burgess, N. (2012) Protected Planet Report 2012: Tracking progress towards global targets for protected areas. IUCN, Gland, Switzerland and UNEP-WCMC, Cambridge, UK
- Bingham, Heather C., Diego Juffe Bignoli, Edward Lewis, Brian Macsharry, Neil D. Burgess, Piero Visconti, Marine Deguignet, Murielle Misrachi, Matt Walpole, Jessica L. Stewart, Thomas M. Brooks, and Naomi Kingston. (2019). Sixty Years of Tracking Conservation Progress Using the World Database on Protected Areas. Nature Ecology & Evolution.
- Borrini-Feyerabend, G., Dudley, N., Jaeger, T., Lassen, B., Pathak Broome, N., Phillips, A. and Sandwith, T. (2013) Governance of protected areas: from understanding to action. Best Practice Protected Area Guidelines Series No. 20. IUCN, Gland, Switzerland
- Brooks, Thomas M., H. Resit Akçakaya, Neil D. Burgess, Stuart H.M. Butchart, Craig Hilton-Taylor, Michael Hoffmann, and others, 'Analysing Biodiversity and Conservation Knowledge Products to Support Regional Environmental Assessments', Scientific Data, 3 (2016), 160007 <https://doi.org/10.1038/sdata.2016.7>
- Brooks, TM, HR Akçakaya, ND Burgess, SHM Butchart, C Hilton-Taylor, M Hoffmann, and others, 'Data from: Analysing Biodiversity and Conservation Knowledge Products to Support Regional Environmental Assessments', Dryad Digital Repository, 2016 <https://doi.org/https://doi.org/10.5061/dryad.6gb90.2>
- Butchart, S. H.M., Clarke, M., Smith, R. J., Sykes, R. E., Scharlemann, J. P.W., Harfoot, M., Buchanan, G. M., Angulo, A., Balmford, A., Bertzky, B., Brooks, T. M., Carpenter, K. E., Comeros-Raynal, M. T., Cornell, J., Ficetola, G. F., Fishpool, L. D.C., Fuller, R. A., Geldmann, J., Harwell, H., Hilton-Taylor, C., Hoffmann, M., Joolia, A., Joppa, L., Kingston, N., May, I., Milam, A., Polidoro, B., Ralph, G., Richman, N., Rondinini, C., Segan, D. B., Skolnik, B., Spalding, M. D., Stuart, S. N., Symes, A., Taylor, J., Visconti, P., Watson, J. E.M., Wood, L. and Burgess, N. D. (2015) Shortfalls and solutions for meeting national and global protected area targets, Conservation Letters. doi: 10.1111/conl.12158
- CBD (2018) CBD/COP/DEC/14/8.
- CBD (2010) Strategic Plan for Biodiversity 2011-2020. Disponible à:<http://www.cbd.int/sp>
- Coad, L., Leverington, F., Burgess, N., Cuadros, I., Geldmann, J., Marthews, T.R., Mee, J., Nolte, C., Stoll-Kleemann, S., Vansteelant, N., Zamora, C., Zimsky, M. and Hockings, M. (2013) Progress towards the CBD Protected Area Management Effectiveness targets, PARKS 19 (1) 13-24
- Deguignet, M., A. Arnell, D. Juffe-Bignoli, Y. Shi, H. Bingham, B. MacSharry, and N. Kingston. (2017). Measuring the Extent of Overlaps in Protected Area Designations. PLoS ONE 12 (11). https://doi.org/10.1371/journal.pone.0188681.
- Deguignet M., Juffe-Bignoli D., Harrison J., MacSharry B., Burgess N. and Kingston N. (2014) 2014 United Nations List of Protected Areas. UNEP-WCMC, Cambridge, UK
- Dudley, N. (Editor) (2008) Guidelines for Applying Protected Area Management Categories. Gland, Switzerland: IUCN. x + 86pp.
- IUCN WCPA (2019) Guidelines for recognizing and reporting other effective area-based conservation measures. IUCN, Gland, Switzerland.
- Juffe-Bignoli, D., Burgess, N.D., Bingham, H., Belle, E.M.S., de Lima, M.G., Deguignet, M., Bertzky, B., Milam, A.N., Martinez-Lopez, J., Lewis, E., Eassom, A., Wicander, S., Geldmann, J., van Soesbergen, A., Arnell, A.P., O'Connor, B., Park, S., Shi, Y.N., Danks, F.S., MacSharry, B. and Kingston, N. (2014) Protected Planet Report 2014. UNEP-WCMC, Cambridge, UK
- Juffe-Bignoli, D., Bhatt, S., Park, S., Eassom, A., Belle, E.M.S., Murti, R., Buyck, C., Raza Rizvi, A., Rao, M., Lewis, E., MacSharry, B. and Kingston, N. (2014) Asia Protected Planet Report 2014. UNEP-WCMC, Cambridge, UK
- Lewis, E., MacSharry, B., Juffe‐Bignoli, D., Harris, N., Burrows, G., Kingston, N. and Burgess, N.D., 2017. Dynamics in the global protected‐area estate since 2004. Conservation Biology.
- Lopoukhine, N. and de Souza Dias, F. (2012) What does Target 11 really mean? PARKS 18: 5-8
- Thomas, H. L., MacSharry, B., Morgan, L., Kingston, N., Moffitt, R., Stanwell-Smith, D., and Wood, L. (2014) Evaluating official marine protected area coverage for Aichi Target 11: the data and methods that define our Progress, Aquatic Conservation:
- UNEP-WCMC and IUCN (2016). Protected Planet Report 2016. UNEP-WCMC and IUCN: Cambridge UK and Gland, Switzerland. UNEP-WCMC and KNPS 2016
- UNEP-WCMC, IUCN and NGS (2018). Protected Planet Report 2018. UNEP-WCMC, IUCN and NGS: Cambridge, UK; Gland, Switzerland; Washington D. C., USA.
- UNEP-WCMC (2018). 2018 United Nations List of Protected Areas. Supplement on protected area management effectiveness. UNEP-WCMC: Cambridge. UK.
- UNEP-WCMC and Korea National Park Service (2016). Protected Planet National Technical Series: Republic of Korea. UNEP-WCMC: Cambridge, UK.
- UNEP-WCMC (2016). Global Databases to Support ICCAs: a Manual for Indigenous Peoples and Local Communities 1.1. UNEP-WCMC: Cambridge, UK.
- Venter, O., Fuller, R.A., Segan, D.B., Carwardine, J., Brooks, T., Butchart, S.H.M., Di Marco, M., Iwamura. T., Joseph, L., O'Grady, D., Possingham, H.P., Rondinini, C., Smith, R.J., Venter, M. and Watson, J.E.M. (2014) Targeting global protected area expansion for imperiled biodiversity, PLoS Biology 12 (6) e1001891
- Visconti, P., Di Marco, M., Álvarez-Romero, J. G., Januchowski-Hartley, S. R., Pressey, R. L., Weeks, R. and Rondinini, C. (2013). Effects of errors and gaps in spatial datasets on assessment of conservation progress. Conservation Biology (27) 1000-1010.

# <span id="page-48-0"></span>Annexe 1 Les attributs de la WDPA et de la base de données des OECM et description du tableau des sources

Cette annexe explique en détail chacun des attributs utilisés dans la WDPA, la base de données des OECM, et les tableaux des sources associées.

# **Attributs**

1. Identifiant WDPA (WDPA ID)

Nom de champ : WDPA\_ID

Niveau d'exigence : Minimum

Fourni par : UNEP-WCMC

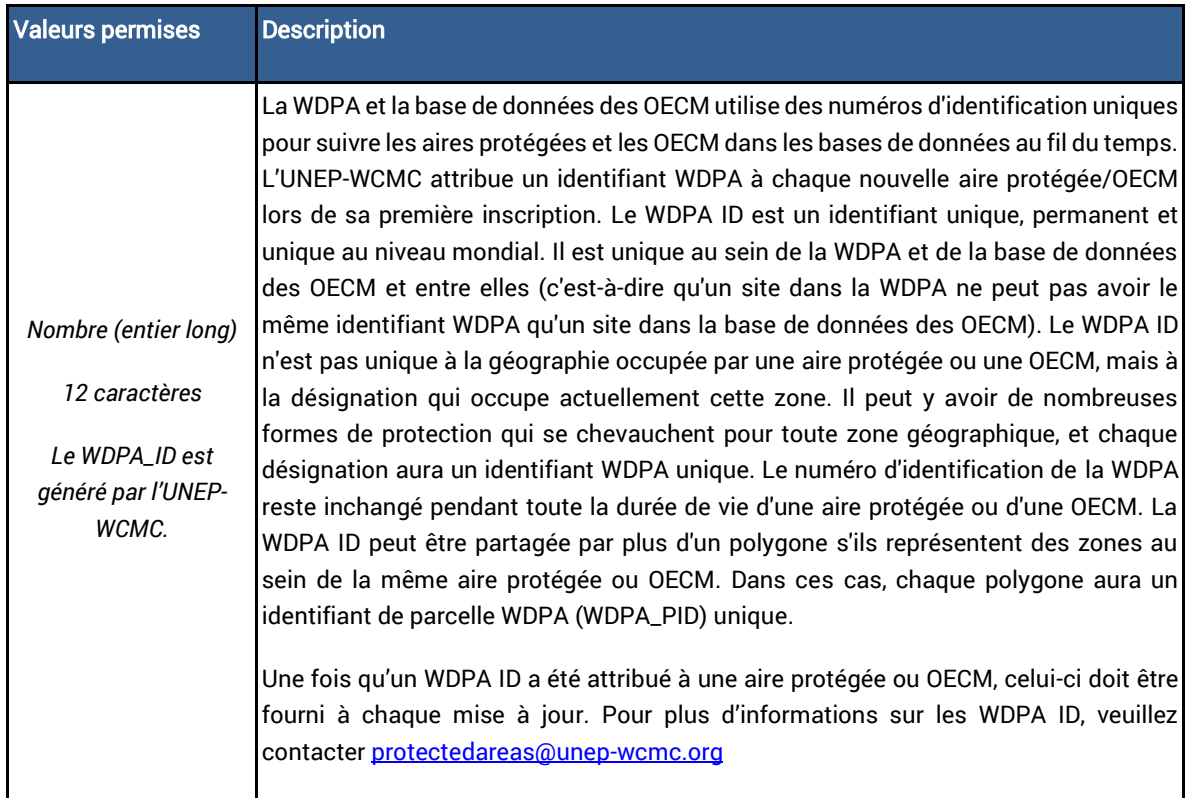

#### 2. Identifiant de parcelle (WDPA Parcel ID)

Nom de champ : WDPA\_PID

Niveau d'exigence : Minimum

Fourni par : UNEP-WCMC

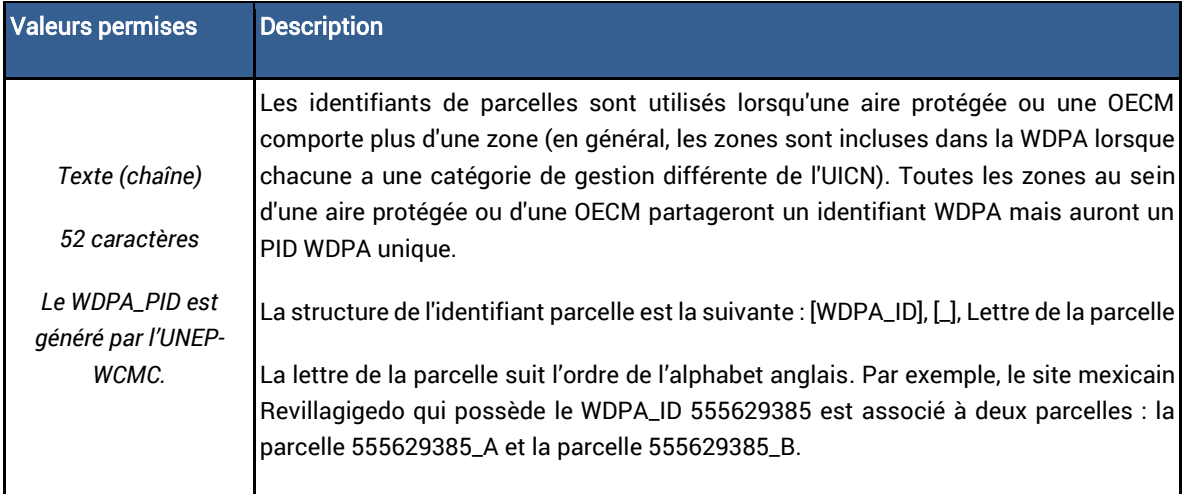

#### 3. Définition de l'aire protégée

Nom de champ : PA\_DEF

Niveau d'exigence : Minimum

Fourni par : Fournisseur de données

Cet attribut indique si le site répond à la définition de l'UICN d'une aire protégée (WDPA uniquement) ou à la définition de la CDB d'une OECM (base de données des OECM uniquement).

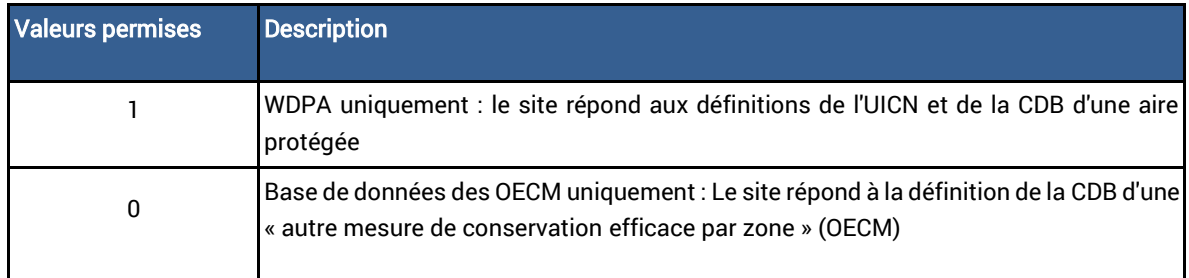

#### 4. Nom

Nom de champ : NAME

Niveau d'exigence : Minimum

Fourni par : Fournisseur de données

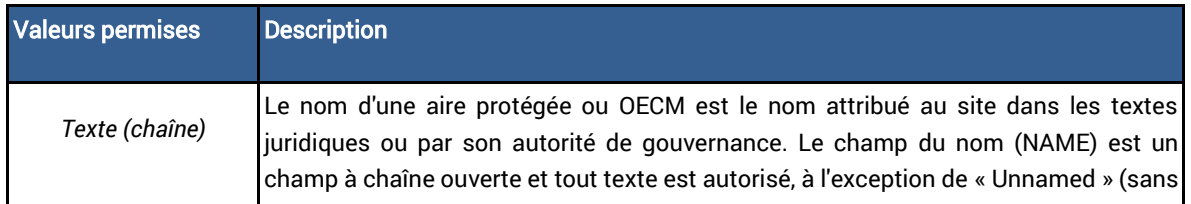

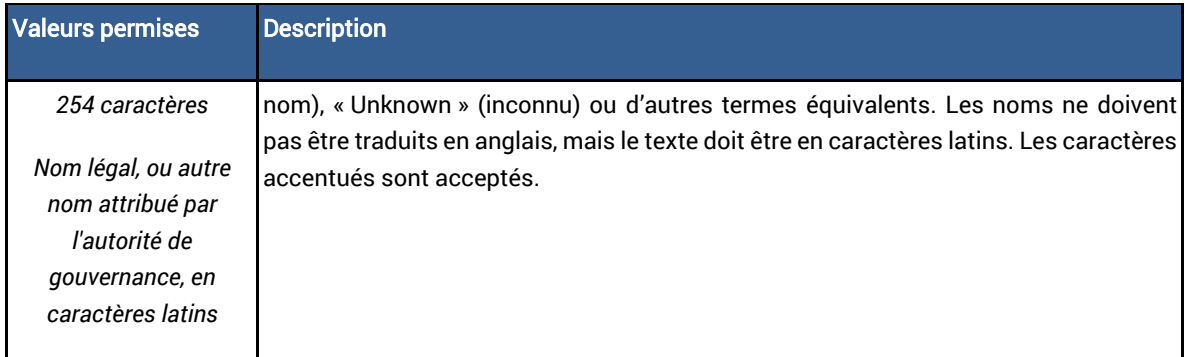

## 5. Nom original

Nom de champ : ORIG\_NAME

Niveau d'exigence : Minimum

Fourni par : Fournisseur de données

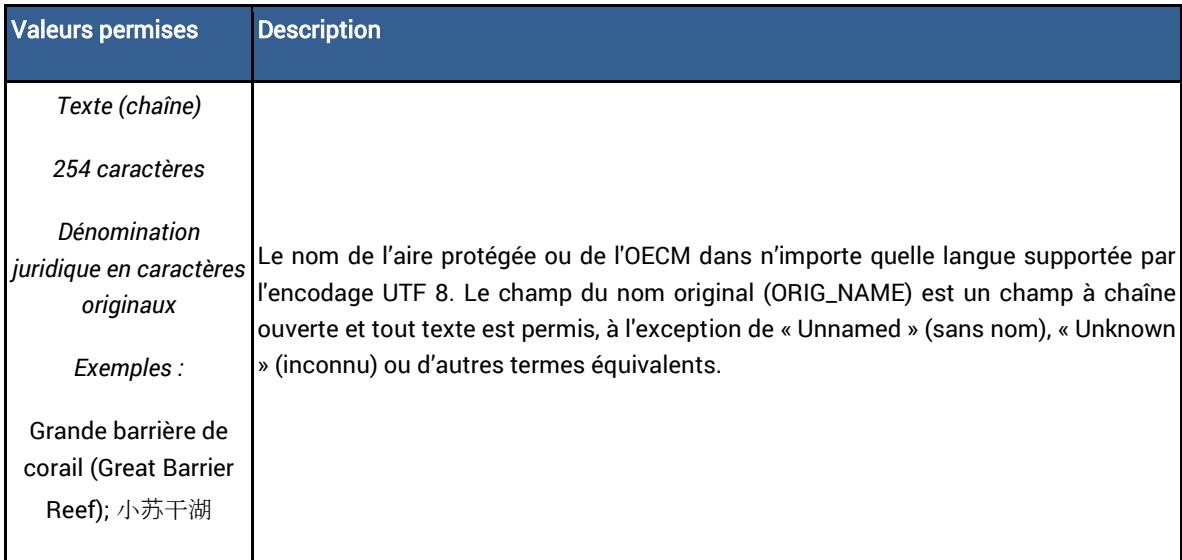

## 6. Désignation

Nom de champ : DESIG

Niveau d'exigence : Minimum

Fourni par : Fournisseur de données

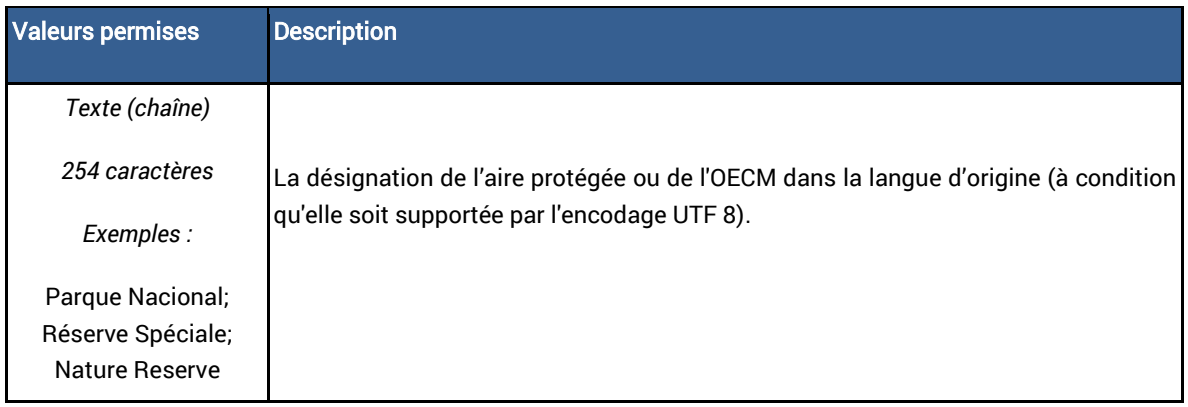

#### 7. Désignation anglaise

Nom de champ : DESIG\_ENG

Niveau d'exigence : Complet

Fourni par : Fournisseur de données

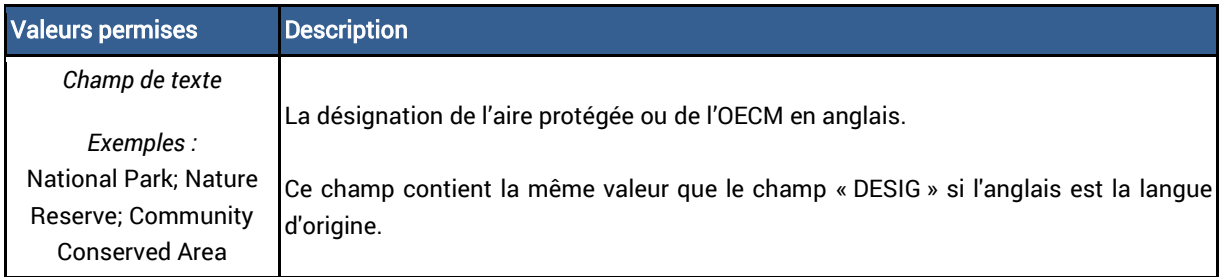

#### 8. Type de désignation

Nom de champ : DESIG\_TYPE

Niveau d'exigence : Minimum

Fourni par : Fournisseur de données

Une seule valeur peut être enregistrée dans ce champ.

Le type de désignation est la catégorie ou le type d'aire protégée tel qu'il a été légalement/officiellement désigné ou proposé. Dans les cas où une aire protégée n'a pas été désignée ou proposée légalement/officiellement, la mention « Not Applicable » (sans objet) peut être utilisée.

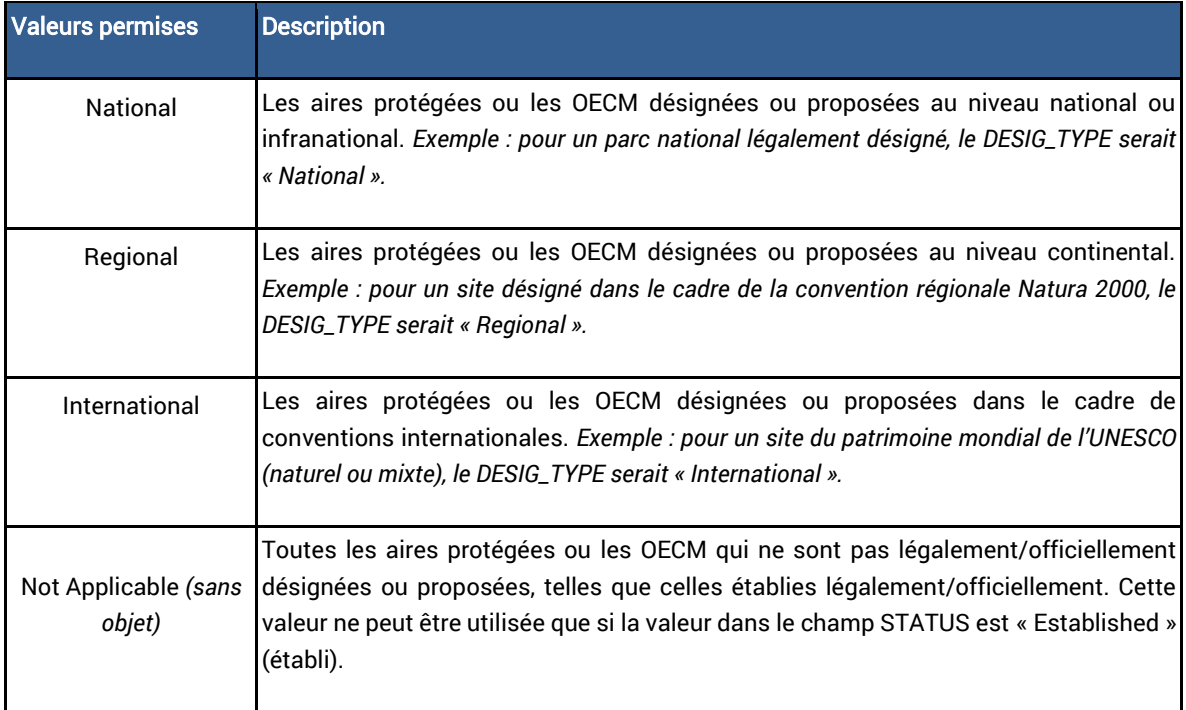

#### 9. Catégorie de gestion de l'UICN

Nom de champ : IUCN\_CAT

Niveau d'exigence : Complet

#### Fourni par : Fournisseur de données

Une seule valeur peut être enregistrée dans ce champ.

| <b>Valeurs permises</b>       | <b>Description</b>                                                                                                    |
|-------------------------------|----------------------------------------------------------------------------------------------------|
|                               |                                                                                                    |
| la                            | <b>Description disponible ici</b>                                                                                                    |
| Ib                            | <b>Description disponible ici</b>                                                                                                    |
| Ш                             | <b>Description disponible ici</b>                                                                                                    |
| Ш                             | <b>Description disponible ici</b>                                                                                                    |
| IV                            | <b>Description disponible ici.</b>                                                                                                    |
| $\vee$                        | <b>Description disponible ici</b>                                                                                                    |
| VI                            | <b>Description disponible ici</b>                                                                                                    |
| Not Reported (non<br>déclaré) | Pour les aires protégées où une catégorie de gestion de l'UICN est inconnue et/ou le<br>fournisseur de données n'a pas fourni d'information pertinente. |

<sup>1</sup>Pour une description détaillée et des directives d'application, voir Dudley (2008) avec Stolton et al. 201[3](https://portals.iucn.org/library/sites/library/files/documents/PAG-021.pdf)  <https://portals.iucn.org/library/sites/library/files/documents/PAG-021.pdf>

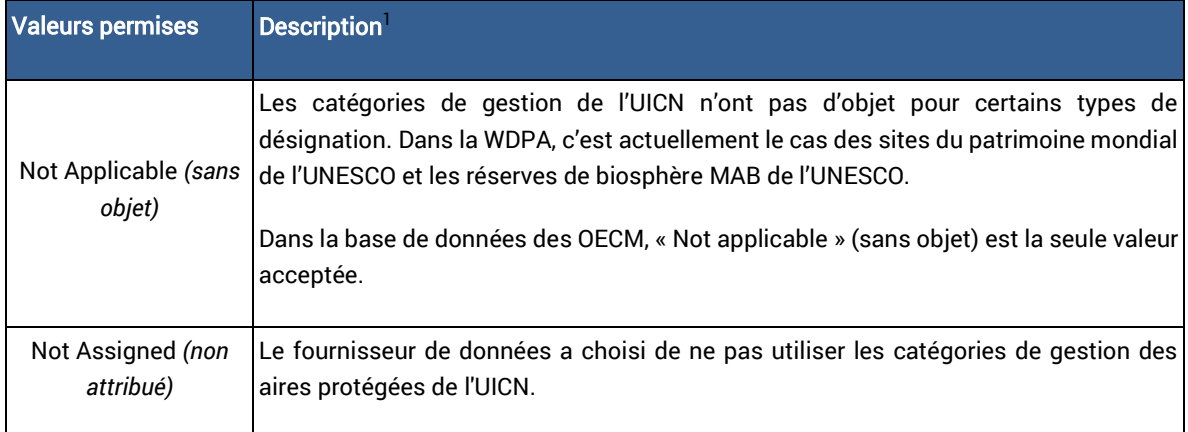

#### 10. Critères internationaux

Nom de champ : INT\_CRIT

Niveau d'exigence : Minimum (uniquement pour les sites du patrimoine mondial de l'UNESCO et les sites Ramsar)

Fourni par : UNEP-WCMC

Plusieurs valeurs peuvent être stockées dans ce champ.

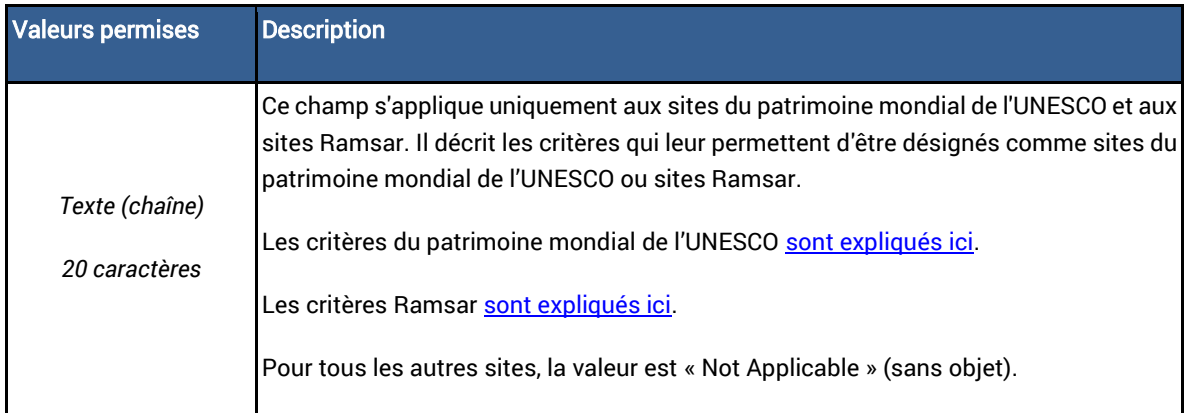

#### 11. Marin

Nom de champ : MARINE

#### Niveau d'exigence : Minimum

#### Fourni par : UNEP-WCMC

Ce champ décrit si une aire protégée ou une OECM relève totalement ou partiellement du milieu marin. Voir la section [5.5.2](#page-37-0) pour plus de détails sur le mode de calcul de ce champ. Les aires protégées et les OECM englobant les eaux saumâtres ou de zones de marée peuvent être classées comme marines ou côtières, mais les aires d'eau douce ne sont pas classées comme marines. De plus amples informations sur les aires marines protégées sont disponibles dans le document de l'UICN des lignes directrices pour les aires marines <sup>2</sup>.

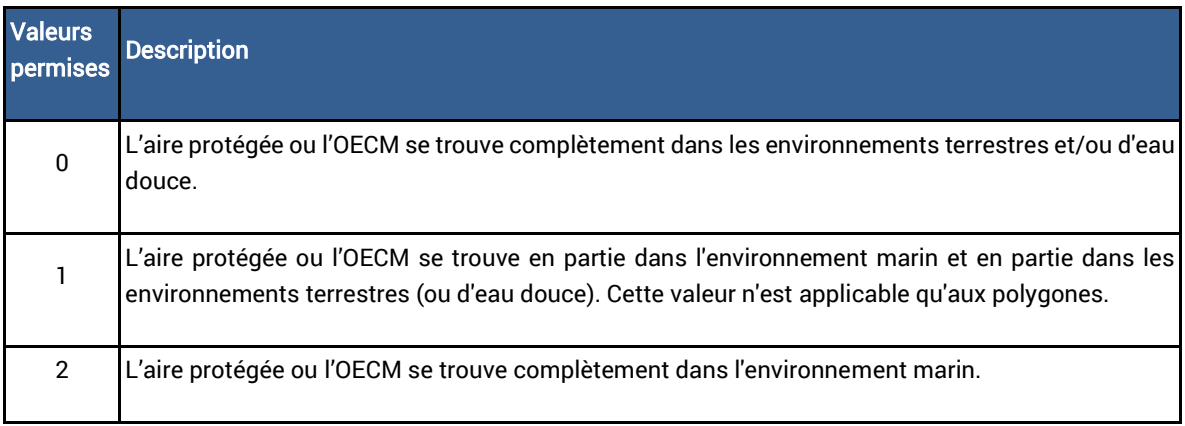

#### 12. Superficie marine rapportée (Km<sup>2</sup>)

Nom de champ : REP\_M\_AREA

#### Niveau d'exigence : Minimum

Fourni par : Fournisseur de données

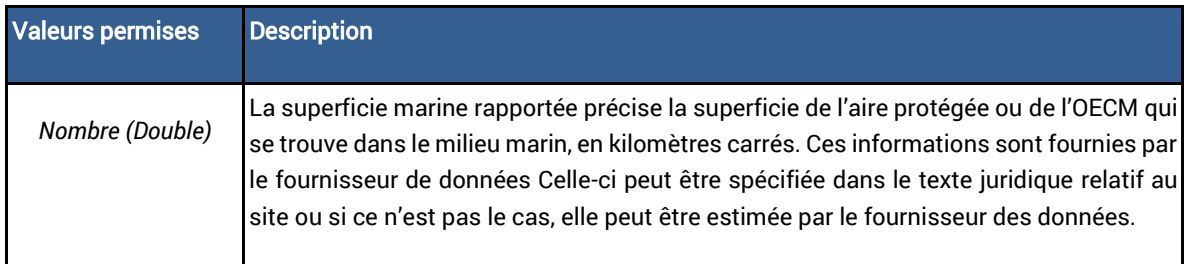

#### 13. Superficie SIG marine (Km<sup>2</sup>)

Nom de champ : GIS\_M\_AREA

Niveau d'exigence : Minimum

Fourni par : UNEP-WCMC

<sup>2</sup>Day J., Dudley N., Hockings M., Holmes G., Laffoley D., Stolton S. & S. Wells, 2012. Application des catégories de gestion aux aires protégées : lignes directrices pour les aires marines. Gland, Suisse : UICN. 36 pp. https://portals.iucn.org/library/sites/library/files/documents/PAG-019-Fr.pdf

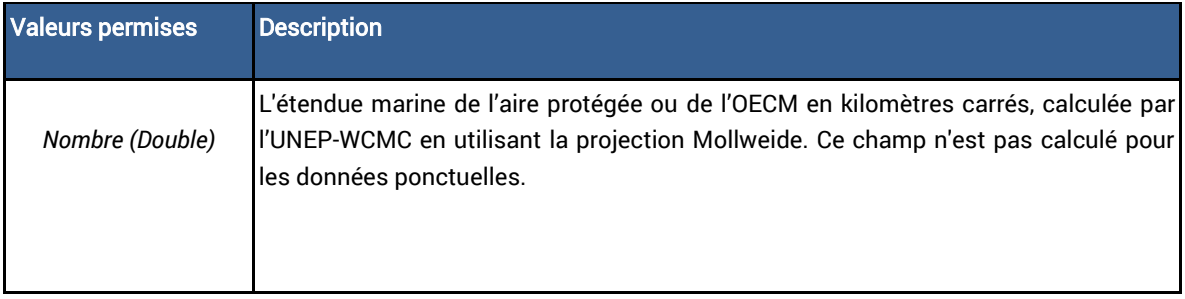

#### 14. Superficie rapportée (Km<sup>2</sup>)

Nom de champ : REP\_AREA

Niveau d'exigence : Minimum

Fourni par : Fournisseur de données

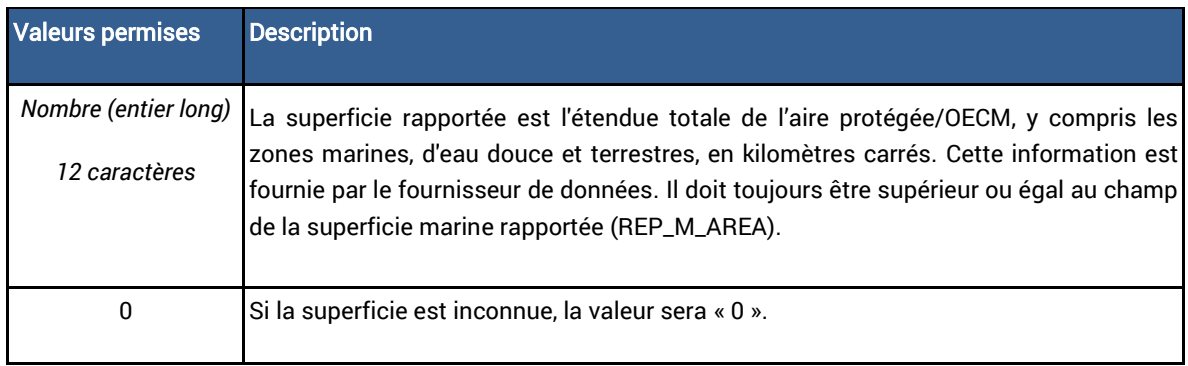

### 15. Superficie SIG (Km<sup>2</sup>)

Nom de champ : GIS\_AREA

Niveau d'exigence : Minimum

Fourni par : UNEP-WCMC

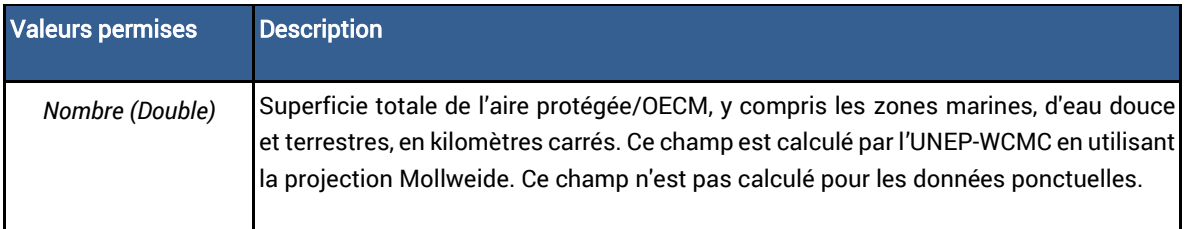

## 16. Pêche interdite (No take)

Nom de champ : NO\_TAKE

Niveau d'exigence : Complet

#### Fourni par : Fournisseur de données

Une seule valeur peut être enregistrée dans ce champ.

L'expression « no take » signifie que le retrait de toute ressource naturelle vivante ou morte est formellement interdit par toutes les méthodes de pêche, d'exploitation, de vidage, de dragage et de construction dans toute ou partie de l'aire protégée marine ou l'OECM. Ceci n'est applicable qu'aux aires protégées ou aux OECM ayant une composante marine. Cependant, les enregistrements où MARINE = 0 peuvent avoir des valeurs autres que « Not Applicable » (sans objet) dans le champ NO\_TAKE. Comme une valeur de « 0 » dans le champ MARINE indique qu'une aire protégée ou une OECM est entièrement ou principalement terrestre, certains enregistrements avec une valeur de « 0 » auront une composante marine proportionnellement petite, et donc potentiellement une zone de pêche interdite.

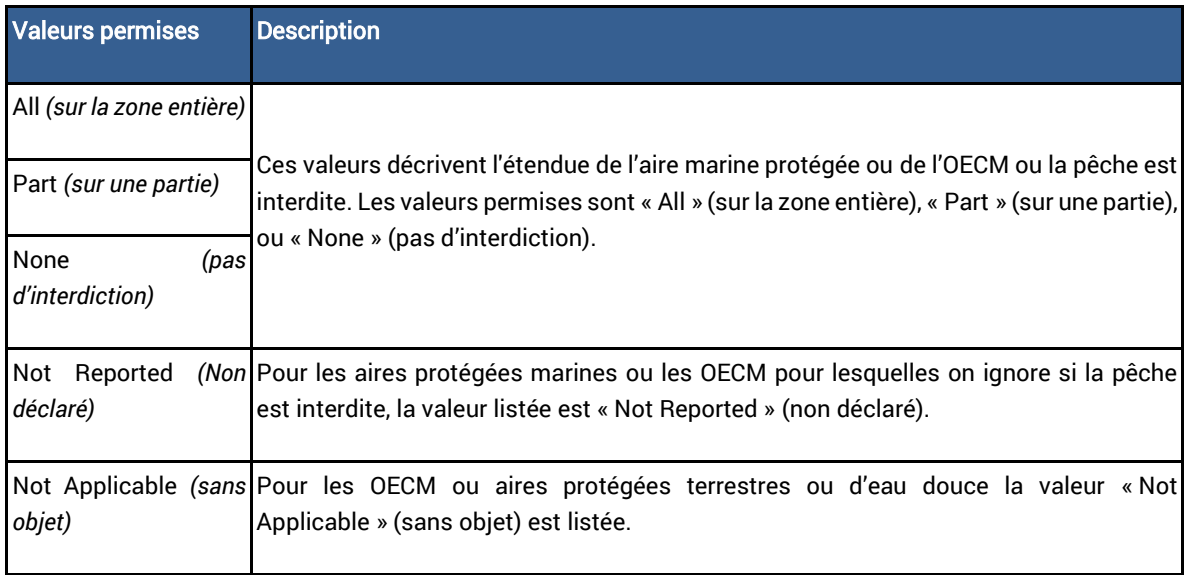

#### 17. Superficie de la zone de pêche interdite (Km<sup>2</sup>)

Nom de champ : NO\_TK\_AREA

Niveau d'exigence : Complet

Fourni par : Fournisseur de données

La superficie de la zone de pêche interdite est l'étendue totale en kilomètres carrés où la prise de ressources naturelles vivantes ou mortes est interdite.

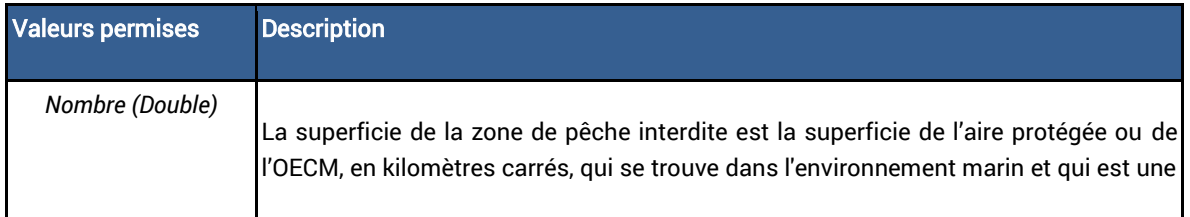

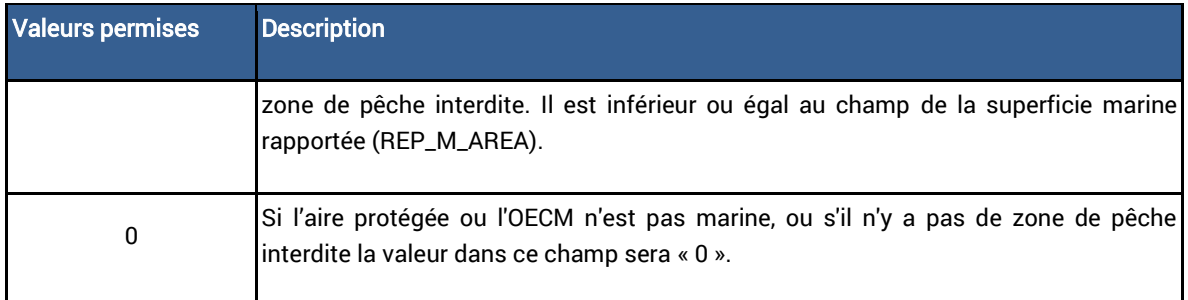

#### 18. Le statut

Nom de champ : STATUS

Niveau d'exigence : Minimum

Fourni par : Fournisseur de données

Une seule valeur peut être enregistrée dans ce champ.

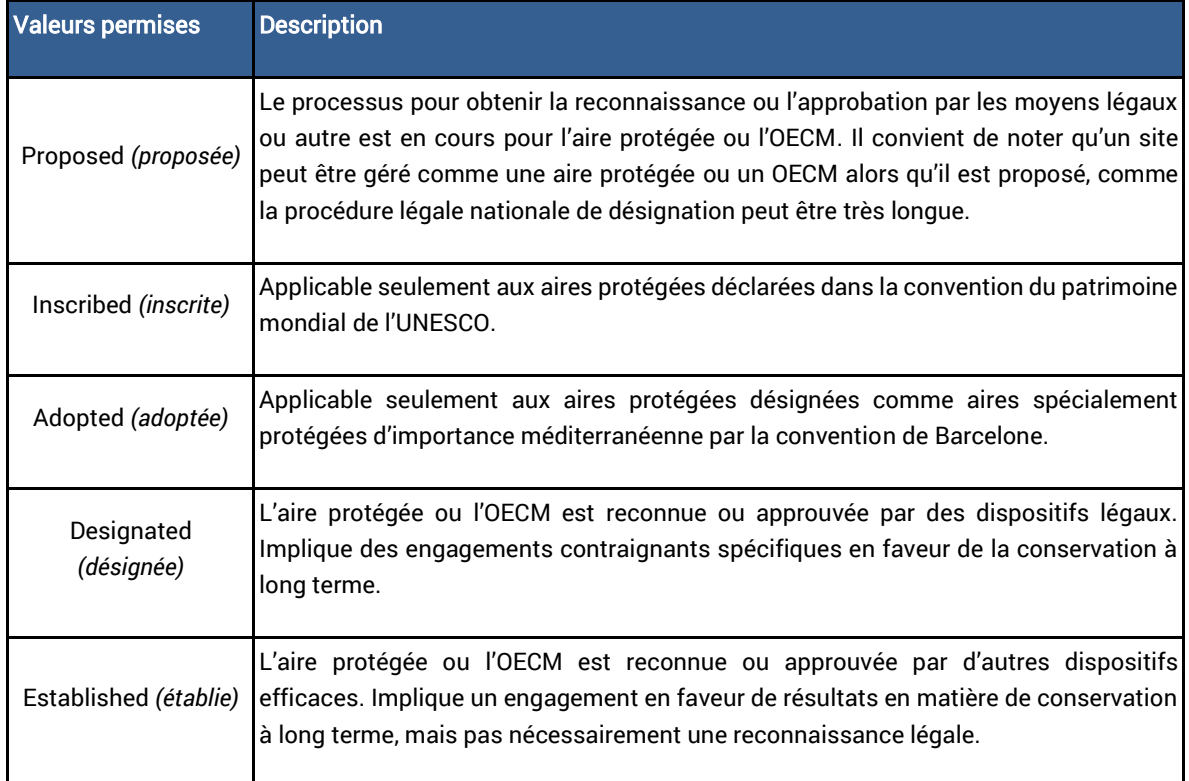

#### 19. Année de statut

Nom de champ : STATUS\_YR

Niveau d'exigence : Minimum

#### Fourni par : Fournisseur de données

Une seule valeur peut être enregistrée dans ce champ.

L'année de statut est l'année d'entrée en vigueur du statut actuel de l'aire protégée ou de l'OECM, c'est-à-dire que si le champ STATUS indique « Proposed » (proposée), le champ STATUS\_YR est l'année au cours de laquelle il a été proposé.

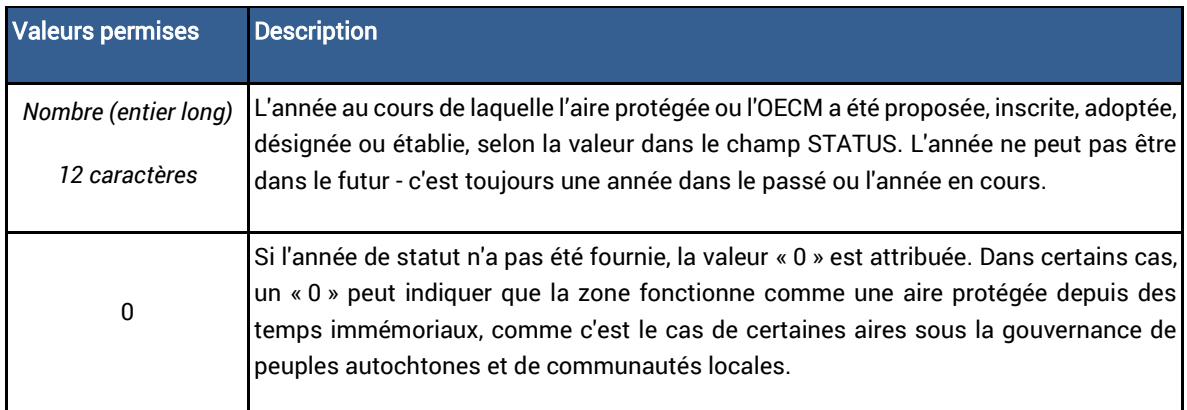

#### 20. Type de gouvernance

Nom de champ : GOV\_TYPE

Niveau d'exigence : Complet

Fourni par : Fournisseur de données

Une seule valeur peut être enregistrée dans ce champ.

Le type de gouvernance décrit l'entité responsable et redevable de la prise de décisions sur la manière dont une aire protégée ou une OECM est gérée. Les informations fournies se conforment aux types de gouvernance de l'UICN décrits dans les lignes directrices pour l'application des catégories de gestion aux aires protégées de l'UICN<sup>3</sup>. L'UICN distingue quatre vastes types de gouvernance des aires protégées, chacun ayant plusieurs sous-types. Les 11 sous-types sont les valeurs acceptées pour ce champ.

<sup>3</sup>Borrini-Feyerabend et al. (2014). Gouvernance des aires protégées : de la compréhension à l'action. Collection des lignes directrices sur les meilleures pratiques pour les aires protégées No20, Gland, Suisse : IUCN. xvi +124pp. https://portals.iucn.org/library/sites/library/files/documents/PAG-020-Fr.pdf

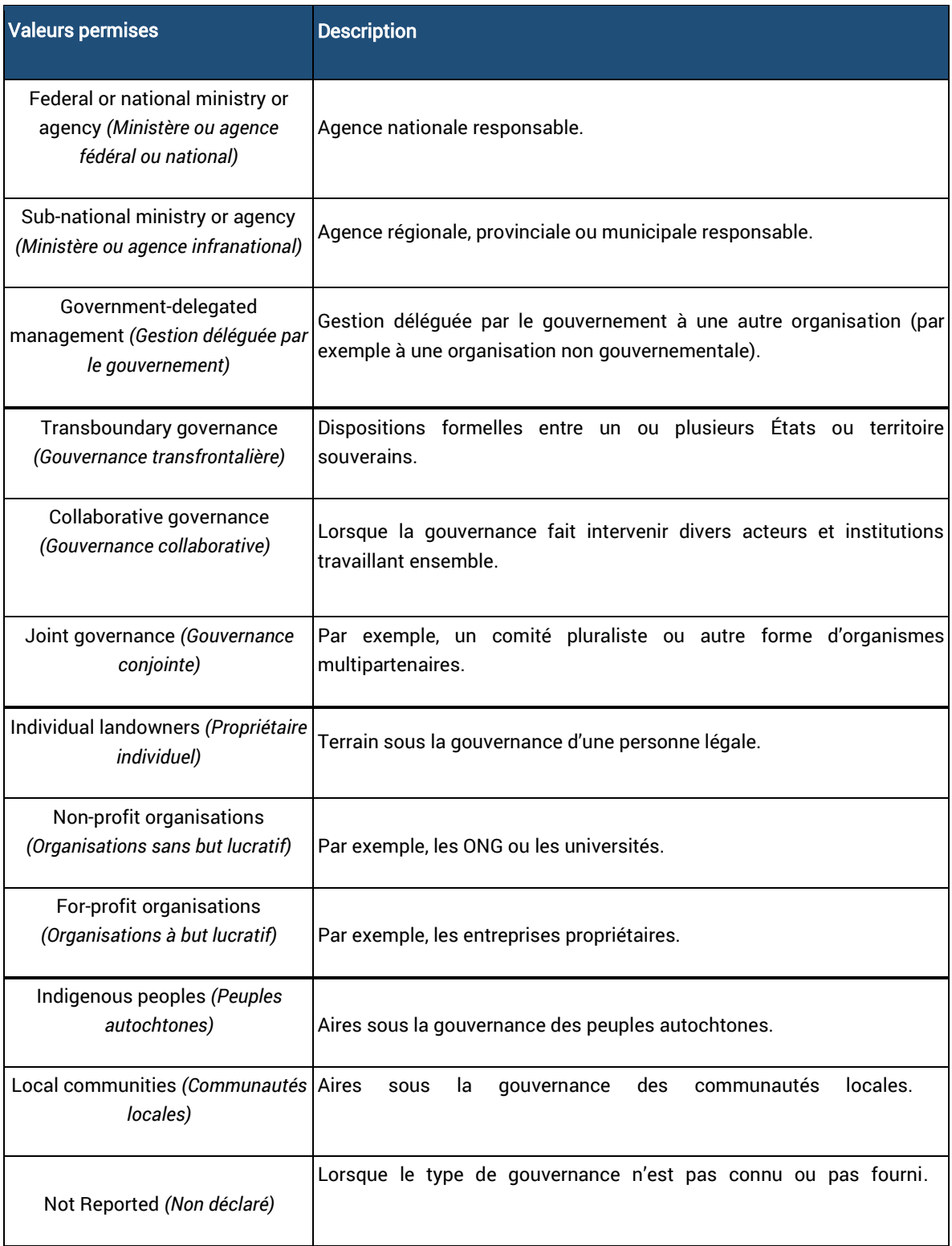

## 21. Forme de propriété

Nom de champ : OWN\_TYPE

#### Niveau d'exigence : Complet

Fourni par : Fournisseur de données

Une seule valeur peut être enregistrée dans ce champ.

La forme de propriété est souvent indépendante des structures de gouvernance et de gestion. C'est l'individu, l'organisation ou le groupe détenant la propriété juridique ou traditionnelle du terrain géré.

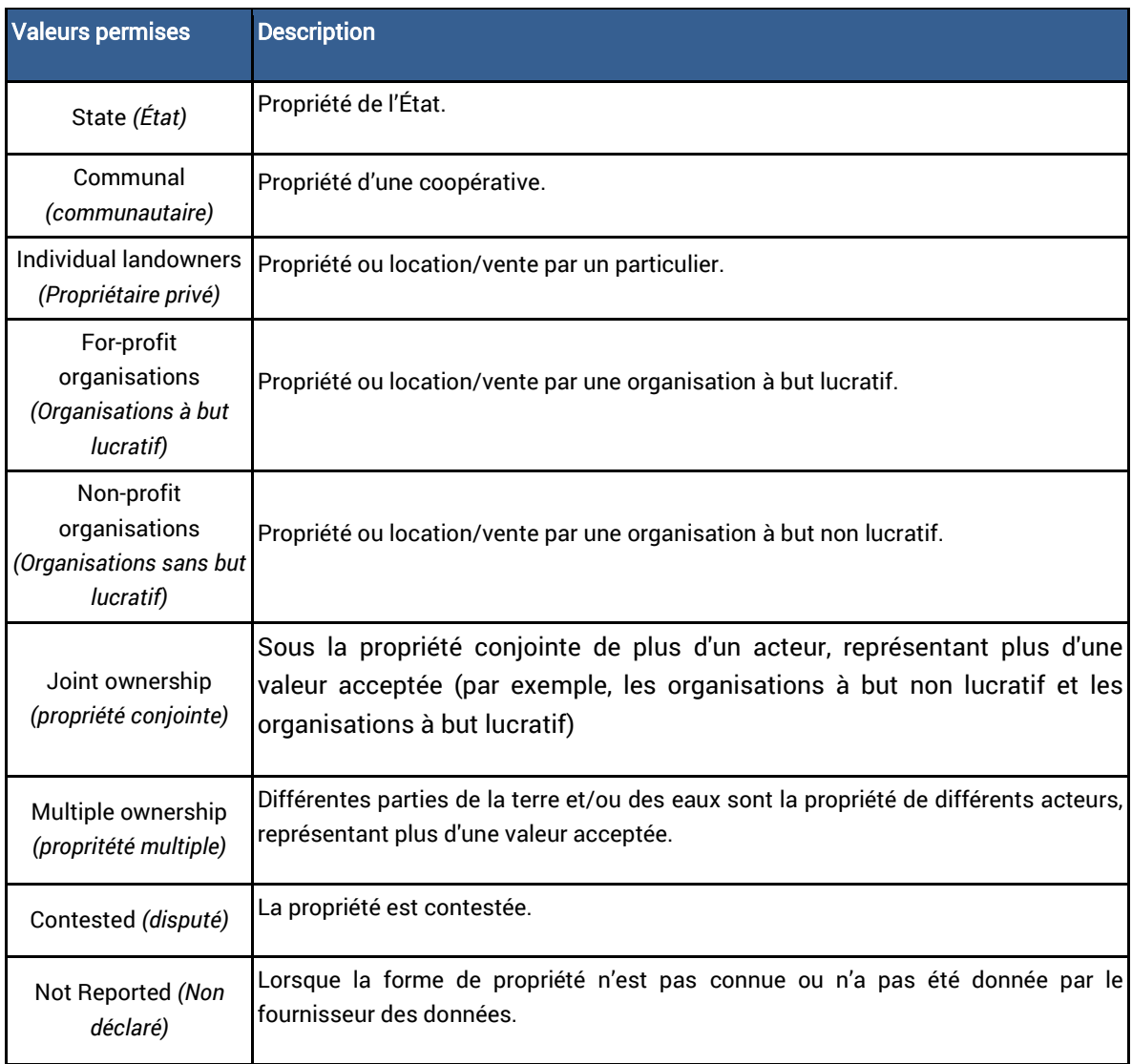

## 22. L'autorité de gestion

Nom de champ : MANG\_AUTH

Niveau d'exigence : Complet

Fourni par : Fournisseur de données

L'autorité de gestion est l'agence, l'organisation, l'individu ou le groupe qui gère l'aire protégée ou l'OECM. Celle-ci est distincte du type de gouvernance, qui correspond à qui est compétent pour décider des activités de l'autorité de gestion. Ce qui signifie que le type de gouvernance et l'autorité de gestion peuvent être différentes. Ces deux champs peuvent être différents de la forme de propriété.

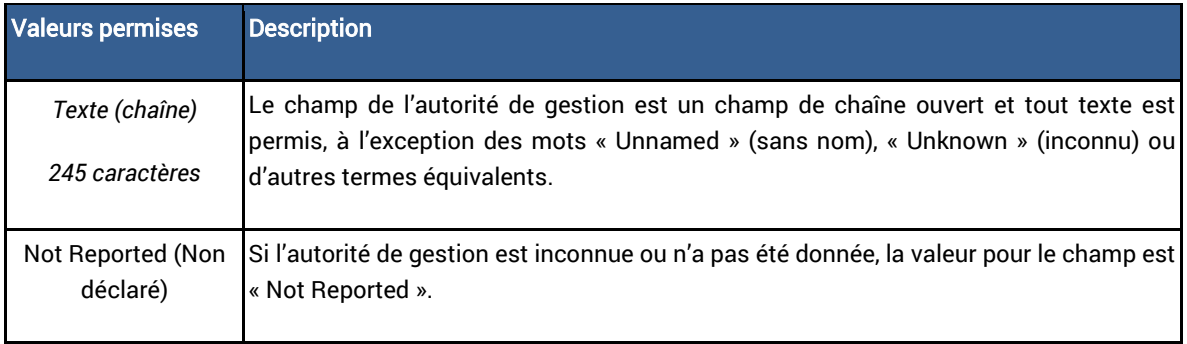

#### 23. Plan de gestion

#### Nom de champ : MANG\_PLAN

#### Niveau d'exigence : Complet

#### Fourni par : Fournisseur de données

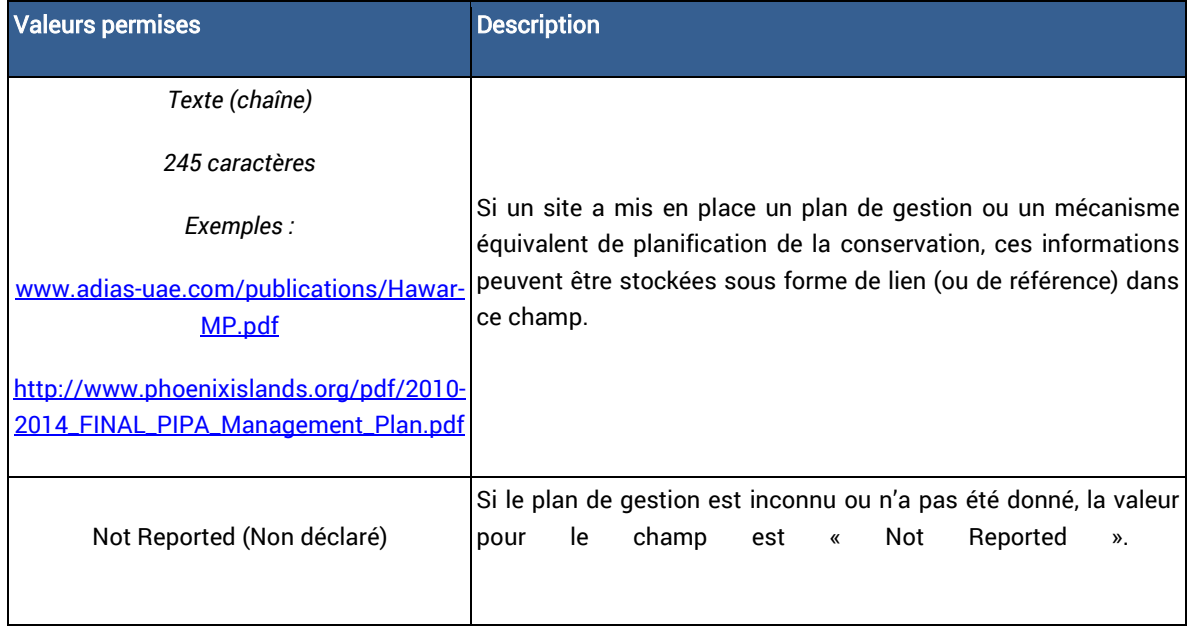

#### 24. Informations supplémentaires (base de données des OECM uniquement)

Nom de champ : SUPP\_INFO

#### Niveau d'exigence : Complet

#### Fourni par : UNEP-WCMC

Ce champ est présent uniquement dans la base de données des OECM, et non dans la WDPA. Il fournit un lien ou une référence à des informations permettant de classer le site comme un OECM.

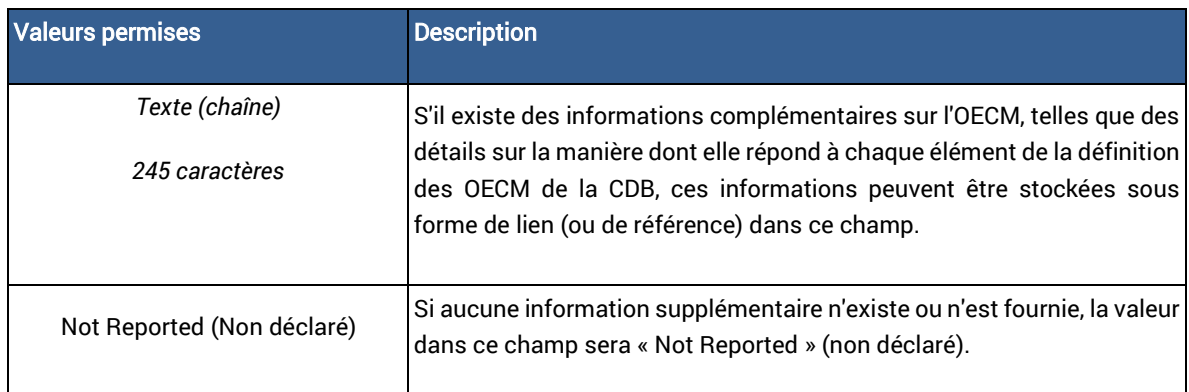

#### 25. Objectifs de conservation

Nom de champ : CONS\_OBJ

Niveau d'exigence : Complet

#### Fourni par : Fournisseur de données

Ce champ est présent uniquement dans la base de données des OECM, et non dans la WDPA. Elle fait référence à la primauté des objectifs de conservation. Le champ indique si une OECM est gérée avec la conservation de la biodiversité comme objectif principal, secondaire ou sans conservation comme objectif explicite. Elle ne doit pas être considérée comme contraignante, et la primauté des objectifs de conservation peut évoluer dans le temps sans affecter le statut d'une OECM. Le passage à la conservation comme objectif principal peut toutefois coïncider avec le reclassement d'une OECM en aire protégée, avec l'accord de l'autorité de gouvernance.

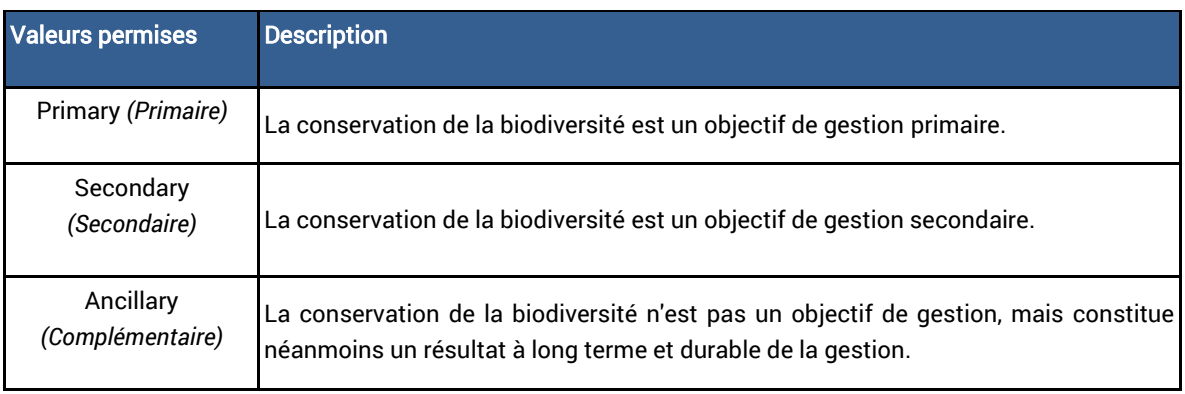

#### 26. Vérification

#### Nom de champ : VERIF

#### Niveau d'exigence : Minimum

#### Fourni par : UNEP-WCMC

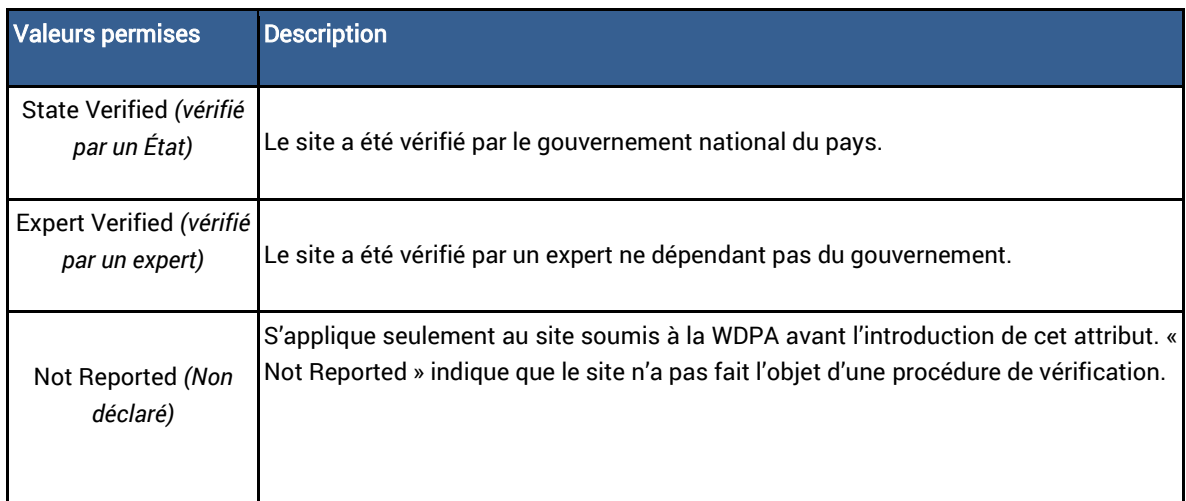

#### 27. Identifiant des métadonnées

Nom de champ : METADATAID

#### Niveau d'exigence : Minimum

#### Fourni par : UNEP-WCMC

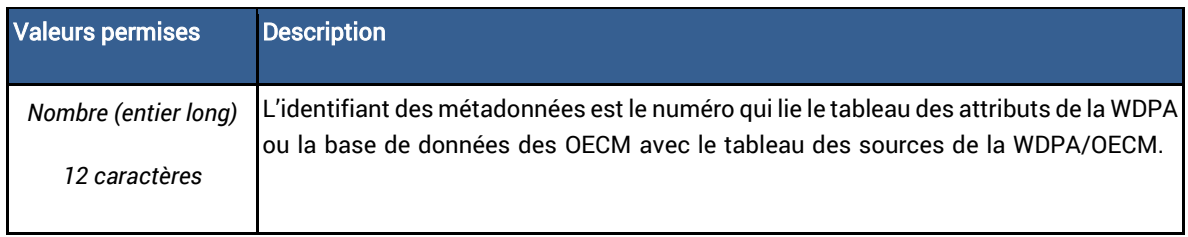

#### 28. La division administrative

Nom de champ : SUB\_LOC

Niveau d'exigence : Complet

Fourni par : Fournisseur de données

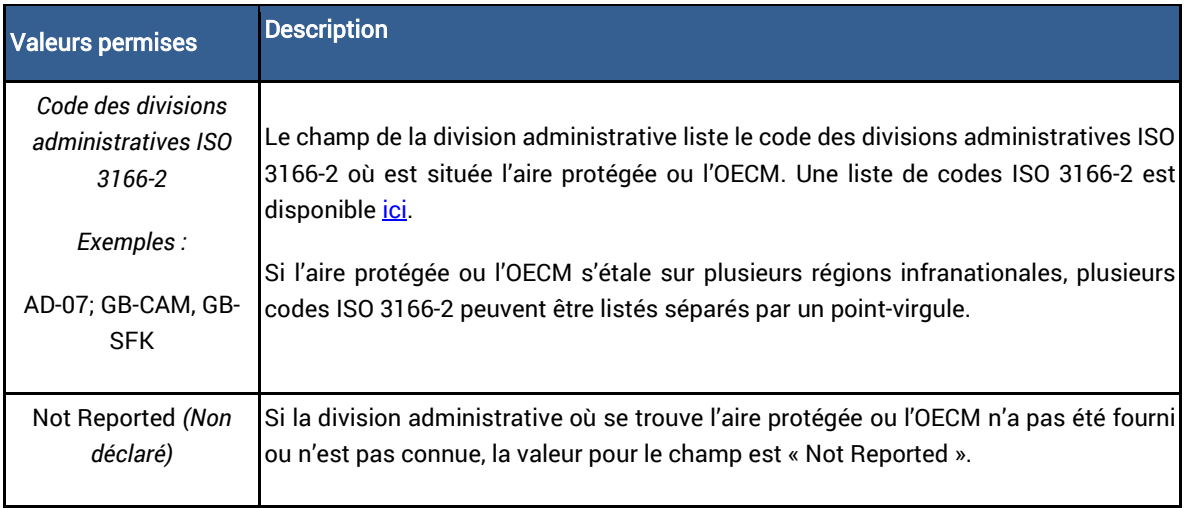

#### 29. Code du pays d'origine ISO3

## Nom de champ : PARENT\_ISO3

## Niveau d'exigence : Minimum

Fourni par : Fournisseur de données

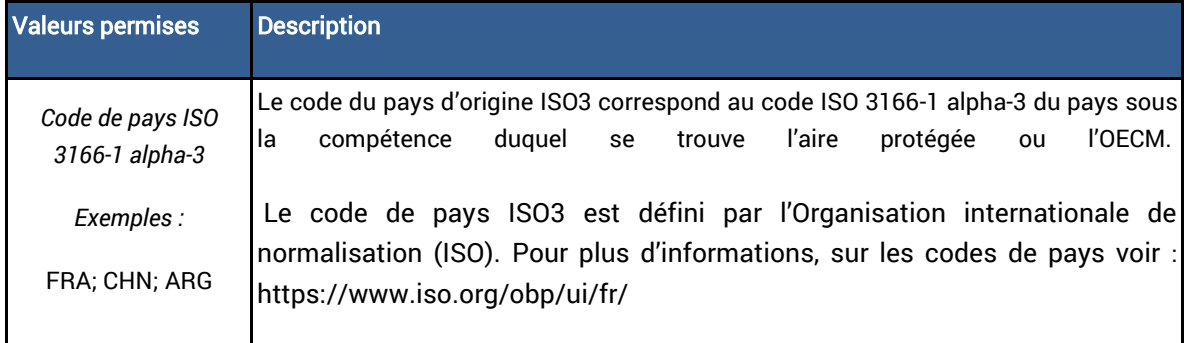

#### 30. Code ISO3

Nom de champ : ISO3

#### Niveau d'exigence : Minimum

Fourni par : Fournisseur de données

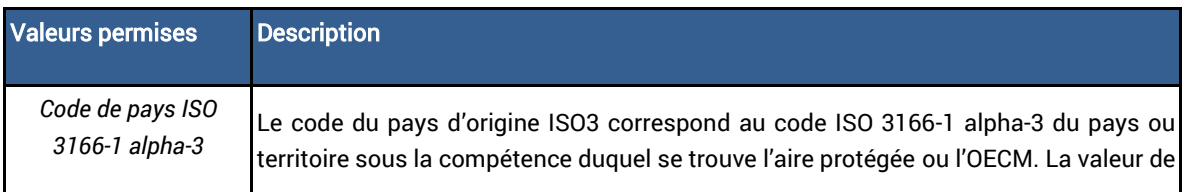

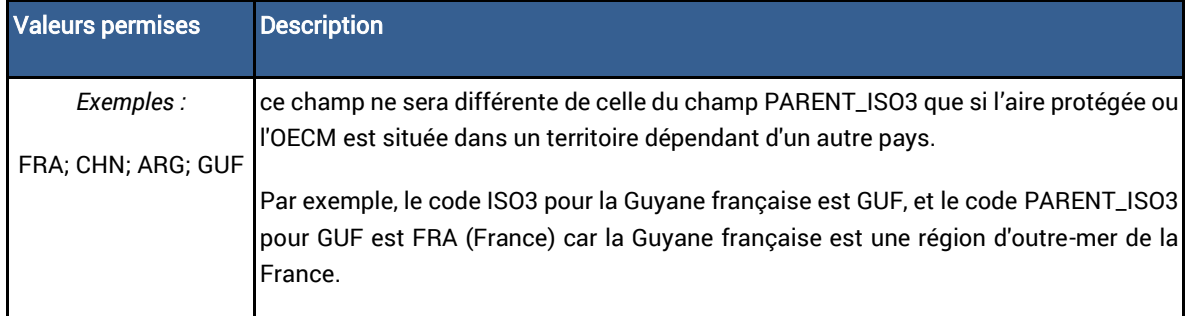

Si l'aire protégée est, par désignation, un site transfrontalier (c'est-à-dire qu'il s'agit d'une désignation conjointe de plusieurs pays ou territoires), les champs PARENT\_ISO3 et ISO3 contiendront plusieurs codes ISO3, séparés par des points-virgules (;) (par exemple « FRA;ESP » pour un site transfrontalier qui s'étend sur la France et l'Espagne).

# Tableau des sources de la WDPA

La WDPA et la base de données des OECM ont chacune un tableau des sources. Dans les deux cas, le format est le suivant. Les lignes orange sont supprimées du tableau source avant qu'elle ne soit partagée extérieurement.

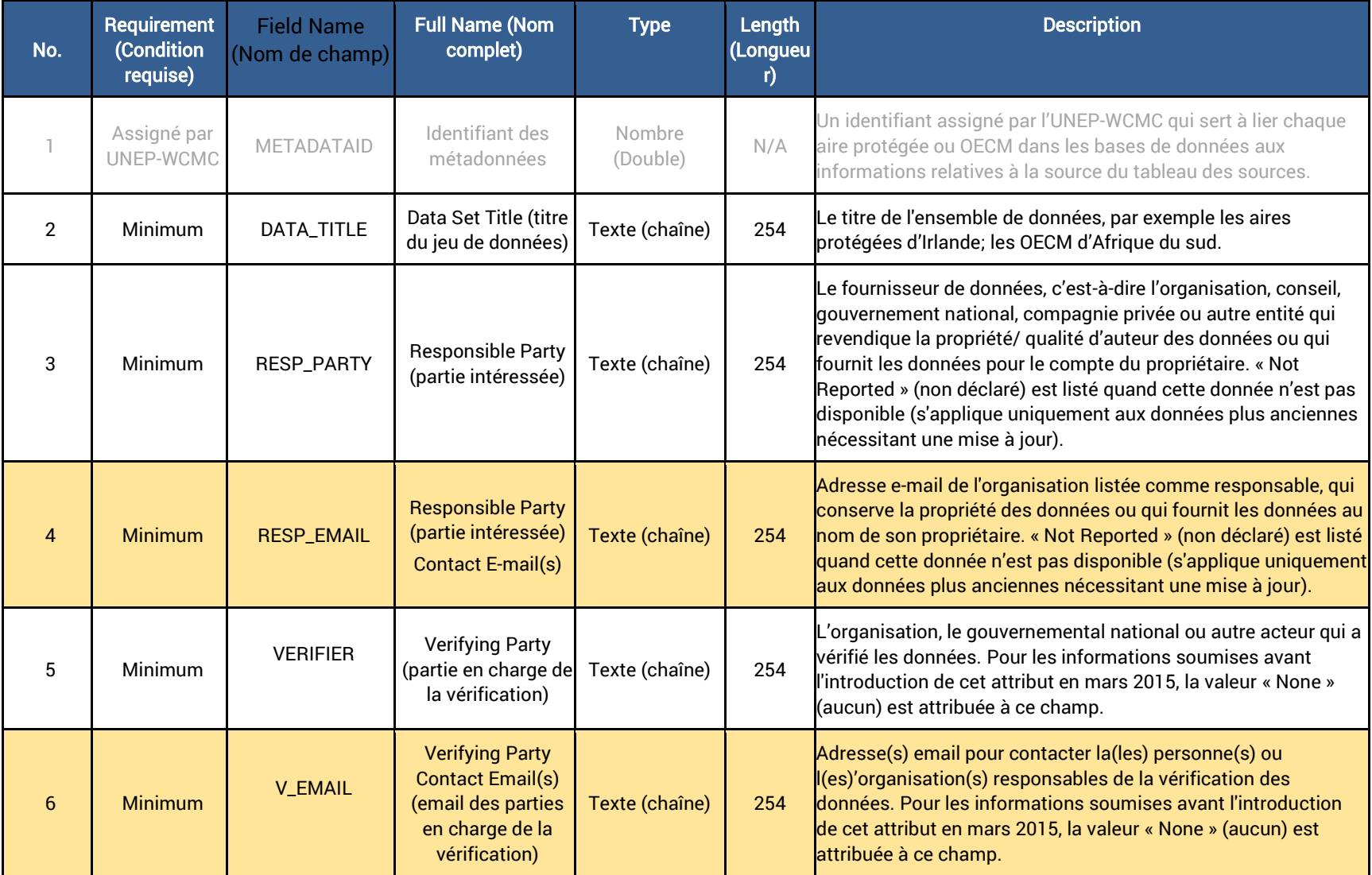

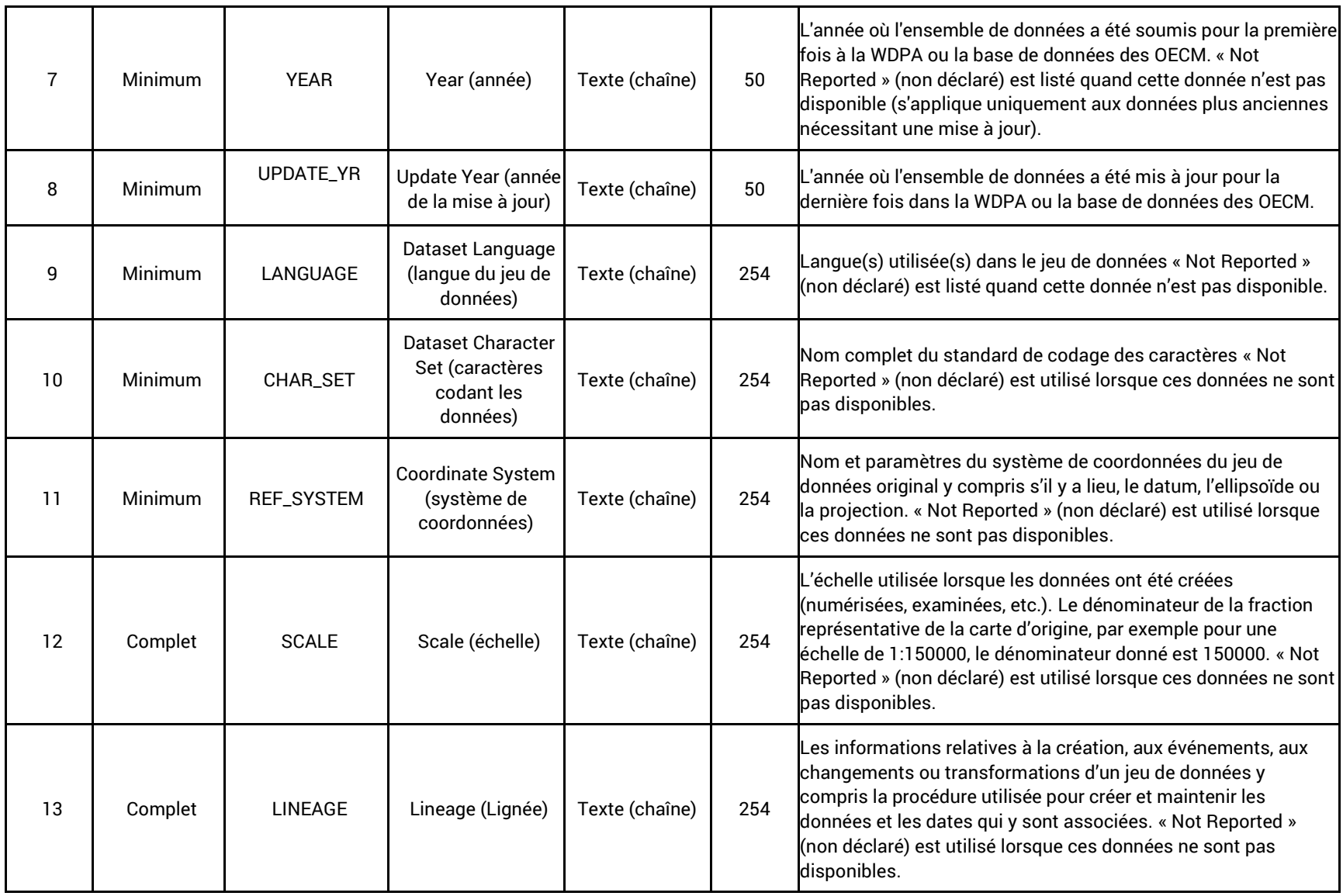

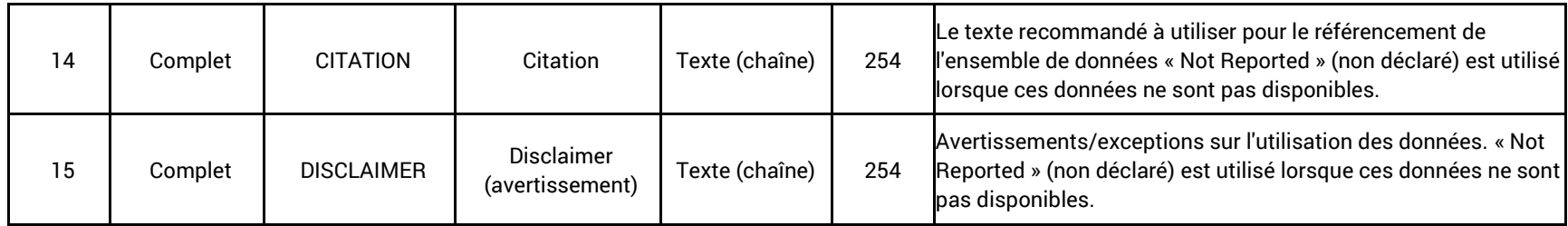

## Appendice 2 Accordsde contributeur de données à la WDPA

Ces documents sont des modèles. Le modèle d'accord de collaborateur le plus récent est disponible auprès d[e protectedareas@unep-wcmc.org](mailto:protectedareas@unep-wcmc.org)

## L'accord de collaborateur de données pour les gouvernements

Accord de collaborateur de données

\_\_\_\_\_\_\_\_\_\_\_\_\_\_\_\_\_\_\_\_\_\_\_\_\_\_\_\_\_\_\_\_\_\_\_\_\_

[Insérer le nom de l'organisation Adresse Numéro de téléphone Courriel]

Au nom de *[insérer le nom de l'organisation / agence]*, je / nous soussigné fournissons l'ensemble de données suivant au PNUE-WCMC pour intégration dans la Base de données mondiale sur les aires protégées (WDPA) : *[insérer le nom du jeu de données]*. Il peut s'agir d'aires protégées et/ou d'autres mesures de conservation efficaces basées sur les aires. Le jeu de données comprend les limites spatiales et les attributs relatifs à *[insérer le nom du pays / de la région / etc.]*.

Brève description des données (y compris le format des données, le nombre de polygones et de points et toute autre information pertinente):

\_\_\_\_\_\_\_\_\_\_\_\_\_\_\_\_\_\_\_\_\_\_\_\_\_\_\_\_\_\_\_\_\_\_\_\_\_\_\_\_\_\_\_\_\_\_\_\_\_\_\_\_\_\_\_\_\_\_\_\_\_\_\_\_\_\_\_\_\_\_\_\_\_\_\_\_\_\_\_\_\_\_\_\_\_\_\_\_\_\_\_\_\_\_\_\_\_ \_\_\_\_\_\_\_\_\_\_\_\_\_\_\_\_\_\_\_\_\_\_\_\_\_\_\_\_\_\_\_\_\_\_\_\_\_\_\_\_\_\_\_\_\_\_\_\_\_\_\_\_\_\_\_\_\_\_\_\_\_\_\_\_\_\_\_\_\_\_\_\_\_\_\_\_\_\_\_\_\_\_\_\_\_\_\_\_\_\_\_\_\_\_\_\_\_ \_\_\_\_\_\_\_\_\_\_\_\_\_\_\_\_\_\_\_\_\_\_\_\_\_\_\_\_\_\_\_\_\_\_\_\_\_\_\_\_\_\_\_\_\_\_\_\_\_\_\_\_\_\_\_\_\_\_\_\_\_\_\_\_\_\_\_\_\_\_\_\_\_\_\_\_\_\_\_\_\_\_\_\_\_\_\_\_\_\_\_\_\_\_\_\_\_

La WDPA est un ensemble de données agrégées des meilleures données disponibles provenant de nombreuses sources. Il s'agit d'un produit conjoint de l'ONU Environnement et de l'UICN, géré par le PNUE-WCMC. Il est utilisé à de multiples fins de conservation, ainsi que pour fournir un appui à la Convention sur la diversité biologique et aux Nations Unies en matière de durabilité environnementale, et pour rendre compte des progrès accomplis dans la réalisation des objectifs environnementaux convenus au niveau international.

Sauf indication contraire, cet ensemble de données est fourni « sans restriction »<sup>4</sup>. Nous, soussignés, acceptons et comprenons qu'en fournissant des données à inclure dans la WDPA, elles seront consultables et téléchargeables conformément aux termes et conditions de la WDPA sur les sites Web exploités par le PNUE-WCMC et l'UICN, utilisés pour des analyses et redistribués à des tiers pour utilisation sur d'autres plateformes.

Le PNUE-WCMC reconnaîtra et respectera les droits de propriété intellectuelle du fournisseur de données et conservera l'attribution appropriée au ministère, à l'agence ou au département susmentionné, ainsi que l'information source sur les données fournies au PNUE-WCMC.

Le PNUE-WCMC conservera les informations sur le nom et les coordonnées du fournisseur de données (données personnelles) pour les besoins de la correspondance future, y compris les questions relatives aux données et les demandes de données actualisées. Le PNUE-WCMC ne partagera pas de données personnelles avec des tiers. La politique de protection de la vie privée du PNUE-WCMC [\(https://www.unep-wcmc.org/terms-and-conditions\)](https://www.unep-wcmc.org/terms-and-conditions) décrit plus en détail comment il met en œuvre la législation pertinente en matière de protection des données.

Les désignations d'entités géographiques dans tout ensemble de données n'impliquent l'expression d'aucune opinion ou opinion de la part du PNUE-WCMC ou du fournisseur de données concernant le statut juridique de tout pays, territoire ou zone, ou de ses autorités ou concernant la délimitation de ses frontières ou frontières.

Je / nous autorisons par le PNUE-WCMC à intégrer ces données dans la WDPA.

Signature …………………………………………

Titre …………………………………...............

Date ……………………………………………....

<sup>4</sup> Le PNUE-WCMC peut accepter des données avec des restrictions. Cela comprend les données qui sont disponibles pour diffusion ultérieure mais non pour une utilisation commerciale (« utilisation commerciale » signifie a) toute utilisation par, au nom d'une entité commerciale, ou pour informer ou aider les activités d'une entité commerciale (une entité qui opère « à but lucratif ») ou b) utilisation par toute personne ou entité à but non lucratif pour la génération de revenus) et les données qui sont mises à disposition uniquement au PNUE-WCMC, à l'ONU Environnement et à l'UICN, et ne peuvent être publiées ultérieurement. Si vous souhaitez imposer des restrictions sur les données ou obtenir de plus amples informations, veuillez contacter protectedareas@unep-wcmc.org

# L'accord de collaborateur de données pour les entités non gouvernementales

## Accord de collaborateur de données

\_\_\_\_\_\_\_\_\_\_\_\_\_\_\_\_\_\_\_\_\_\_\_\_\_\_\_\_\_\_\_\_\_\_\_\_\_\_

[Insérer le nom de l'organisation Adresse Numéro de téléphone Courriel]

Au nom de *[insérer le nom de l'organisation / agence]*, je / nous soussigné fournissons le jeu de données suivant au PNUE-WCMC pour intégration dans la Base de données mondiale sur les aires protégées (WDPA) et / ou le registre APAC (Registre mondial des aires et territoires du patrimoine autochtone et communautaire) : *[insérer le nom du jeu de données]*. Le jeu de données comprend les limites spatiales et les attributs relatifs à *[insérer le nom du pays / de la région / etc.]*.

Brève description des données (y compris le format des données, le nombre de polygones et de points et toute autre information pertinente. Veuillez également indiquer si des données sont fournies pour le WDPA, le registre APAC ou les deux) :

\_\_\_\_\_\_\_\_\_\_\_\_\_\_\_\_\_\_\_\_\_\_\_\_\_\_\_\_\_\_\_\_\_\_\_\_\_\_\_\_\_\_\_\_\_\_\_\_\_\_\_\_\_\_\_\_\_\_\_\_\_\_\_\_\_\_\_\_\_\_\_\_\_\_\_\_\_\_\_\_\_\_\_\_\_\_\_\_\_\_\_\_\_\_\_\_\_ \_\_\_\_\_\_\_\_\_\_\_\_\_\_\_\_\_\_\_\_\_\_\_\_\_\_\_\_\_\_\_\_\_\_\_\_\_\_\_\_\_\_\_\_\_\_\_\_\_\_\_\_\_\_\_\_\_\_\_\_\_\_\_\_\_\_\_\_\_\_\_\_\_\_\_\_\_\_\_\_\_\_\_\_\_\_\_\_\_\_\_\_\_\_\_\_\_ \_\_\_\_\_\_\_\_\_\_\_\_\_\_\_\_\_\_\_\_\_\_\_\_\_\_\_\_\_\_\_\_\_\_\_\_\_\_\_\_\_\_\_\_\_\_\_\_\_\_\_\_\_\_\_\_\_\_\_\_\_\_\_\_\_\_\_\_\_\_\_\_\_\_\_\_\_\_\_\_\_\_\_\_\_\_\_\_\_\_\_\_\_\_\_\_\_

La WDPA est un ensemble de données agrégées des meilleures données disponibles provenant de nombreuses sources. C'est un produit conjoint de l'ONU Environnement et de l'UICN, géré par le PNUE-WCMC et l'UICN, qui travaille avec les gouvernements, les communautés et les partenaires. Il est utilisé à des fins de conservation multiples et fournit un appui à la Convention sur la diversité biologique et aux Nations Unies en matière de durabilité environnementale. La base de données est complétée par le registre APAC, qui stocke des informations supplémentaires sur les territoires et les zones conservés par les peuples et les communautés autochtones.
Sauf indication contraire, cet ensemble de données est fourni « sans restrictions »<sup>5</sup>. Nous, soussignés, acceptons et comprenons qu'en fournissant des données à inclure dans la WDPA, elles seront visibles et téléchargeables conformément aux conditions générales de la WDPA par le biais de sites Web gérés par le PNUE-WCMC et l'UICN, utilisés pour des analyses et redistribués à tiers pour utilisation sur d'autres plateformes.

## Je confirme / Nous confirmons que j'ai / nous avons les droits, autorisations et l'autorité pour publier cet ensemble de données au PNUE-WCMC.

Le fournisseur de données a la permission des parties prenantes et des détenteurs de droits pertinents de partager le jeu de données avec le PNUE-WCMC. Le cas échéant, le fournisseur de données partage le fichier avec le PNUE-WCMC avec le consentement libre, préalable et éclairé des communautés et / ou des peuples autochtones impliqués dans la gestion, la gouvernance ou la propriété des sites décrits dans le jeu de données. Le fournisseur de données a déployé tous les efforts raisonnables pour garantir l'exactitude de l'ensemble de données.

S'il s'avère que l'ensemble de données a été fourni sans l'autorisation des parties prenantes et des détenteurs de droits concernés, il sera retiré de la WDPA et / ou du registre APAC avec effet immédiat.

Le PNUE-WCMC conservera les informations sur le nom et les coordonnées du fournisseur de données (données personnelles) pour les besoins de la correspondance future, y compris les questions relatives aux données et les demandes de données actualisées. Le PNUE-WCMC ne partagera pas de données personnelles avec des tiers. La politique de confidentialité du PNUE-WCMC [\(https://www.unep-wcmc.org/terms-and-conditions\)](https://www.unep-wcmc.org/terms-and-conditions) décrit plus en détail comment il met en œuvre la législation pertinente en matière de protection des données.

Les désignations d'entités géographiques dans tout ensemble de données n'impliquent l'expression d'aucune opinion de la part du PNUE-WCMC ou du fournisseur de données concernant le statut juridique d'un pays, d'un territoire ou d'une zone ou de ses autorités, ou concernant la délimitation de ses frontières ou limites.

Le PNUE-WCMC reconnaîtra et respectera les droits de propriété intellectuelle du fournisseur de données et de ses partenaires et maintiendra une attribution et une source d'informations appropriées des données fournies au PNUE-WCMC.

<sup>5</sup> Le PNUE-WCMC peut accepter des données avec des restrictions. Cela comprend les données qui sont disponibles pour diffusion ultérieure mais non pour une utilisation commerciale (« utilisation commerciale » signifie a) toute utilisation par, au nom d'une entité commerciale, ou pour informer ou aider les activités d'une entité commerciale (une entité qui opère « à but lucratif ») ou b) utilisation par toute personne ou entité à but non lucratif pour la génération de revenus) et les données qui sont mises à disposition uniquement au PNUE-WCMC, à l'ONU Environnement et à l'UICN, et ne peuvent être publiées ultérieurement. Si vous souhaitez imposer des restrictions sur les données ou obtenir de plus amples informations, veuillez contacter protectedareas@unep-wcmc.org

Le PNUE-WCMC se réserve le droit de demander la vérification de l'ensemble de données auprès de ses partenaires et de retirer ou de retenir du registre WDPA et / ou APAC toute donnée ne pouvant être vérifiée.

Je / nous donne par la présente la permission au PNUE-WCMC pour l'intégration de ces données dans le registre WDPA et / ou APAC.

Signature …………………………………………

Titre ………………………………….................

Date ……………………………………………......

## Annexe 3 Contrôle de la qualité basique de la WDPA et de la base de données des OECM

L'équipe de Protected Planet effectue une série de contrôles de qualité de base sur les ensembles de données reçus des fournisseurs de données. Il s'agit de s'assurer que les ensembles de données sont conformes aux normes relatives aux données de Protected Planet décrites dans la [section 3](#page-12-0) de ce manuel. Le jeu de données final est partagé avec le fournisseur de données pour son approbation avant d'être ajouté à la WDPA ou à la base de données des OECM.

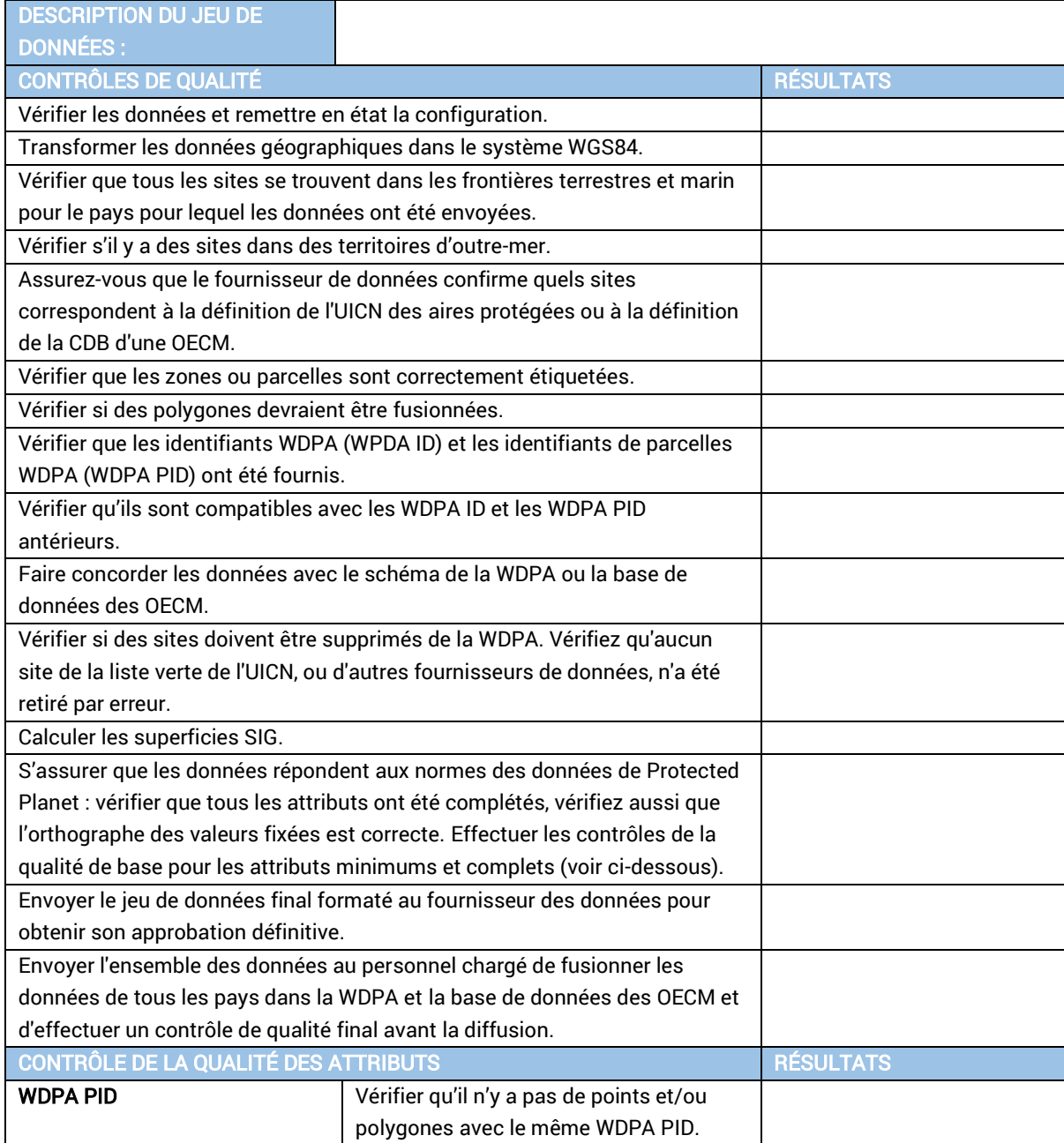

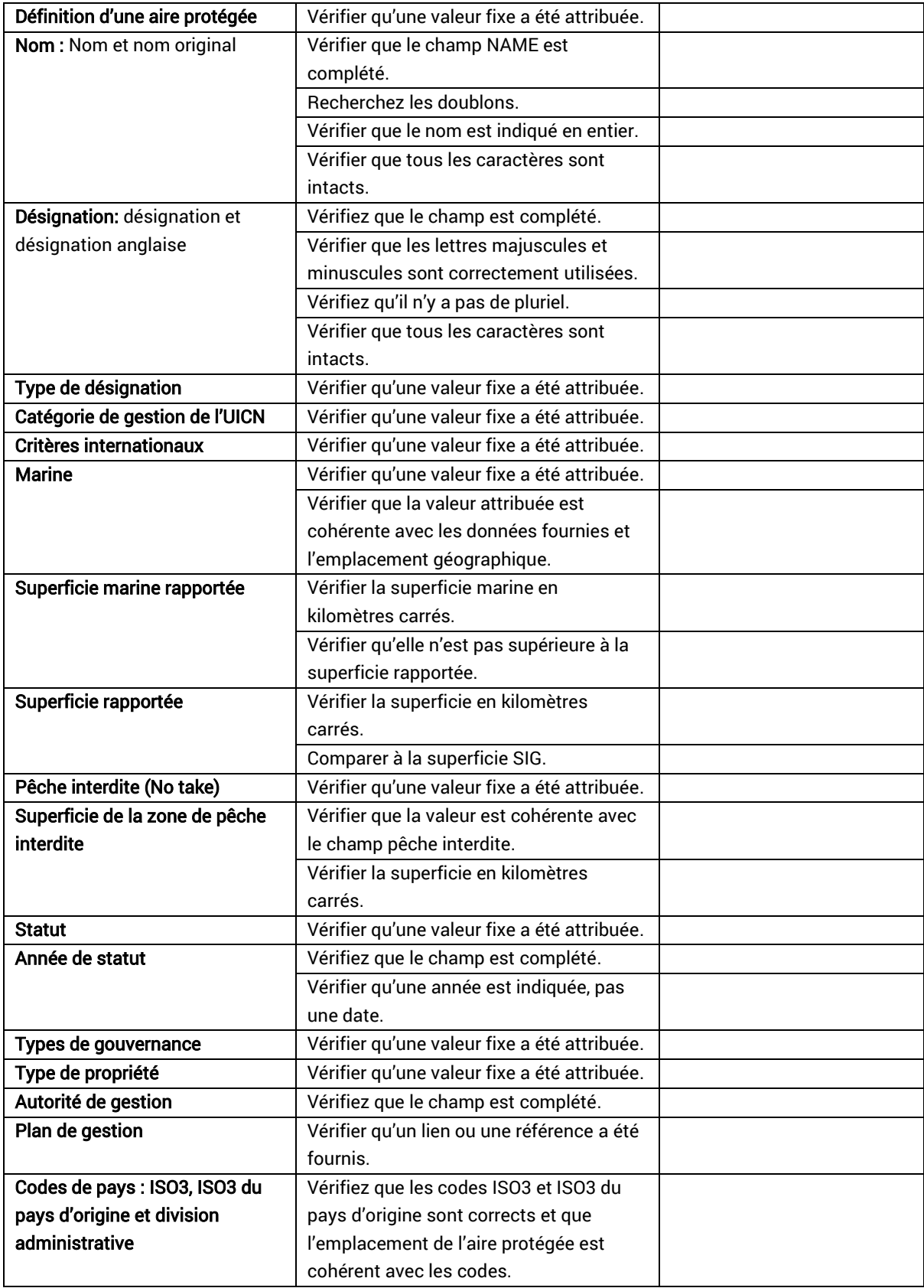

## Annexe 4 Politique de suppression

### Note : Traduction pour le lecteur. La politique officielle est en anglais.

L'UNEP-WCMC pratique une politique de suppression de telle sorte que si l'UNEP-WCMC est informée d'une violation potentielle des droits d'auteurs, ou d'une violation potentielle d'une loi (y compris, mais sans s'y limiter, aux lois sur les droits d'auteur, les brevets, la propriété intellectuelle, les marques, la confidentialité, la protection des données, l'obscénité, la diffamation et la calomnie), le jeu de données ou la portion concernée sera supprimé du répertoire aussi vite que possible en attendant une enquête.

Dans le cas où les griefs semblent plausibles, le document complet ou le jeu de données ou la portion concernée sera retiré du répertoire. Une décision déterminant si les informations peuvent être publiées à nouveau peut prendre un certain temps s'il est nécessaire à l'UNEP-WCMC de demander un avis juridique pour régler la plainte.

#### Comment notifier l'UNEP-WCMC d'une requête de suppression :

Si vous avez trouvé des informations considérées illégales, par exemple la violation des droits d'auteurs (que ce soit le votre ou celui d'une tierce partie) ou toute autre loi, y compris, mais sans s'y limiter aux lois relatives aux brevets, aux marques, à la confidentialité, la protection des données, l'obscénité, la diffamation, la calomnie ou l'incitation au terrorisme, veuillez contacter [protectedareas@unep-wcmc.org](mailto:protectedareas@unep-wcmc.org) en fournissant les informations suivantes :

- Vos coordonnées.
- Le détail du jeu de donnée ou de la portion concernée du dit jeu de donnée.
- La nature de votre plainte ou de votre préoccupation.
- Une affirmation que votre plainte est communiquée de bonne foi et est exacte.
- Si votre plainte concerne une violation de vos droits d'auteur ou de votre propriété intellectuelle, veuillez indiquer, sous peine de parjure, que vous êtes le propriétaire de ces droits ou que vous avez l'autorisation d'agir pour le compte du propriétaire des droits.

#### La procédure suivante sera utilisée :

- 1. L'UNEP-WCMC accusera réception de votre plainte par email ou lettre et procédera à une évaluation initiale de la validité et de la vraisemblance de la plainte, recherchant éventuellement un avis juridique.
- 2. En premier lieu, les requêtes de suppression seront examinées par l'UNEP-WCMC. Si l'évaluation initiale est jugée potentiellement valide et exige un examen plus approfondi ou un avis juridique, les informations seront temporairement retirées du site de la WDPA, de la base de données des OECM ou du portail internet associé en attendant une solution concertée.

3. Si nécessaire, le contributeur sera notifié que les informations sont l'objet d'une plainte, sous quelles allégations, et sera invité à dissiper la plainte concernée.

## Résultats

Au terme de la procédure de suppression décrite ci-dessus, l'un des trois résultats suivants est possible :

- Si la plainte n'est pas validée, le jeu de donnée ou les portions concernées ne seront pas modifiés et le jeu de donné réintégré dans la WDPA ou la base de données des OECM et les portails internet associés.
- Si la plainte est validée et une solution concertée entraîne des modifications/mises à jour des informations en question, les informations seront réintégrées dans la WDPA ou la base de données des OECM après que les changements/mises à jour nécessaires ont été effectués.
- Si la plainte est validée, mais qu'une solution à l'amiable n'est pas possible, les informations seront définitivement supprimées du site de la WDPA ou de la base de données des OECM et des portails internet associés.

## Annexe 5 Les métadonnées de la WDPA et de la base de données des **OECM**

Note: traduction pour le lecteur. La fiche technique officielle des métadonnées est disponible en anglais seulement.

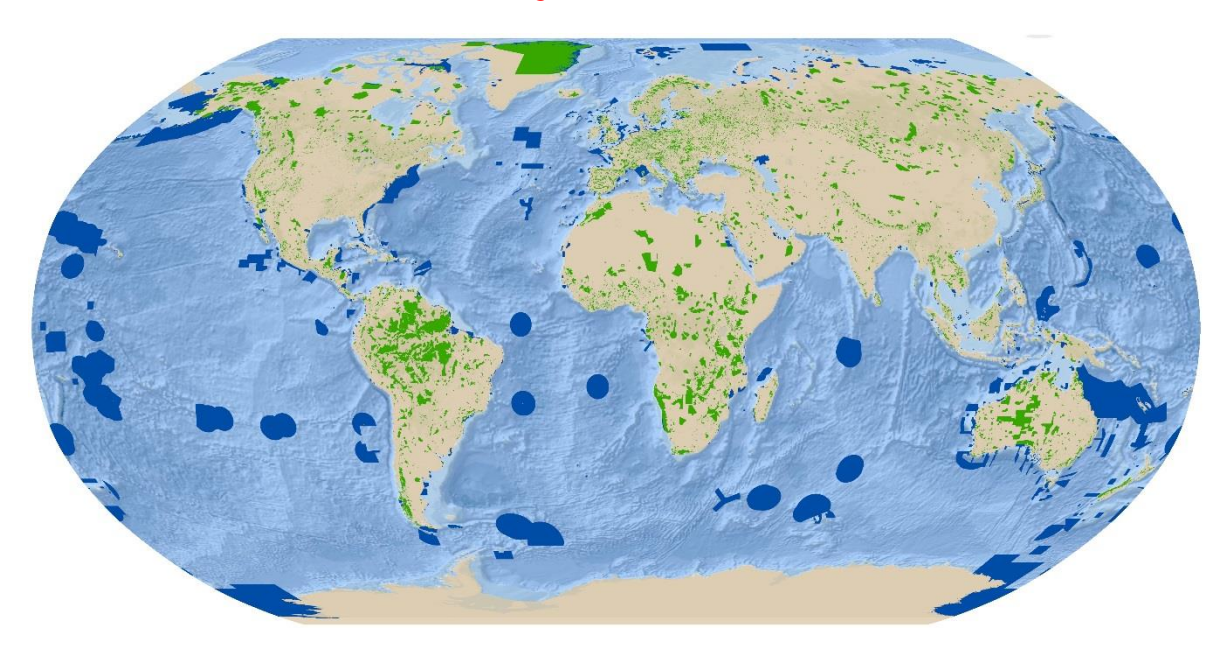

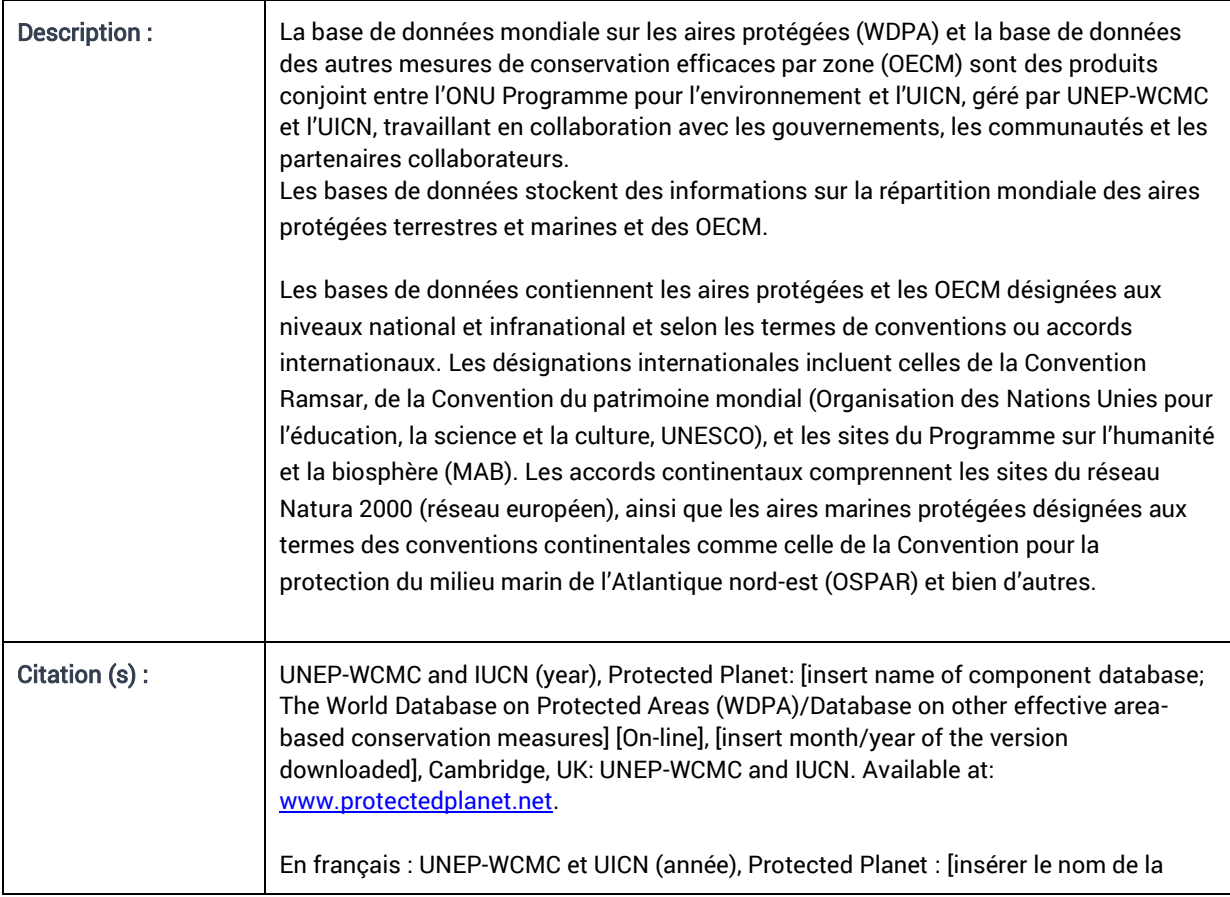

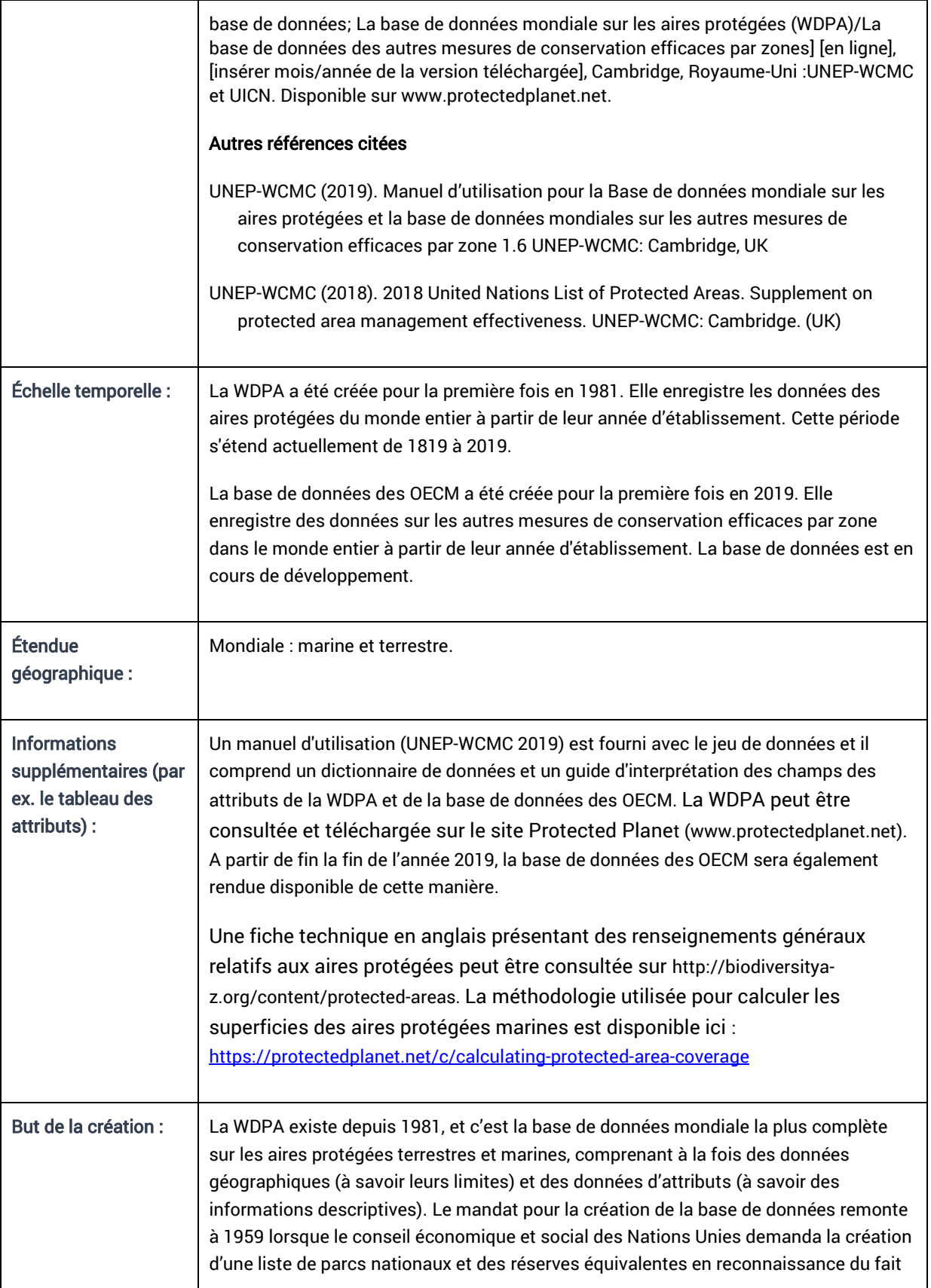

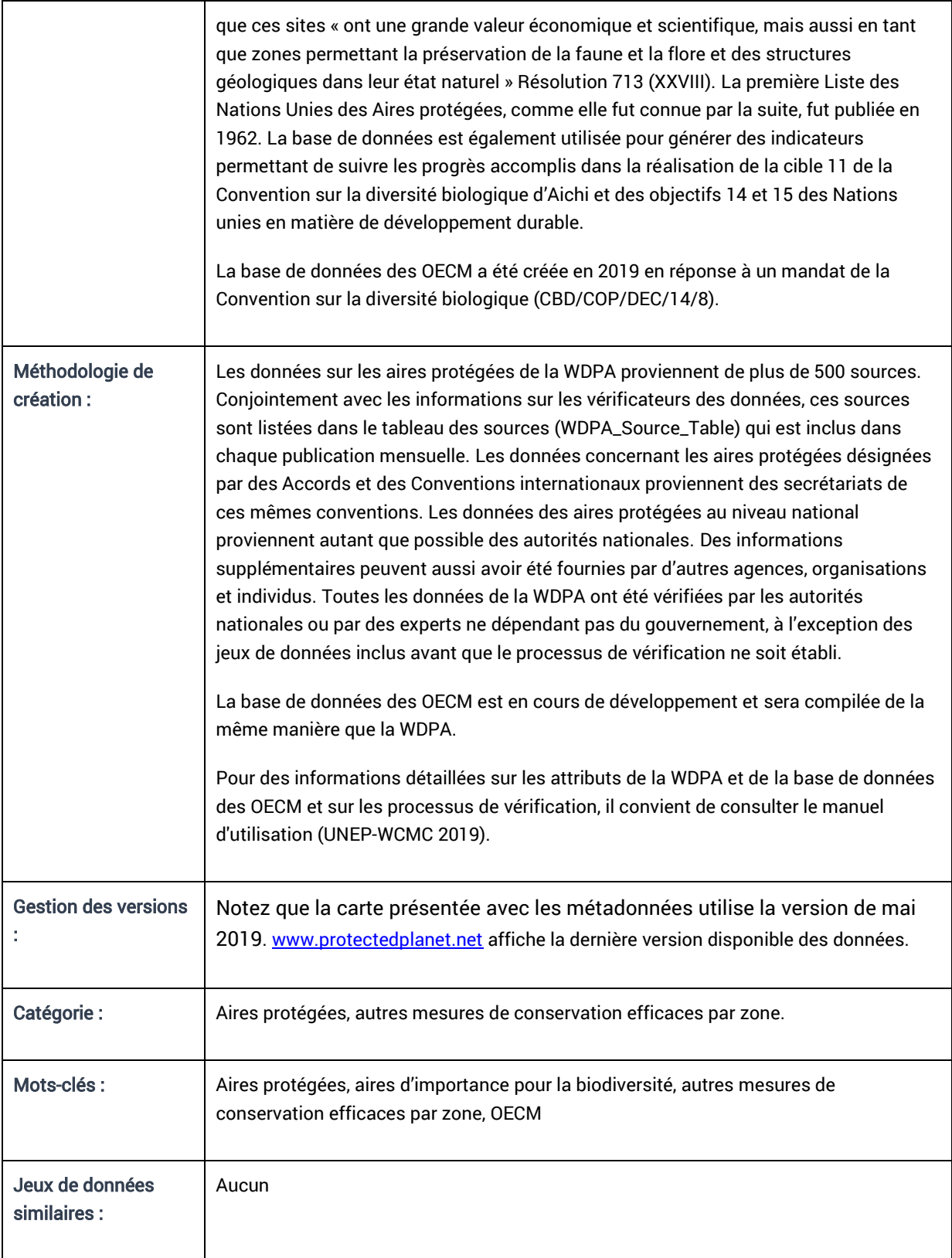

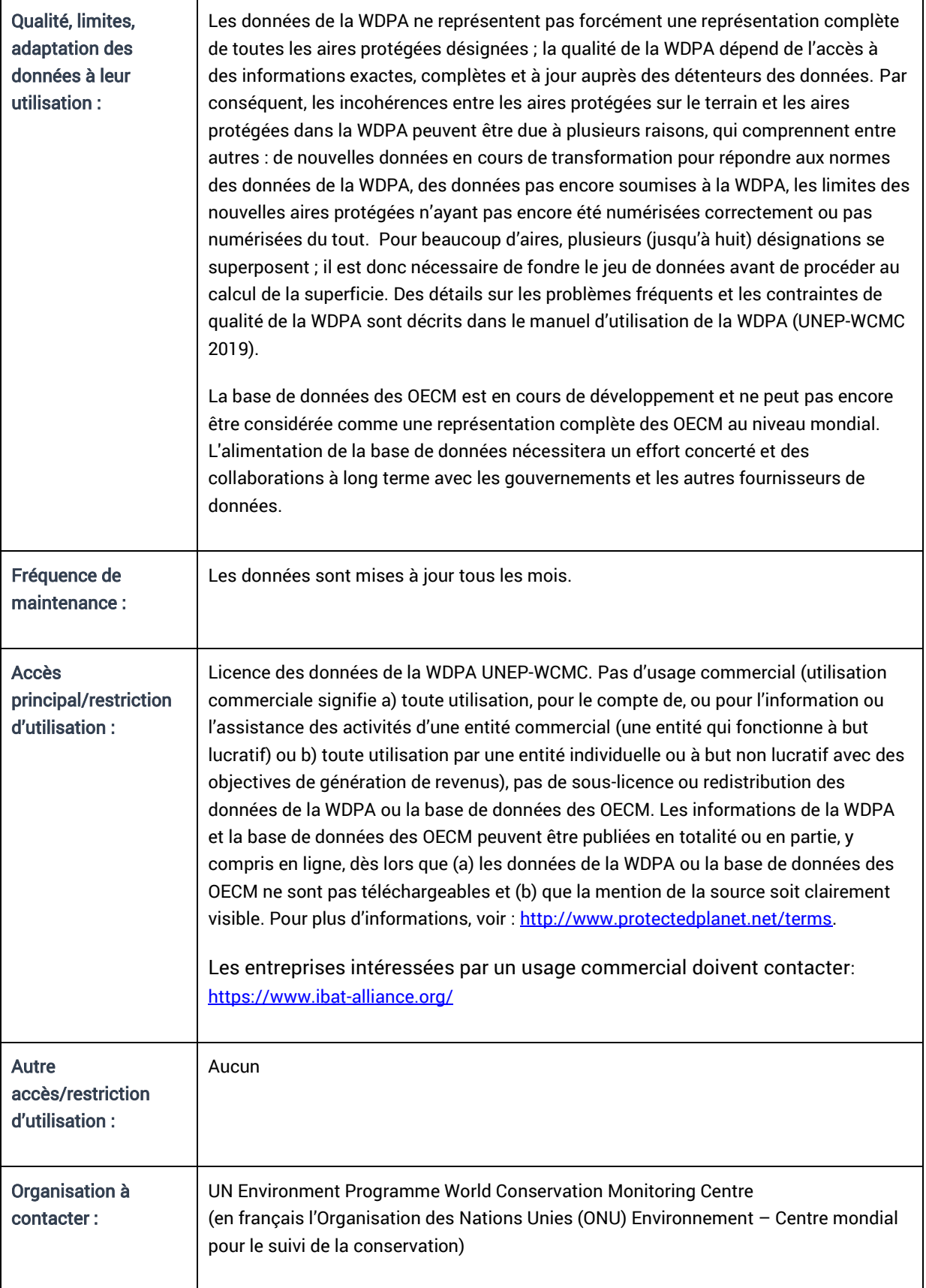

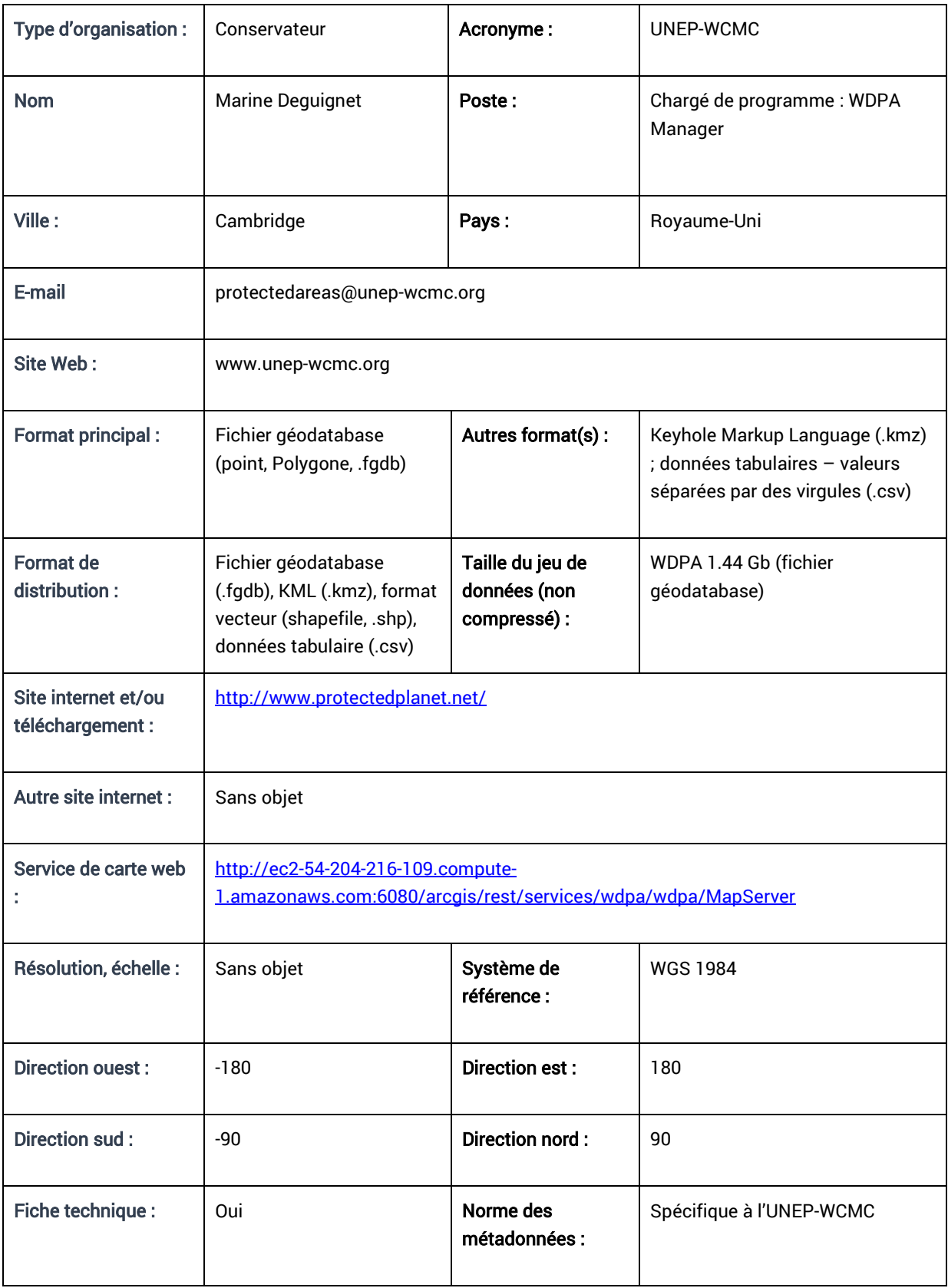

# Annexe 6 Liste de références à la WDPA et la base de données des OECM dans des politiques

La WDPA est mentionnée dans de nombreuses décisions en matière de politique ainsi que dans des recommandations et résolution des congrès de l'UICN. Ci-dessous, une sélection de ces références :

#### Le conseil économique et social des Nations Unies

## 713 (XXVII). Établissement par le secrétaire général des Nations Unies d'une liste de parcs nationaux et réserves équivalentes.

#### *Le conseil économique et social,*

*Notant* que des parcs nationaux et des réserves équivalentes ont été établis dans de nombreux pays membres des Nations Unies ou membres d'institutions spécialisées, et que ces sites contribuent à l'inspiration, la culture et le bien-être de l'humanité,

*Étant convaincu* que ces parcs nationaux ont une grande valeur économique et scientifique, mais aussi en tant que zones permettant la préservation future de la faune et la flore et des structures géologiques dans leur état naturel,

1 *Demande* au Secrétaire général d'établir, en coopération avec l'Organisation des Nations Unies pour l'éducation, la science et la culture, l'Organisation des Nations Unies pour l'alimentation et l'agriculture, et d'autres agences spécialisées intéressées, une liste des parcs nationaux et des réserves équivalentes, avec pour chaque une courte description, pour examen par le conseil lors de la vingt neuvième session, ainsi que ses recommandations pour le maintien et le développement de la liste et pour sa distribution ;

2 *Invite* les États membres des Nations Unies ou membres d'institutions spécialisées à transmettre au Secrétaire général la description des aires qu'ils souhaitent voir enregistrées comme parcs nationaux et réserves équivalentes ;

3 *Invite également* l'Union internationale pour la conservation de la nature et les autres organisations non gouvernementales dotées du statut consultatif auprès du Conseil à assister le Secrétaire général, à sa demande, dans la préparation de la liste proposée.

*1063<sup>e</sup> séance plénière, le 22 avril 1959.* 

## Décision 22/1/III du Conseil d'administration du l'ONU Programme pour l'environnement en février 2003 de mettre à jour et renouveler la résolution du conseil économique et social (ECOSOC).

### *Le Conseil :*

*« [Convient] que la résolution de 1959 du Conseil économique et social des Nations Unies, ultérieurement approuvée par l'Assemblée générale en 1962, à besoin d'être renouvelée et mise à jour. »* 

#### Convention sur la diversité biologique (CDB), sélection de décisions concernant la WDPA et OECM

CDB COP VII/28, 2004 « Invite le Centre mondial de surveillance continue de la conservation de la nature du Programme des Nations Unies pour l'environnement, en collaboration avec les organisations internationales, de développer la Base de données mondiale sur les aires protégées dans le but d'assister le suivi des objectifs généraux concernant les aires protégées, et prie instamment les Parties, gouvernements et organisations concernés de fournir des informations à jour pour la base de données. » [Ceci est précisé en annexe du Programme de travail sur les aires protégées].

COP VIII/24, 2006 « Note l'importance de la Base de données mondiale sur les aires protégées comme outil pour assister le suivi des progrès réalisés en direction des objectifs du Programme de travail sur les aires protégées, et invite le Centre mondial de surveillance continue de la conservation de la nature du Programme des Nations Unies, la Commission mondiale des aires protégées de l'Union internationale pour la conservation de la nature, et leurs collaborateurs d'améliorer l'accès à la base de données et aux informations concernant la gestion, notamment des outils pour le partage et l'échange de données. »

COP IX/18, 2008 « encourage les Parties à développer des réseaux de données nationaux ou continentaux en vue de faciliter l'échange et l'accès aux informations..., notamment en fournissant des informations à la WDPA »

COP X/31, 2010 « encourage les Parties à partager et mettre à jour les informations concernant leur système d'aires protégées avec la Base de données mondiale sur les aires protégées »

COP X/31, 2010 « La Conférence des Parties... invite les Parties, compte tenu du but de l'objectif 1.4 du Programme de travail, qui prévoit qu'une gestion efficace est mise en place pour toutes les aires protégées d'ici 2012 en recourant à des processus participatifs et scientifiquement fondés de planification des sites avec la participation entière et efficace des parties intéressées, et notant que pour évaluer l'efficacité de la gestion, des indicateurs spécifiques peuvent être nécessaire pour : (a) continuer d'étendre et d'institutionnaliser les évaluations de l'efficacité de la gestion avec pour but d'examiner 60 pour cent de la surface totale des aires protégées d'ici 2015 en utilisant divers outils nationaux et continentaux, et de rapporter les résultats à la base de données mondiale sur l'efficacité de la gestion des aires protégées maintenue par le Centre mondial de surveillance continue de la conservation de la nature du Programme des Nations Unies pour l'environnement (UNEP WCMC) »

COP XI/24, 2012 « Invite le Centre mondial de surveillance continue de la conservation de la nature du PNUE et ses partenaires, notamment les Commission mondiale sur les Aires protégées de l'Union internationale pour la conservation de la nature (UICN) à continuer de rapporter les progrès réalisés en direction de l'objectif 11 de la Convention sur la diversité biologique d'Aichi et les objectifs associés grâce au rapport "Planète protégée". »

COP XIII/2, 2016 : « Invite l'Union internationale pour la conservation de la nature et le Centre mondial de surveillance pour la conservation à travailler avec les Parties et les gouvernements afin de mettre à jour la base de données mondiale sur les aires protégées et à contribuer à l'évaluation de l'état d'avancement de la réalisation de l'Objectif 11 d'Aichi relatif pour la biodiversité. »

COP XIV/8, 2018 « Encourage les Parties et invite les autres gouvernements et les organisations compétentes, en collaboration avec les peuples autochtones et les communautés locales, à appliquer les avis scientifiques et techniques sur d'autres mesures de conservation efficaces par zone qui figurent à l'annexe III… en transmettant des données sur d'autres mesures de conservation efficaces

par zone au Centre mondial de surveillance de la conservation de la nature du Programme des Nations Unies pour l'environnement, en vue de les inclure dans la Base de données mondiale sur les aires protégées. »

COP XIV/8, 2018 « Invite l'Union internationale pour la conservation de la nature et le Centre mondial de surveillance de la conservation de la nature du Programme des Nations Unies pour l'environnement, à élargir la Base de données mondiale sur les aires protégées en créant une partie sur d'autres mesures de conservation efficaces par zone. »

## Les Congrès mondiaux de la nature de l'UICN (WCC)

## (3<sup>e</sup> , Bangkok, Thaïlande, 2004)

- **Résolutions** 
	- o 3.012 La gouvernance des ressources naturelles pour la conservation et le développement durable [6d] Prie l'UICN WCPA... de formuler des propositions à l'UNEP-WCMC pour améliorer la déclaration des types de gouvernance dans la WDPA et la liste de l'ONU.
	- o 3.049 Les zones communautaires protégées [1] reconnaît et confirme la conservation des zones communautaires protégées ... [3] Prie la Commission mondiale sur les aires protégées de : (b) guider les organes compétents dans la révision ou la mise à jour de la WDPA, la liste de l'ONU, la situation des Aires protégées dans le monde et toute autre base de données...

## (4<sup>e</sup> , Barcelone, Espagne 2008)

- **Résolutions** 
	- o *4.045 Accélérer les progrès vers l'établissement d'aires protégées marines et la création de réseaux d'aires protégées marines [9] « Prie le Directeur général (b) d'établir, en concertation avec la Commission mondiale sur les aires protégées, en travaillant avec la Base de données mondiale sur les aires protégées et d'autres ressources, un processus régulier et transparent pour suivre et rapporter l'engagement et les progrès réalisés en matière de création d'aires protégées marines et de réseaux d'aires protégées marines, ainsi que l'identification des lacunes subsistant dans la couverture des aires protégées marines ; et … »*

## (5<sup>e</sup> , Jeju, Corée du Sud 2012)

- o WCC-2012-Res-035-FR Faciliter la conservation grâce à l'établissement d'aires protégées comme base pour atteindre l'objectif 11 du Plan stratégique pour la Biodiversité 2011-2020. « Reconnaissant la responsabilité de l'UICN dans le maintien de la Base de données mondiale sur les aires protégées grâce à un partenariat avec le Centre mondial de surveillance continue de la conservation de la nature du Programme des Nations Unies pour l'environnement (UNEP-WCMC), et le rôle de chef de file dans l'établissement des normes de conservation déterminant les sites d'importance pour la conservation de la biodiversité globale dans le but de guider les analyses de carences effectuées au niveau national, les catégories de gestion des aires protégées, les types de gouvernance et l'évaluation de l'efficacité de gestion ; … »
- o WCC-2012-Res-036-FR Biodiversité, aires protégées et les zones clés pour la biodiversité. *« Reconnaissant le rôle de chef de file de l'UICN pour orienter de telles réponses grâce à l'établissement de normes de conservation et une maintenance des systèmes de données permettant la publication par la communauté mondiale pour la conservation de données répondant à ces normes, et spécifiquement les rôles de : … » (b) « ... La Commission mondiale sur les aires protégées de l'UICN (WCPA) pour faciliter la documentation des objectifs de gestion des aires protégées grâce aux lignes directrices*

*pour l'application des catégories de gestion aux aires protégées et à la publication des données, en partenariat avec le Centre mondial de surveillance continue de la conservation de la nature du Programme des Nations Unies pour l'environnement (UNEP-WCMC), grâce à la Base de données mondiale sur les aires protégées, et en plus de la Décision IX/18 de la Conférence des parties (COP) de la Convention sur la diversité biologique (CDB) ; … »* 

### (6<sup>e</sup> , Honolulu, Hawaii 2016)

- WCC-2016-Res-030-FR Reconnaissance et respect des territoires et aires conservés par des peuples autochtones et des communautés locales (ICCA), recouverts par des aires protégées. « 1. PRIE la Directrice générale, le Conseil, les Commissions et les Membres, ainsi que l'ICCA Consortium et les partenaires concernés de :
	- e. encourager les organismes et les donateurs à promouvoir la reconnaissance et le respect des ICCA recouverts par des aires protégées, et de soutenir leurs gardiens en les intégrant dans la Base de données mondiale sur les aires protégées et dans le Registre des ICCA, après avoir obtenu leur accord éclairé et librement consenti »
- o WCC-2016-Res-035-FR Coopération et aires protégées transfrontalières. « *APPELLE le Centre de suivi de la conservation mondiale du Programme des Nations Unies pour l'environnement (UNEP-WCMC) à réaliser et tenir à jour un inventaire mondial exhaustif des zones de conservation transfrontalières, au sein de la Base de données mondiale sur les aires protégées. »*
- o WCC-2016-Res-036-FR *Appuyer les aires protégées à gouvernance privée.* « APPELLE les Membres de l'UICN à mentionner les aires protégées à gouvernance privée répondant aux critères de l'UICN relatifs aux aires protégées dans leurs rapports sur l'étendue des aires protégées et à communiquer d'autres renseignements connexes, notamment à la Base de données mondiale sur les aires protégées [WDPA] et à la CDB, en collaboration et en accord avec les propriétaires de ces aires. »
- o WCC-2016-Res-036-FR *Appuyer les aires protégées à gouvernance privée.* « 6. DEMANDE au Centre mondial de surveillance continue de la conservation de la nature du Programme des Nations Unies pour l'environnement (UNEP-WCMC) d'encourager les gouvernements et d'autres fournisseurs de données à faire figurer des informations sur les aires protégées à gouvernance privée dans la Base de données mondiale sur les aires protégées »
- $\circ$  WCC-2016-Res-073-FR Investissements des institutions financières pour le développement : impacts socio-environnementaux et respect des droits. *« 1. DEMANDE à la Directrice générale et aux Commissions de l'UICN, sous réserve des ressources disponibles :*
	- *d. de continuer de fournir des informations basées sur les normes et sources de données de l'UICN comme La liste rouge de l'UICN des espèces menacées, les listes rouges nationales, les Zones clés pour la biodiversité et Protected Planet afin d'aider les IFD à appliquer les normes et mesures de sauvegarde. »*

### Les Congrès mondiaux des parcs (WPC) de l'UICN

### (5<sup>e</sup> , Afrique du Sud, 2003)

• Recommandations :

- o V.4. Créer des systèmes d'aires protégées globaux et efficaces. « La WDPA est un outil vital pour mesurer les efforts des gouvernements et de la société civile dans la construction de systèmes d'aires protégées globaux »
	- [7.] « Prie le consortium des institutions responsable du maintien et de la gestion de la WDPA d'en améliorer constamment la qualité et de la rendre disponible et accessible à tous. »
	- [8] « Encourage les Parties de la CDB à prier tous les gouvernements de fournir des mises à jour annuelles à la WDPA ; »
- $\circ$  V.17. Reconnaissant et soutenant une diversité des types de gouvernance pour les aires protégées
	- [5] « Encourage l'UNEP-WCMC à étendre son programme de collection et de diffusion des données en reconnaissant tous les types de gouvernance, particulièrement ... les aires protégées sous le contrôle de communautés (CCA) ou les aires protégées privées ; »
- $\circ$  V.18. L'efficacité de gestion... Préconise que les membres de l'UICN facilitent... « l'inclusion du suivi de l'efficacité de gestion dans des bases de données mondiales des aires protégées ; »
- $\circ$  V.19. Les catégories de gestion des aires protégées de l'UICN [13] « préconise que l'UNEP-WCMC examine le format utilisé dans la liste des aires protégées de l'ONU pour que toutes les catégories d'aires protégées soient clairement présentées… »

## (6<sup>e</sup> , Sydney, 2014)

La promesse de Sydney : Des approches innovantes pour le changement. Une stratégie d'approche innovante et des recommandations pour atteindre les objectifs de conservation dans la prochaine décennie. Disponible sur :

[http://worldparkscongress.org/about/promise\\_of\\_sydney\\_innovative\\_approaches.html](http://worldparkscongress.org/about/promise_of_sydney_innovative_approaches.html)

- o « Le Congrès a fait état de solutions importantes pour assister dans l'analyse et la mise en application des informations, telles que la collaboration entre le Centre mondial de surveillance continue de la conservation du PNUE et le site "Planète protégée" de la Commission mondiale sur les aires protégées, et d'autres initiatives.
- o L'UNEP-WCMC et la Base de données mondiale sur les aires protégées de l'UICN déclarent que 15,4% du domaine terrestre et 8,4% des eaux côtières et marines sont actuellement protégés. »
- o [6] « Les pays rendent compte de leur système d'aires protégées (emplacement, étendue, catégories de gestions, efficacité de gestion, gouvernance), en prenant en considération tous les types de gouvernance, à la liste des Aires protégées de l'ONU par l'intermédiaire du Centre mondial de surveillance continue de la conservation du PNUE et de la Commission mondiale sur les aires protégées de l'UICN. »